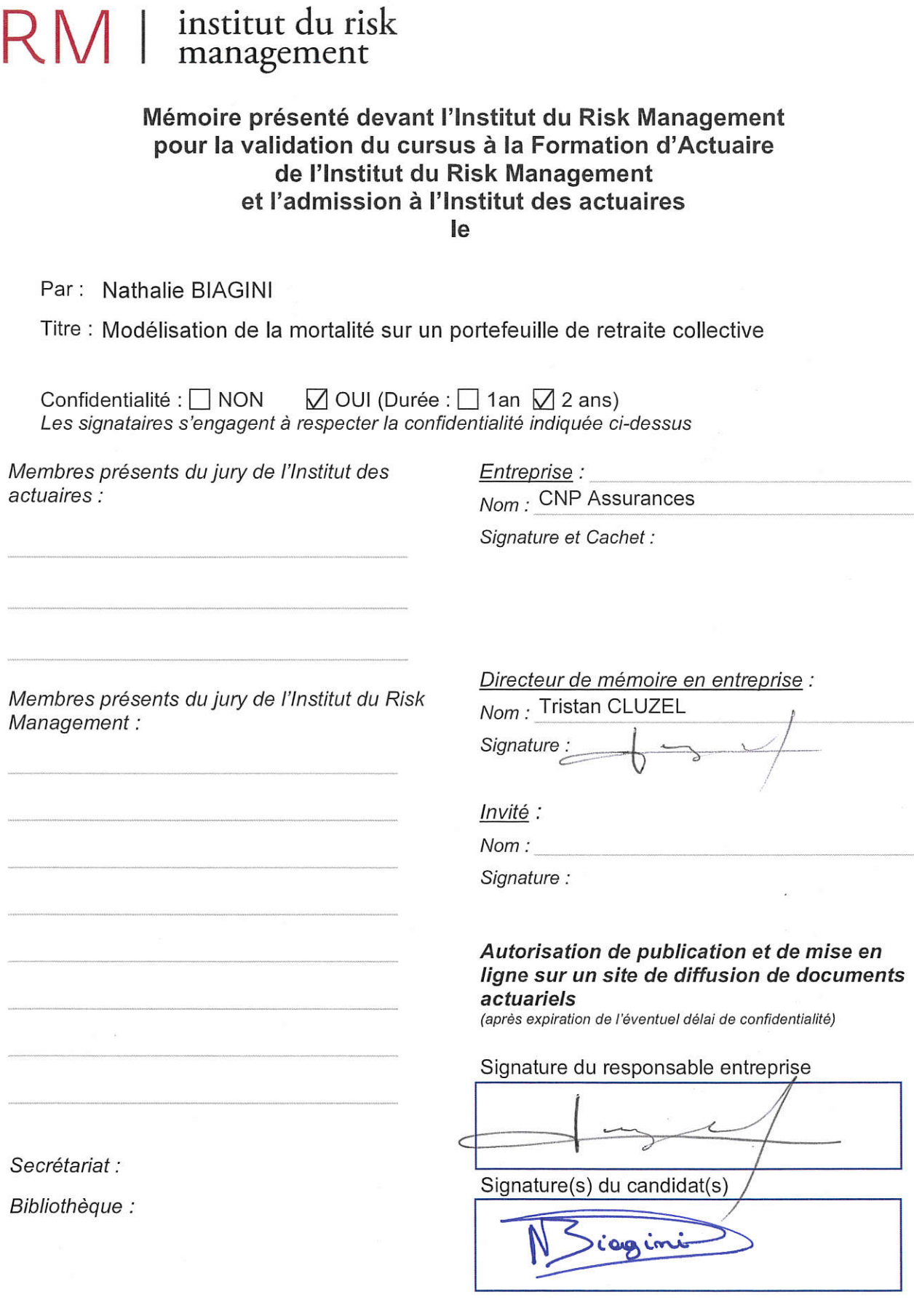

 $\bar{\mathcal{X}}$ 

SAS au capital de 96 550 euros - Déclaration d'activité enregistrée sous le n° 11 75 44451 75 auprès du Préfet de Région IDF 4, rue Chauveau-Lagarde - 75008 Paris - Tél : 01 44 51 72 79 - Fax : 01 44 51 72 73<br>Email : forma

# Table des matières

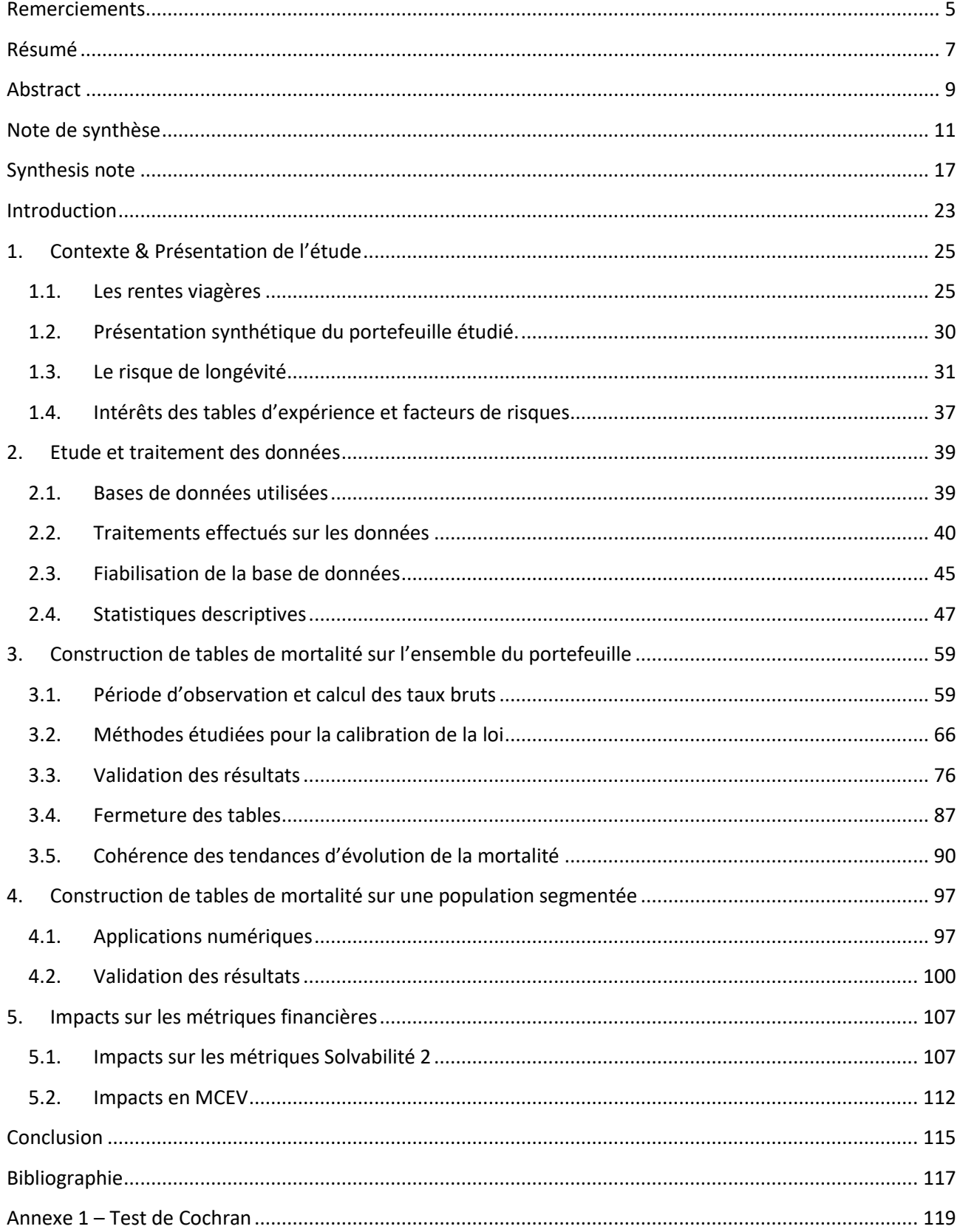

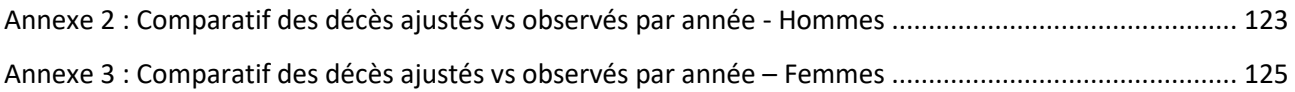

### <span id="page-4-0"></span>Remerciements

Je tiens tout d'abord à remercier Tristan Cluzel de m'avoir accordé sa confiance afin de rejoindre l'équipe et réaliser ce mémoire au sein de CNP Assurances. Je le remercie également pour son investissement et sa disponibilité tout au long de ce mémoire.

Je remercie toutes les personnes m'ayant aidée dans la réalisation de ce mémoire au sein de la direction technique et de l'innovation chez CNP Assurances.

Je remercie également Christophe Dutang pour les conseils qu'il m'a prodigué afin de mener à bien ce mémoire. Je remercie également tous les enseignants avec lesquels j'ai eu la chance d'étudier au CEA.

Pour finir, je souhaite remercier tous mes proches pour leur soutien infaillible tout au long de cette année.

### <span id="page-6-0"></span>Résumé

Le principe d'un régime de retraite supplémentaire est de verser une rente à l'assuré tant qu'il est en vie. L'enjeu est donc essentiel pour les assureurs d'estimer correctement l'espérance de vie de leurs engagements de retraite, d'autant plus que la duration de ces engagements est très longue par nature.

Il existe des tables de mortalité règlementaires pour les rentes viagères. Néanmoins, celles-ci ne sont pas toujours adaptées à des populations spécifiques. Il est donc parfois nécessaire de réaliser des tables de mortalité d'expérience. Ce point est étudié dans le cadre de ce mémoire, pour le cas du portefeuille de Retraite Collective de CNP Assurances.

Différentes méthodes ont été testées afin d'étudier la mortalité du portefeuille et réaliser les lois d'expérience. Il s'agit de méthodes de construction endogènes (directement à partir des taux bruts de mortalité observés sur le portefeuille), et exogènes (par positionnement à une table de référence, ici les tables règlementaires des rentes viagères TGH05/TGF05).

Au vu de la volumétrie du portefeuille, les méthodes de construction exogènes ont été privilégiées. Ainsi, trois modèles ont été testés et analysés : une approche par le SMR, une régression logistique et un modèle Log Poisson. Des analyses ont été effectuées afin de déterminer le modèle offrant le meilleur ajustement.

L'étude a permis de mettre en évidence une surmortalité du portefeuille par rapport aux tables règlementaires. La prise en compte de ce facteur permettra d'améliorer l'estimation de la sinistralité, et donc du Best Estimate pour les simulations MCEV, Solvabilité 2, et même bientôt, IFRS17.

**Mots clés :** Risque de longévité, tables de mortalité d'expérience prospectives, rentes viagères, espérance de vie, épargne retraite collective.

### <span id="page-8-0"></span>Abstract

The purpose of a supplementary pension scheme consists in paying an annuity as long as the pensioner is alive. Therefore, it is essential for insurers to correctly estimate the life expectancy of their pension obligations, especially considering the long duration of this type of engagement.

There already are existing regulatory mortality tables made for life time annuity reserving. However, these are not always correctly adjusted for a given portfolio. That is why it is sometimes necessary to determine experience mortality tables. This point is tested in this study, for the supplementary collective pension scheme of CNP Assurances.

Several methods have been implemented to study the portfolio's mortality and determine the experience mortality tables. These approaches can be endogenous (constructed directly with the observed death rates), or exogenous (constructed by positioning the observed mortality compared to external mortality tables TGH05/TGF05).

Considering the portfolio volume, it is preferable to select an exogenous approach. Three models have been tested and analysed : SMR approach, Logistic regression as well as Poisson GLM. Tests have been realised to determine the model leading to the best adjustment.

This study illustrated an excess of the portfolio's mortality compared to the regulatory mortality tables. The generated experience mortality tables will allow the insurer to evaluate claims with increased precision, and moreover the Best Estimate for MCEV, Solvability 2 and soon, IFRS17 simulations.

**Keywords :** Longevity risk, prospective mortality tables, life time annuity, life expectancy, collective pension scheme.

## Note de synthèse

### <span id="page-10-0"></span>Introduction

Depuis les années 1950, on observe un allongement continu de l'espérance de vie en France et dans les pays développés en général. Elle continue à s'améliorer au cours des dernières années, mais de façon moins rapide que par le passé. Si cet allongement était d'abord lié à un recul de la mortalité infantile, c'est désormais un recul de la mortalité aux âges élevés qui joue un rôle essentiel ces dernières décennies (phénomène de « rectangularisation »). Ce point pose une problématique majeure pour les assureurs : celle de la correcte estimation de l'espérance de vie de leur portefeuille. Ainsi, une attention particulière doit y être apportée sur les portefeuilles de retraite, en raison de la duration particulièrement longue des engagements.

## 1. Contexte & présentation de l'étude

Le portefeuille étudié est un régime de retraite supplémentaire. Il s'agit du portefeuille de retraite collective de CNP Assurances en affaires directes ainsi qu'en acceptations à 100%. Sur ce portefeuille, les volumes d'encours les plus importants sont portés par les articles 39, avec 46% de l'encours. 39% concernent des articles 82 & 83, et 15% des Madelin.

Comme tout assureur vie, CNP Assurances est exposé au risque de longévité. Il est ainsi crucial pour les assureurs d'estimer correctement la mortalité de leur portefeuille, afin d'éviter tout risque de dérive de longévité, qui entrainerait une mauvaise estimation des engagements par l'assureur, ainsi qu'un impact sur les résultats.

Des tables règlementaires dédiées au provisionnement des rentes viagères existent, mais ne sont pas toujours adaptées à un portefeuille spécifique. Les tendances observables et anticipables au sein de la population générale peuvent différer de celles de la population assurée, compte tenu des spécificités de cette dernière (catégories socio-professionnelles, niveau de vie, …). La réalisation d'une loi de mortalité d'expérience prend alors tout son sens pour tenir compte du profil de risque inhérent au portefeuille considéré.

## 2. Etude et traitement des données

Afin de réaliser l'étude, il a été nécessaire de récupérer, reformater et agréger plusieurs sources de données.

La première correspond aux produits présents dans les systèmes de gestion de CNP Assurances. Celle-ci comprend les rentiers en service au jour de l'étude, ainsi que les rentiers décédés postérieurement à 2016. Les rentiers décédés avant 2016 ont été quant à eux récupérés à l'aide d'une base de données « désarchivée ». Les actifs sont hors périmètre d'étude, en raison du faible nombre de décès observés dans les systèmes de gestion. La seconde source de données correspond aux produits gérés hors des systèmes de gestion de CNP Assurances (gestion déléguée). Les trois principaux produits en gestion déléguée ont été intégrés pour cette étude, ce qui porte à 87% le total du périmètre couvert (gestion déléguée + gestion dans les SI CNP).

De nombreux retraitements ont été effectués afin d'obtenir des bases d'un format similaire. Les bases de données des produits en gestion déléguée ont de plus été enrichies des informations manquantes (dates d'entrée par exemple). Des contrôles de cohérence ont été effectués, notamment entre les provisions mathématiques extraites et celles de l'inventaire / des situations financières clients. Des retraitements ont également été effectués sur les valeurs incohérentes (contrôles sur les dates en particulier). 2% des lignes ont ainsi été retraitées.

La période d'observation retenue est celle du 01/01/2010 au 31/12/2019, afin d'avoir une exposition cohérente sur les données en gestion déléguée, et limiter le nombre de données issues de la base désarchivée (de moins bonne qualité) sur la base automatique.

Après retraitements, le portefeuille d'étude comprend entre 70 000 et 75 000 expositions selon l'année observée. En nombres, le portefeuille de rentiers comprend majoritairement des articles 82 & 83, pour lesquels les produits sont plus anciens et où l'exposition est décroissante au cours de l'étude. Cette décroissance est partiellement compensée par le développement de la population assurée sur les articles 39, à composante majoritairement masculine.

## 3. Construction de tables de mortalité sur l'ensemble du portefeuille

### 3.1. Période d'observation et calcul des taux bruts

Les taux bruts de mortalité ont été calculés comme suit :  $\widehat{q}_{x,t} = \frac{D_{x,t}}{F_{x,t}}$  $\frac{\omega_{X,t}}{E_{X,t}}$ , en supposant que les forces de mortalité sont constantes par morceaux entre les âges  $x$  et les années calendaires  $t$ .

L'estimateur retenu in fine est l'estimateur de Hoem, qui permet de prendre en compte l'exposition au jour le jour et à chaque âge pour chaque assuré. Des tests ont néanmoins été effectués à l'aide de l'estimateur binomial. Les taux bruts de mortalité ainsi calculés s'établissent entre 3,5% et 5% selon les années d'observation, taux assez élevé lié au fait qu'il s'agisse d'un portefeuille de rentiers.

Le test de Cochran a permis de déterminer la tranche d'âge à retenir pour l'étude : 65 – 95 ans.

### 3.2. Méthodes étudiées pour la calibration de la loi

Deux grandes familles de méthodes sont utilisées pour déterminer une loi de mortalité d'expérience sur un portefeuille de retraite : une approche endogène (construction directement à partir des taux bruts de mortalité observés), et une approche exogène (construction par positionnement par rapport à une loi de mortalité de référence).

L'approche endogène a été testée avec le modèle de Lee Carter. Néanmoins, les résultats se sont révélés incohérents, en raison du trop faible nombre d'observations. Ce modèle est en effet généralement utilisé avec des données à l'échelle d'un pays.

Une approche exogène a donc été privilégiée. Trois méthodes ont ainsi été testées :

- Une approche par le SMR (Standardized Mortality Rate), qui correspond au ratio entre le nombre de décès observés sur une population pour une période donnée, par rapport à la mortalité théorique attendue. Le coefficient ainsi déterminé est ensuite appliqué aux taux de décès  $q_x$ .
- Une régression logistique, méthode semi-paramétrique, variante du modèle relationnel de Brass. L'estimation est effectuée par la méthode des moindres carrés, en minimisant la distance pondérée par l'exposition entre les probabilités de décès observées et estimées tel que :  $logit\,\tilde{q}_{x^*}(t^*)=\,\alpha+\alpha$ β logit  $q_{x^*}^{ref}(t^*) + \varepsilon_{x^*,t^*}$
- Un modèle linéaire généralisé de Poisson, où l'on considère que les décès suivent une loi de Poisson. On pose ensuite  $\mu_{x^*}(t^*) = \beta_0 + \beta_1 \log q_{x^*}^{ref}(t^*) + \beta_2 x^* + \beta_3 t^* + \beta_4 x^* t^*$ , où  $x^*$  et  $t^*$ correspondent respectivement à la plage d'âge et période d'observation communes avec la référence de mortalité, et  $q_{x^*}^{ref}(t^*)$  est la référence de mortalité.

Ces trois méthodes concluent à une surmortalité du portefeuille de retraite collective de CNP Assurances par rapport à la table de mortalité règlementaire (SMR de 1,09 pour les hommes et 1,07 pour les femmes).

### 3.3. Validation des résultats

Graphiquement, les résultats des trois méthodes semblent donner des estimations relativement proches de l'observé sur les dix années d'étude. Différents critères ont donc été testés afin de définir le modèle fournissant les meilleurs résultats. Des tests de proximité, puis de régularité et d'ajustement ont ainsi été effectués.

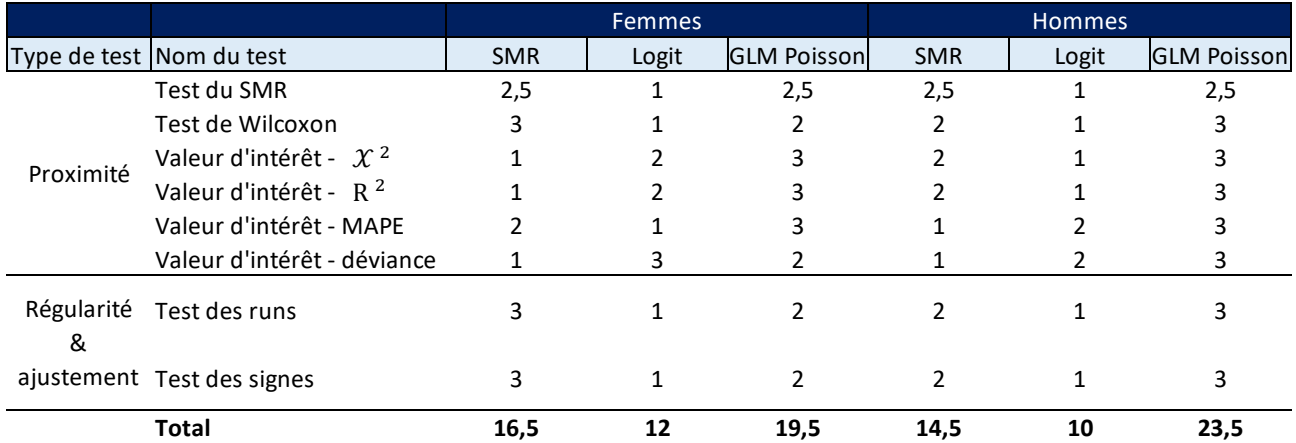

Ci-dessous un tableau récapitulatif des résultats des tests. Trois points ont été attribués au modèle fournissant le meilleur résultat pour le test, deux points au deuxième et un point au dernier :

Le modèle fournissant les meilleurs résultats selon les tests de proximité est le modèle linéaire généralisé de Poisson, aussi bien pour la population féminine que masculine. Il est suivi par l'approche par le SMR et la régression logistique.

Le constat est identique pour la population masculine sur les tests de régularité et d'ajustement. Pour la population féminine, les résultats sont légèrement meilleurs avec l'approche par le SMR que par le modèle linéaire généralisé de Poisson.

Au global des tests, le modèle linéaire généralisé de Poisson fournit les meilleurs résultats, suivi par l'approche par le SMR et la régression logistique.

L'analyse des espérances de vie résiduelles a donné des résultats cohérents pour l'ensemble des méthodes. L'espérance de vie résiduelle à 65 ans, jusqu'à 95 ans, s'établit ainsi entre 23,1 et 23,3 ans pour les femmes (selon le modèle) et entre 20,3 et 20,6 ans pour les hommes, valeurs assez proches des statistiques établies par l'INSEE sur le prévisionnel 2019.

Enfin, un contrôle de cohérence a été réalisé sur l'évolution de la mortalité, hors période d'observation (2010-2019). En observant la tendance des taux de mortalité projetés post 2019, il s'avère que ceux-ci s'écartent considérablement de la tendance initiale en retenant le modèle linéaire généralisé de Poisson. En effet, une légère surmortalité était observée pour le portefeuille sur l'historique des périodes d'observation. Avec ce modèle, les tendances s'inversent et une sous-mortalité de plus en plus importante est projetée. La raison de cette tendance à la baisse des taux bruts de mortalité est liée à l'utilisation d'un modèle de type « linéaire », couplé aux résultats des deux dernières années d'observation, 2018 et 2019, pour lesquelles la mortalité est légèrement plus faible, notamment en raison de dossiers non encore traités en gestion.

L'approche par le SMR a par conséquent été retenue. Les résultats étaient en effet également satisfaisants à la lecture des différents tests. La réduction du nombre de paramètres permet de plus d'éviter de projeter une tendance « aberrante », tout en conservant l'information observée sur les années 2018 & 2019. Elle permet en quelque sorte de « lisser » les irrégularités observées sur l'historique, tout en captant la tendance à la surmortalité du portefeuille.

La méthode de fermeture de table de DENUIT & GODERNIAUX (2005) a été testée pour les âges supérieurs à 95 ans. Néanmoins, compte tenu de contraintes informatiques, celle-ci n'a pas été retenue dans la pratique. On suppose cependant que l'impact est marginal vu la faible proportion d'âges très élevés dans le portefeuille.

## 4. Construction de tables de mortalité sur une population segmentée

Les méthodes décrites ci-dessous ont également été appliquées sur un portefeuille segmenté. Les produits type « articles 82 & 83 » et « articles 39 » ont été ainsi distingués.

Sur la population masculine, il apparait que la surmortalité est moins forte sur les articles 39 que sur les articles 82 & 83. Les articles 39 sont en effet une population généralement composée de cadres dirigeants, dont l'espérance de vie est supérieure aux autres catégorie socio-professionnelles. Ce point n'est pas observé pour la population féminine. Néanmoins, compte tenu de la faible volumétrie du portefeuille sur la population féminine, ce résultat n'est pas probant.

Il aurait été envisageable de construire une loi distincte selon le régime pour la population masculine, d'autant plus que la tendance à la surmortalité des articles 82 & 83 par rapport aux articles 39 est bien visible. Néanmoins, les résultats n'ont pas été probants sur la population féminine des articles 39. De plus, l'analyse des résultats sur les portefeuilles segmentés a mis en évidence une volatilité beaucoup plus importante des résultats, tous régimes / population confondus. Au vu des oscillations observées, il ne s'est pas révélé pertinent de réaliser une loi par régime, au risque de dégrader la qualité des résultats.

## 5. Impacts sur les métriques financières

La loi calibrée entrainant une mortalité plus forte que les tables règlementaires, celle-ci ne pourra pas être utilisée pour le provisionnement French GAAP. Les normes MCEV<sup>1</sup> et Solvabilité 2 font quant à elles appel à des lois Best Estimate, qui peuvent donc être moins prudentes que les tables règlementaires. Les impacts dans ces normes ont donc été analysés. L'utilisation d'une table de mortalité d'expérience permet en effet d'affiner le calcul du Best Estimate (BE) et de la valeur.

Concernant la norme Solvabilité 2, les impacts ont été analysés sur le Best Estimate, la Risk Margin et le SCR<sup>2</sup> longévité. L'analyse conclut à une baisse du Best Estimate par rapport à un calcul réalisé avec les tables règlementaires. Ce résultat est attendu, étant donné que la baisse est principalement liée à la diminution des sinistres, qui est un impact direct de la mise à jour de la loi. En effet, si les assurés décèdent plus vite, moins d'arrérages leur seront versés. Le SCR longévité et la Risk Margin sont par conséquent également en diminution.

Les résultats ont également été analysés en MCEV. Ceux-ci conduisent à une amélioration de la VIF (Value of In Force), et de la VNB (Value of New Business). Cette amélioration de la valeur, aussi bien sur l'In Force que le New Business est principalement à mettre en lien avec la constatation d'un résultat technique, étant donné que la table utilisée pour le provisionnement (table règlementaire) est plus prudente que celle utilisée pour projeter les sinistres payés (table d'expérience).

## **Conclusion**

L'étude conclut à une surmortalité du portefeuille de retraite collective de CNP Assurances par rapport à la table règlementaire.

Au vu des résultats observés, on peut conclure que pour ce portefeuille de taille relativement modeste, comportant une certaine volatilité des décès observés, la méthode comportant le moins de paramètres se révèle être la meilleure, soit ici l'approche par le SMR. En effet, le modèle fournissant les meilleurs résultats sur la période d'observation (GLM Poisson), ne fournissait pas des résultats cohérents sur les taux de décès projetés.

Ceci met en exergue la nécessité de contrôler de manière poussée l'ensemble des résultats. Il conviendra également par la suite d'effectuer un suivi régulier de la mortalité du portefeuille, afin de vérifier que la tendance projetée par les tables règlementaires (et par rapport à elles) est toujours cohérente au regard de la population sous risque.

<sup>1</sup> Market Consistent Embedded Value

<sup>2</sup> Solvency Capital Requirement

## Synthesis note

### <span id="page-16-0"></span>Introduction

Since 1950, a continuous rise of life expectancy in France and in developed countries has been observed. The last few years have experienced the same trend but at a slower pace. One main explanation is life expectancy's growth due to child mortality reduced numbers. Nowadays, it is linked to the decreasing death rate of the elderly population (rectangularization phenomenon). This raises a major issue for insurers: the correct estimation of their portfolio's life expectancy. Pension schemes must pay a particular attention regarding this last point considering the long duration of this type of engagement.

### 1. Context and presentation of the research

The research's portfolio is a supplementary pension scheme. It is the collective pension scheme insured by CNP Assurances, in direct or in 100% acceptance. In this portfolio, a majority of reserves are concentrated in Articles 39 portfolios, with 46% of reserves, followed by 39% of Articles 82 & 83 and 15% of Madelin portfolios.

As for every life insurer, CNP Assurances is exposed to a longevity risk. It is therefore very important for insurers to correctly assess the mortality of their portfolio, in order to avoid longevity deviation, which would ensure a non-reliable estimation of engagements by the insurer, as well as an impact on results.

Regulatory mortality tables exist, but are not always the best fit for specific portfolios. Observed and predicted trends in the general population can differ from those of the insured population, due to inherent characteristics (socio-professional categories, living standards, etc.). The determination of an experience mortality table can therefore be necessary to take into account the risk profile of a given portfolio.

### 2. Data study and treatment

In order to prepare the study, multiple sources of data have been recovered, formatted, and aggregated.

The first source of data concerns the products which are in CNP Assurances' IT systems. It includes pensioners at the date of the study, as well as pensioners deceased starting 2016. Pensioners deceased before 2016 have been recovered from an "unarchived" database. Deferred covered insured are not in the study perimeter, due to the low number of deaths observed in IT systems. The second source of data corresponds to products which are not treated in CNP Assurances' IT systems (which are delegated portfolios). The three principal products in delegation have been included in this study. This leads to a total of 87% of covered perimeter for the study (products directly in IT systems + delegated portfolios).

A lot of formatting has been made in order to obtain similar unified databases. Delegated portfolios databases have been expanded as well with missing information (entry date for instance). Consistency checks have been made, in particular between reserves recovered for the study and the ones in annual account and in clients' financial situations. Restatements have been realised on inconsistent data (controls on dates in particular). Overall 2% of data were retreated.

The observation period is starting 01/01/2010 to the 31/12/2019 in order to have a coherence in expositions between delegated portfolios and those in IT systems and to reduce the number of data issued by the unarchived database (of lower quality).

After corrections, the study portfolio includes between 70 000 and 75 000 expositions depending on the year observed. Pensioners' portfolio numbers includes mainly Articles 82 & 83, where the products are older and expositions decreasing. This decrease is partially compensated with the development of Articles 39, a portfolio mostly composed by male population.

## 3. Construction of prospective life table for the whole portfolio

### 3.1. Observation period and mortality rate calculation

Mortality rates are calculated this way:  $\hat{q}_{x,t} = \frac{D_{x,t}}{F_{x,t}}$  $\frac{\mu_{X,t}}{E_{X,t}}$ , assuming that mortality forces are a constant piecewise between ages  $x$  and years  $t$ .

The chosen estimator is the Hoem one, which allows to take into account the exact exposition for each insured person. Several tests have however been made with the binomial estimator. Mortality rates hereby calculated range from 3.5% to 5% depending on the observation years. This high rate is due to the fact that it is a pensioners' portfolio.

Cochran's test allowed to determine the age range for the study: 65-95 years.

### 3.2. Methods used to determine the mortality table

There are two major family of methods to determine an experience mortality table: an endogenous approach (constructed directly thanks to the observed death rates) and an exogenous approach (constructed by positioning the observed mortality compared to external mortality tables).

The endogenous approach has been tested with the Lee Carter model. However, results were not consistent due to the low volume of observations. This model is indeed generally used with country sized databases.

An exogenous approach was hence preferred. Three methods have been tested:

- An SMR approach (Standardized Mortality Rate), corresponding to the ratio between the number of deaths observed for a population in a given time period, and the theoratical expected mortality. The coefficient hereby determined is then applied to the  $q_x$ .
- A logistic regression, which is a semi-parametric method, variant of the Brass' relational model. The estimation is made with the method of least squares, by minimizing the distance weighted by the exposition between probability of deaths observed and estimated, such as : *logit*  $\tilde{q}_{x^*}(t^*) = \alpha + \alpha$ β logit  $q_{x^*}^{ref}(t^*) + \varepsilon_{x^*,t^*}$

A Poisson generalized linear model, where we consider that deaths follow a Poisson model. The formula is then:  $\mu_{x^*}(t^*) = \beta_0 + \beta_1 \log q_{x^*}^{ref}(t^*) + \beta_2 x^* + \beta_3 t^* + \beta_4 x^* t^*$ , where  $x^*$  and  $t^*$ represent respectively the age range and observation period in common with the mortality reference, and with  $q_{x^*}^{ref}(t^*)$  the mortality reference.

These three methods resulted to an increased mortality of the portfolio compared to the reference (SMR of 1.09 for the male population and of 1.07 for the female population).

### 3.3. Results validation

Graphically, the three methods seem to give estimations relatively close to the ten years of observations. Hence, several criteria have been tested in order to establish which model gave the best results. Proximity tests, as well as regularity and adjustments tests were made.

Below, a recapitulative table of these tests. Three points have been attributed to the model with the best results, two points for the following and one point for the last:

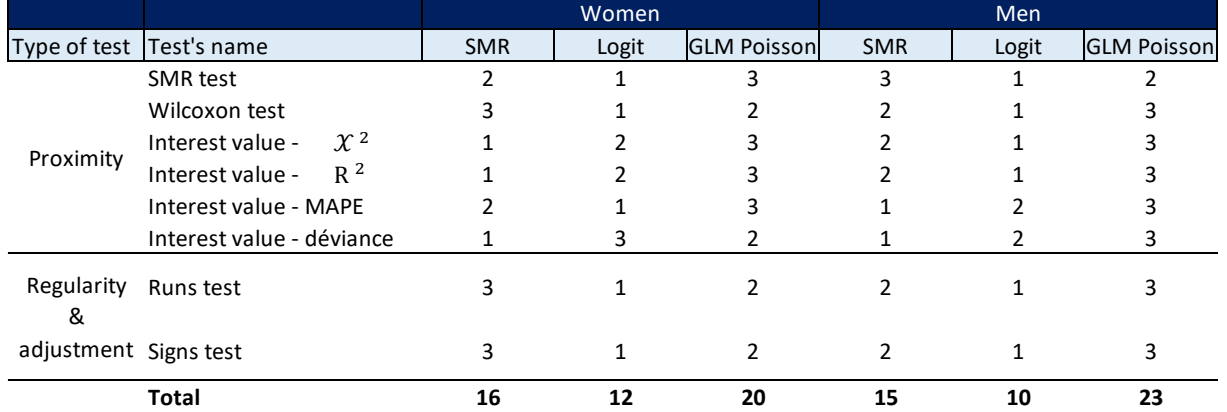

The model with the best results for proximity tests is the GLM Poisson, for both female and male populations. It is followed by the SMR and the logistic regression.

The observation is the same for the male population for regularity and adjustments tests. For the female population, results are slightly better with the SMR approach than with the GLM Poisson.

Overall, the generalized linear Poisson model provided the best results, followed by the SMR approach and the logistic regression.

The study of residual life expectancies gave consistent results for all methods. Residual life expectancy at 65, until 95 years old, reaches between 23.1 and 23.3 years for women (depending on the model) and between 20.3 and 20.6 years for men. These values are close to those established by INSEE for the provisional 2019.

Finally, a consistency control was made on the mortality evolution, outside the observation period (2010- 2019). If we look at the projected mortality rate trend after 2019, we see that they considerably deviate from the initial trend with the generalized linear Poisson model. Indeed, the portfolio's mortality was slightly above the reference in the observations' history. With this model, the current trend is reversed, and a mortality increasingly below the reference is projected after a number of years. The reason of this decline in mortality

rates is linked to the application of a lineal model, paired with the results of the last two years of observation, 2018 and 2019. For these years, the mortality is slightly lower, due in particular to untreated claims.

Therefore, the SMR approach was selected. Indeed, the results were also satisfactory according to the tests which were realised. Furthermore, the parameter reduction allows to avoid an irrelevant trend projection, while retaining the information received from 2018 and 2019 data. The SMR approach allows to smooth the irregularities observed, while catching a mortality trend above the reference for the portfolio.

The DENUIT & GODERNIAUX (2005) closing method was tested for ages above 95 years old. Nevertheless, due to IT constraints, this method was not used. We suppose however that the impact is limited considering the proportion of advanced ages in the portfolio.

## 4. Construction of prospective life table with a segmentation of the portfolio

Methods described above have also been used for a segmented portfolio. Article 82 & 83 as well as Articles 39 products were separated for the study in this section.

For the male population, mortality is lower on Articles 39 than on Articles 82 & 83. Indeed, Articles 39 are a population generally composed of executive officers, with a life expectancy greater than those of other socioprofessional categories. This lower mortality is not observed for the female population of Articles 39. However, considering the small volume of the portfolio for the Articles 39's female population, this result is inconclusive.

It would have been possible to generate a mortality tables by regime for the male population. Indeed, we can observe that the mortality is higher for Articles 82 & 83 than Articles 39. However, results were not conclusive for the female population of Articles 39. Furthermore, the analysis of results for a segmented portfolio highlighted a volatility of outcome far more important of results for all regimes / populations. Given the fluctuations observed, it is not relevant to generate a mortality table for a segmented population. It would indeed deteriorate the quality of results.

## 5. Impact measurements

The experience table calibrated lead to a higher mortality than regulatory tables used for pension schemes. Therefore, it cannot be used for reserving calculation in French GAAP. MCEV<sup>3</sup> and Solvability 2 standards use Best Estimate tables. They however can be less conservative than regulatory tables. Impacts in these standards were then analysed. An experience mortality table allow indeed to improve Best Estimate (BE) and value calculation.

Regarding Solvability 2 standard, impacts were analysed for Best Estimate, Risk Margin and Longevity SCR<sup>4</sup>. The analysis concludes that the Best Estimate is lower with a calculation using the experience tables versus regulatory ones. This result is expected, considering that the Best Estimate reduction is mainly due to the diminution of claims, which is a direct impact of the use of the experience table (higher mortality projected).

<sup>3</sup> Market Consistent Embedded Value

<sup>4</sup> Solvency Capital Requirement

Indeed, if insurance policy holders die faster, less pensions will be paid. The Longevity SCR and Risk Margin are hence also lower.

The results were also analysed using MCEV standards. They conducted to a VIF (Value In Force) and VNB (Value of New Business) improvement. This value improvement, for In Force portfolio and New Business, is mainly related to a technical result. Indeed, the table used for reserving calculation (regulatory table) is more conservatory than the one used for claims modelling (experience table).

## **Conclusion**

The study concludes to a higher mortality of CNP Assurances' collective pension scheme insurance portfolio than regulatory tables.

Considering the results observed, it can be concluded that for this modest size portfolio, with a certain volatility of deaths, the method with less parameters is the best, which in this case is the SMR approach. Indeed, the model with the best result for the observation period (GLM Poisson) did not provide consistent results for projected mortality rates.

This underlines the necessity to precisely control all the results. It will also be necessary afterward to monitor regularly the portfolio's mortality, in order to verify that the mortality trend projected by regulatory tables (and besides them) is still consistent with the population under risk.

### <span id="page-22-0"></span>Introduction

L'allongement de l'espérance de vie a cru à un rythme soutenu au cours de la seconde moitié du 20e siècle. Elle continue à s'améliorer au cours des dernières années, mais de façon moins rapide que par le passé. Si la principale cause de l'amélioration de l'espérance de vie était auparavant principalement la baisse de la mortalité infantile (un tiers des gains d'espérance de vie à la naissance entre 1947 et 1997<sup>5</sup>), les causes sont dorénavant plus à chercher aux âges élevés. Avec les progrès de la médecine, les populations âgées vivent de plus en plus longtemps, et en particulier dans les pays développés.

La prise en compte de l'amélioration de l'espérance de vie et plus largement la correcte estimation de la mortalité est donc un enjeu majeur pour les assureurs, en particulier pour des activités de retraite. Le principe même d'une activité d'épargne retraite consiste en effet à verser une rente aux assurés ayant dépassé l'âge de la retraite, tant qu'ils sont en vie. Il est donc crucial pour les assureurs d'estimer correctement la mortalité de leur portefeuille, afin d'éviter tout risque de dérive de longévité, qui entrainerait une mauvaise estimation des engagements par l'assureur, ainsi qu'un impact sur les résultats.

Afin de prendre en compte l'évolution des espérances de vie, les tables de mortalité règlementaires en retraite prennent en compte la génération, en plus de l'âge pour déterminer les taux de mortalité. Il s'agit des tables TGH05 / TGF05, construites à partir d'observation de rentiers chez différents assureurs entre 1993 et 2005.

Néanmoins, ces tables règlementaires ne sont pas nécessairement adaptées à l'ensemble des portefeuilles. Dans le cas d'un portefeuille avec une longévité plus importante, des pertes techniques sont ainsi engrangées systématiquement par l'assureur. Dans le cas des projections MCEV, Solvabilité 2, et même prochainement IFRS17, l'utilisation de ces tables peut biaiser le calcul du Best Estimate, si la mortalité du portefeuille s'écarte trop des tables règlementaires. Il est donc nécessaire de réaliser des tables de mortalité dites « d'expérience », afin d'estimer au mieux la mortalité du portefeuille et d'assurer une meilleure maitrise du risque de longévité.

Il existe différentes méthodes permettant de calibrer une loi de mortalité. La première famille concerne des méthodes de construction endogènes, c'est-à-dire que la loi est construite à partir des taux bruts de mortalité observés. Les principales méthodes utilisées pour la construction de loi de mortalité générationnelles sont les méthodes de Lee Carter et Log Poisson. Néanmoins, un enjeu assez fort est présent sur les données. Ces méthodes sont généralement utilisées pour des portefeuilles de taille importante (à l'échelle d'un pays).

La seconde famille concerne des méthodes de construction exogènes. Ceci signifie que les tables sont construites à partir d'une référence de mortalité externe. A titre d'exemple, les tables règlementaires précédemment citées, ou les tables INSEE<sup>6</sup> peuvent être utilisées comme référence. Ces méthodes sont généralement plus adaptées aux portefeuilles de taille moins importante.

L'objet de ce mémoire sera donc de réaliser une étude de mortalité sur le portefeuille de la retraite collective chez CNP Assurances. Ce portefeuille est composé de différents régimes. Il comprend notamment des articles

<sup>5</sup> INSEE Focus N°157, https://www.insee.fr/fr/statistiques/4160025

<sup>6</sup> Institut National de la Statistique et des Etudes Economiques

39, des articles 82, des articles 83 et des contrats Madelin. Les régimes en points (L441) sont hors du périmètre d'étude.

Le premier chapitre portera sur une présentation générale de l'étude, ainsi que les enjeux associés. Par la suite, un second chapitre décrira les données utilisées, ainsi que les contrôles effectués. Il s'agit d'une partie critique pour la suite de l'étude, en particulier dans un contexte de délégation de gestion pour une partie du portefeuille.

Les troisièmes et quatrièmes chapitres traiteront de la construction de lois de mortalité d'expérience. Dans le troisième chapitre, l'analyse sera effectuée sur le portefeuille dans son ensemble. Différentes méthodes seront testées, au sein des méthodes endogènes et exogènes citées ci-dessus. Cette partie comportera également plusieurs tests, afin de sélectionner l'approche la plus adaptée, et prévenir tout biais de modélisation. Le quatrième chapitre déclinera ces traitements sur une population segmentée. En effet, la mortalité peut être différente entre les populations en portefeuille. Une distinction par régime sera ainsi réalisée afin de réaliser cette étude.

Enfin, la dernière partie permettra de chiffrer les impacts de la prise en compte de la loi précédemment définie. Ces impacts seront chiffrés dans différentes normes, et notamment les normes MCEV<sup>7</sup> et Solvabilité 2.

<sup>7</sup> Market Consistent Embedded Value

## <span id="page-24-0"></span>1. Contexte & Présentation de l'étude

Le principe d'un régime de retraite est de cotiser durant sa vie active, afin de toucher une rente lors du passage en retraite. L'enjeu pour l'assureur est alors d'estimer correctement la durée de vie de son portefeuille, en particulier lors de la phase de rente.

Cette partie visera à présenter le contexte de l'étude.

Elle présentera dans un premier temps l'organisation de la Retraite en France, pour ensuite décrire plus précisément le portefeuille qui fera l'objet de cette étude, puis les enjeux associés à la gestion d'un tel portefeuille (risque de longévité & intérêt des tables d'expérience).

#### <span id="page-24-1"></span>1.1. Les rentes viagères

1.1.1. Organisation de la retraite en France

#### 1.1.1.1. Les différents régimes de retraite

L'organisation des systèmes de Retraite en France peut être synthétisée telle que présentée dans la figure 1.1 ci-dessous :

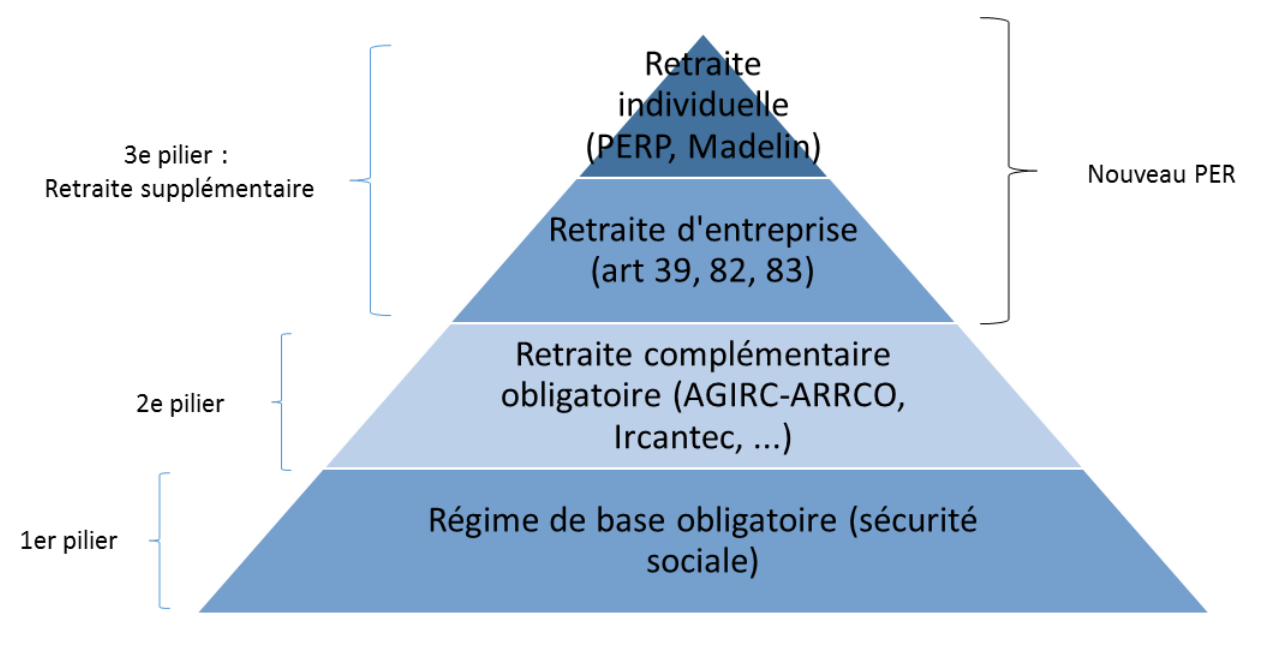

*Figure 1.1 - Les 3 piliers de la Retraite en France*

La retraite en France est ainsi organisée selon trois piliers :

Le **régime de base obligatoire**, de la sécurité sociale, comprenant différents volets selon les professions (plus de 20 régimes différents). On distingue en effet le régime général de la sécurité sociale (qui reste le plus important avec 18,7 M de cotisants et 14,3 M de retraités à fin 2017), des régimes spécifiques par profession tels la CNRACL<sup>8</sup> (agents territoriaux), la mutualité sociale agricole, et divers régimes spéciaux.

Le régime de base est un régime par répartition, c'est-à-dire que les prestations de l'année (rentes) sont financées par les ressources de l'année (cotisations des actifs).

La **retraite complémentaire obligatoire**, issue des différents régimes existants. On distingue ainsi notamment l'AGIRC<sup>9</sup> / ARRCO<sup>10</sup> (fusion en janvier 2019), qui gère la retraite complémentaire de l'ensemble des salariés du privé et l'IRCANTEC<sup>11</sup>. L'AGIRC / ARRCO est un régime par répartition. Il fonctionne en points, c'est-à-dire que les cotisations de l'année sont converties en nombre de points acquis sur le compte du salarié.

La **retraite supplémentaire**, facultative, gérée par les organismes d'assurance. Elle permet de se constituer un droit à la retraite, en plus des régimes de base obligatoires et complémentaires.

Cette branche reste relativement limitée en proportion en France du fait de l'importance des régimes de retraite obligatoire par répartition. Elle représente en 2018, 2,5% des cotisations des régimes de retraite obligatoires, et 4,5% des prestations.

La création de « fonds de pension » à la française (ORPS<sup>12</sup>) est lié à une volonté de développer cette branche.

### 1.1.1.2. Description du marché de l'assurance retraite en France

Le marché de la **retraite supplémentaire** (appelée aussi « surcomplémentaire ») en France comprend divers types de contrats, classifiés selon deux grandes familles : les contrats individuels et les contrats collectifs.

La loi PACTE<sup>13</sup> est venue modifier l'organisation de la retraite supplémentaire, avec notamment l'objectif de simplifier l'offre proposée.

Les différents produits de retraite avant la loi PACTE seront dans un premier temps présentés, car représentant toujours aujourd'hui l'essentiel des engagements des assureurs, puis un focus sera effectué sur les nouveaux produits issus de la loi PACTE.

#### 1.1.1.2.1. Contrats de Retraite Collective

1

Les produits présentés ci-dessous sont des produits de Retraite Collective, c'est-à-dire ceux souscris par une entreprise au bénéfice de ses salariés. La classification du code général des impôts est la suivante :

<sup>8</sup> Caisse Nationale de Retraite des Agents des Collectivités Locales

<sup>9</sup> Association Générale des Institutions de Retraite des Cadres

<sup>&</sup>lt;sup>10</sup> Association pour le Régime de Retraite Complémentaire des Salariés

<sup>11</sup> Institution de retraite complémentaire des agents non titulaires de l'État et des collectivités publiques

<sup>&</sup>lt;sup>12</sup> Organisme de Retraite Professionnelle Supplémentaire

<sup>&</sup>lt;sup>13</sup> Plan d'action pour la croissance et la transformation des entreprise

#### Articles 39

Les articles 39 sont des contrats à prestations définies, c'est-à-dire que l'engagement porte sur le montant de prestation, et non le montant de cotisations. Ceux-ci sont à adhésion obligatoire.

Il s'agit généralement de contrats à destination des cadres dirigeants, afin de fidéliser cette catégorie de salariés dans l'entreprise. Jusqu'à l'évolution de la règlementation en 2019, les articles 39 n'offraient pas de droits individualisés avant le départ à la retraite. Le salarié n'avait droit à la retraite au titre de son article 39 que s'il était présent dans l'entreprise le jour de son départ à la retraite.

Pour les anciens articles 39, l'entreprise alimente un fonds collectif pendant la période active des futurs retraités. Des primes complémentaires peuvent être versées par l'entreprise lors du départ à la retraite du salarié.

La règlementation a évolué en 2019, avec la mise en place d'un système de droits acquis pour les nouveaux articles 39. Ainsi le salarié dispose de droits à la retraite, même s'il n'est plus présent dans l'entreprise au jour de son départ en retraite.

#### Articles 83

Les contrats articles 83 sont des contrats à cotisations définies. Les cotisations viennent alimenter un compte individuel et sont versées par le salarié ou l'entreprise. Il s'agit de contrats à adhésion obligatoire.

La sortie est obligatoirement sous forme de rente pour ces contrats.

#### Articles 82

Les contrats articles 82 sont des contrats à cotisations définies. Les cotisations sont alimentées exclusivement par l'entreprise et viennent alimenter un compte individuel. Il s'agit de contrats à adhésion facultative, pour lesquels le taux de cotisation peut être individualisé (à l'inverse des articles 83).

La sortie est possible en capital ou en rente.

#### 1.1.1.2.2. Contrats de Retraite Individuelle

#### Madelin

Les contrats Madelin sont commercialisés à destination des TNS (Travailleurs Non-Salariés), et disposent d'une fiscalité avantageuse. Il s'agit de contrats collectifs à adhésion individuelle facultative.

La sortie est effectuée en rentes sauf cas de déblocages anticipés.

#### PERP

Les PERP (Plan d'Epargne Retraite Populaire) sont des contrats collectifs à adhésion individuelle et facultative.

Ceux-ci disposent d'un cadre fiscal et juridique avantageux. Ils sont gérés par un organisme d'assurance, qui doit établir des comptes distincts pour les PERP.

Les PERP sont cantonnés légalement, et leur taux technique s'établit à 0%.

La sortie est possible en capital (jusqu'à 20%), ou en rente.

#### 1.1.1.2.3. Les régimes en points (L441)

Dans le cadre des régimes en points (ou L441 du nom de l'article du Code des Assurances qui les règlemente), l'assuré voit ses cotisations converties en nombre de points (selon une valeur d'acquisition déterminée). Lors du passage en retraite, le nombre de points acquis permet à l'assuré de percevoir une retraite, fonction de la valeur de service.

Chaque assuré dispose d'un compte individualisé. Un L441 peut être collectif (cas de Prefon par exemple), ou individuel (PERP).

L'actif du régime est cantonné légalement et ne bénéficie qu'au régime.

#### 1.1.1.2.4. Les PER

Les PER (Plan d'Epargne Retraite) sont commercialisés depuis 2019 et la mise en place de la loi PACTE. La création de ces produits a été poussée par une volonté de simplifier l'offre de Retraite supplémentaire en France, jugée peu attractive en raison de sa complexité.

Les PER sont distingués en 3 compartiments ayant chacun une alimentation, fiscalité, conditions de rachat et type de sortie spécifique :

- Le compartiment 1 comprend les versements volontaires de l'assuré. La sortie est possible en capital ou en rente.
- Le compartiment 2 est alimenté par les versements issus de la participation et de l'intéressement, et des droits issus du CET (Compte Epargne Temps). La sortie est possible en capital ou en rente.
- Le compartiment 3 comprend les versements obligatoires de l'employeur ou du salarié. La sortie est obligatoirement en rente viagère pour ce compartiment.

Depuis avril 2020, il n'est plus possible de commercialiser des nouveaux contrats autres que les PER.

Les PER peuvent être individuels ou collectifs.

Ainsi, le PER individuel (PERin) succède au PERP et au contrat Madelin, le PER collectif (PEREC<sup>14</sup> ou PERCOL) succède au PERCO<sup>15</sup>, et le PER obligatoire (PERO) succède à l'article 83.

#### 1.2.2. Données chiffrées et principaux acteurs

L'assurance Retraite représente environ 270 milliards d'encours à fin 2019 en France (selon le classement Argus de l'assurance).

Ci-dessous les principaux acteurs par encours issus de ce classement :

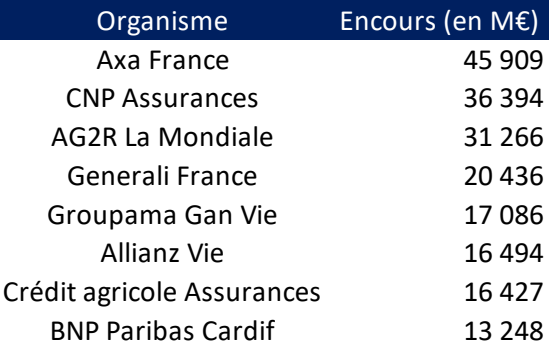

#### *Tableau 1-1 - Principaux assureurs Retraite selon l'encours*

Avec 270 milliards d'encours en France, les encours en Retraite restent bien inférieurs à ceux de l'Epargne (environ 1665 Mds à fin 2019 uniquement sur les fonds euros).

Ceci est notamment lié au fait que la Retraite obligatoire est très fortement développée en France, avec un socle de retraite de base / complémentaire plus étendu que dans d'autres pays. On peut notamment citer les Etats-Unis où la Retraite obligatoire est moins développée, ce qui favorise la création de fonds de pension.

Les fonds de pension à la française restent, pour le moment, minoritaires, même si leur développement est encouragé avec la mise en place des FRPS (Fonds de Retraite Professionnelle Supplémentaire).

A fin 2018 (source DREES), ci-dessous la répartition des encours de retraite supplémentaire par type de contrat :

<sup>14</sup> Plan d'Epargne Retraite Entreprise Collectif

<sup>&</sup>lt;sup>15</sup> Plan d'Epargne pour la Retraite Collectif

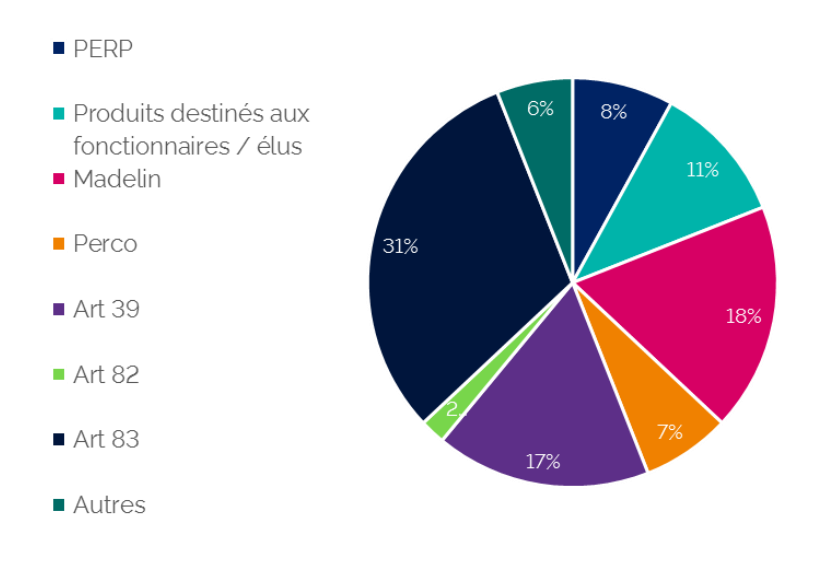

*Figure 1.1.2 - Répartition de la Retraite supplémentaire par type de contrat*

Les contrats type article 83 sont prédominants, avec 31% de l'encours investi. Ils sont suivis par les Madelin (TNS), pour 18%, et par les articles 39 pour 17%. La retraite souscrite dans le cadre professionnel concentre donc la large majorité des encours (78%).

## <span id="page-29-0"></span>1.2. Présentation synthétique du portefeuille étudié.

Le portefeuille étudié dans le cadre de l'élaboration de la loi de mortalité est le portefeuille de Retraite Collective de CNP Assurances.

Ce portefeuille peut être décomposé en 3 parties :

- Le portefeuille en affaires directes,
- Le portefeuille en acceptation « Stock CNP », auparavant géré chez CNP Assurances et transféré à un assureur tiers. Ce portefeuille est aujourd'hui en acceptation à 100%,
- Le portefeuille en acceptation « New Business », apporté par le partenariat avec l'assureur tiers.

Seuls les portefeuilles en affaires directes et en acceptation « Stock CNP » feront l'objet de cette étude. Pour le portefeuille en acceptation « Stock CNP », seront concernées les données disponibles dans les systèmes de gestion jusqu'à 2019, afin de pouvoir réaliser l'étude de mortalité.

Par ailleurs, ce portefeuille étant accepté à 100%, ceci justifie l'intégration dans le périmètre d'étude, notamment dans le cadre des projections MCEV / S2.

Ci-dessous une répartition de l'encours du portefeuille par type de contrat au 31/12/2020 :

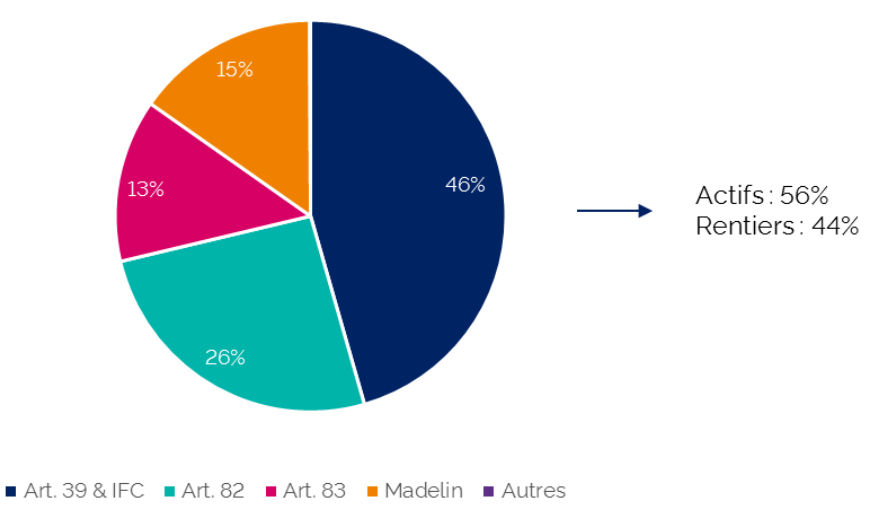

*Figure 1.2 - Répartition de l'encours par type de contrat*

Les volumes d'encours les plus importants sont portés par les articles 39, avec 46% de l'encours. 39% concernent des articles 82 & 83, et 15% des Madelin.

Lors de l'étude des données, l'éventuel différentiel de mortalité entre d'un côté les articles 39, et de l'autre les articles 82, 83 et les Madelin sera étudié, s'agissant de populations différentes. La population pourra notamment être segmentée entre les articles 39 et les autres types de régime (profils assurés différents) si un différentiel de mortalité est observé.

L'étude portera sur les données des actifs et des rentiers. Néanmoins, la majorité des décès est concentrée sur la phase de rente en service. Par ailleurs, pour les articles 39, les données assurés ne sont pas disponibles sur les actifs.

### <span id="page-30-0"></span>1.3. Le risque de longévité

Un risque majeur à prendre en compte lors de l'étude de la mortalité d'un portefeuille et en particulier pour l'élaboration d'une loi, est le risque de longévité.

Avec l'allongement de l'espérance de vie, le correct provisionnement des rentes viagères est ainsi un enjeu majeur pour les assureurs. L'objet de cette partie sera de présenter les observations et déterminants de l'allongement de l'espérance de vie, et les possibilités pour se prémunir de ce risque.

#### 1.3.1. Allongement de l'espérance de vie

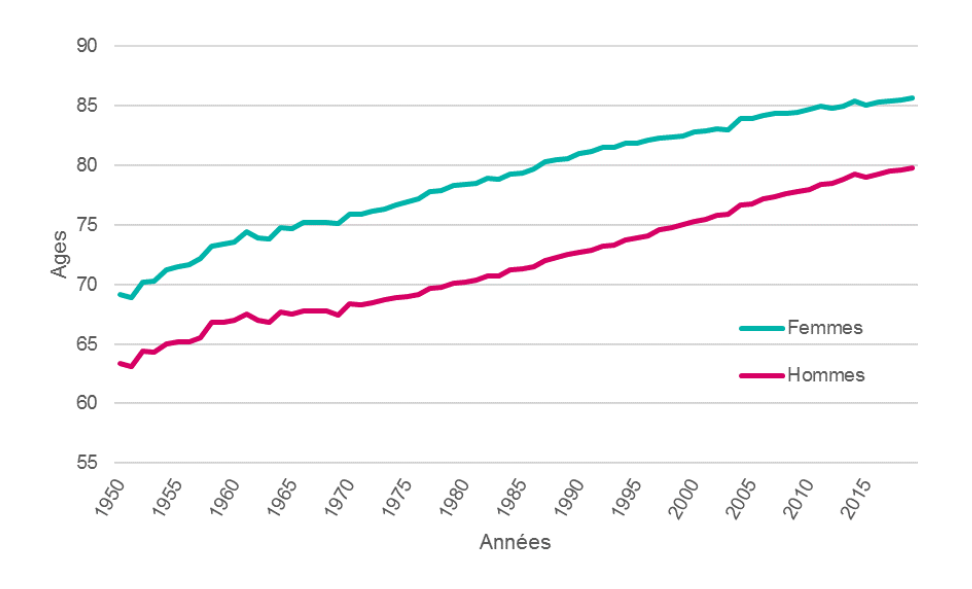

La figure 1.3 prend en compte les chiffres INSEE relatifs à l'évolution de l'espérance de vie, et permet d'illustrer ce phénomène.

*Figure 1.3 - Evolution de l'espérance de vie à la naissance en France (1950 - 2019)*

Depuis les années 1950, on observe un allongement continu de l'espérance de vie en France. Elle est ainsi en hausse de 16,5 années pour les hommes et 16,4 années pour les femmes sur la période. La France affiche aujourd'hui les taux de mortalité les plus faibles du continent européen, pour les hommes comme pour les femmes. On peut considérer que si cette tendance se poursuit, les engagements des assureurs à l'égard des assurés dépasseront leurs capacités. Les assureurs doivent donc trouver des solutions pour estimer au mieux le risque.

Cette amélioration de l'espérance de vie est accompagnée d'un phénomène de rectangularisation de la courbe de survie. Ce phénomène est lié au nombre croissant d'individus vivants aux âges élevés. La mortalité infantile diminue, et l'on observe que peu de décès jusqu'à 65 ans. La mortalité augmente ensuite après cet âge et se concentre sur un intervalle d'âges de plus en plus réduits.

Ce phénomène est visible dans l'étude réalisée par France Meslé et Jacques Vallin pour l'INED<sup>16</sup> (Montée de l'espérance de vie et concentration des âges au décès) :

<sup>16</sup> Institut National d'Etudes Démographiques

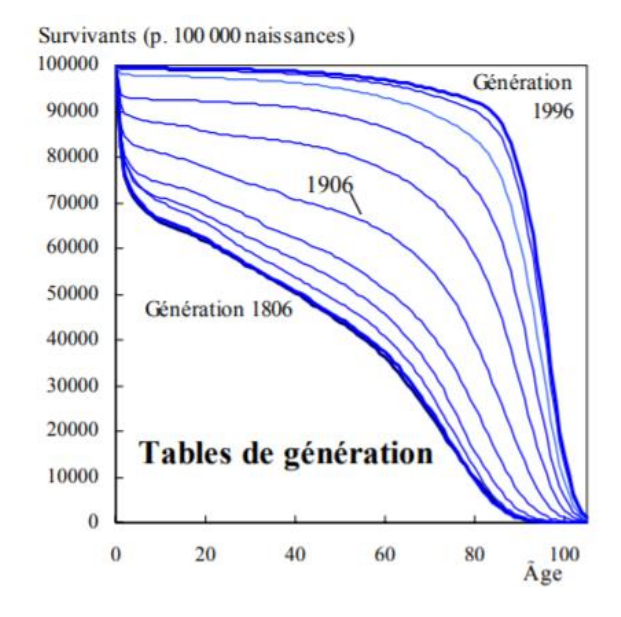

*Figure 1.4 - Évolution de 20 en 20 ans de la courbe de survie féminine française – Source : Montée de l'espérance de vie et concentration des âges au décès par France Meslé et Jacques Vallin*

La figure 1.4 montre que pour la génération 1806, la mortalité infantile était très importante. Passé ce cap, la fonction de survie représente presque une droite. A l'inverse, pour la génération 1996, la mortalité infantile n'est même plus visible. Très peu de décès surviennent avant 65 ans. Le pic de décès n'apparait qu'après 90 ans, et la fonction de survie se rectangularise. Cette figure montre que ce phénomène a été progressif tout au long des deux siècles précédents.

Divers indicateurs permettent de mesurer ce phénomène de rectangularisation. Deux seront présentés ici.

L'intervalle interquartile (IQR) est un indicateur proposé par John Wilmoth et Shiro Horiuchi. Il s'agit d'une mesure de dispersion. Il se calcule comme la différence des âges où la courbe de survie croise les points 0,25 et 0,75.

Il est également possible d'observer la « taille du plus petit intervalle d'âge rassemblant une proportion donnée de décès » (KANNISTO, 2000). Le C50 peut notamment être cité, correspondant à l'intervalle d'âge rassemblant 50% des décès. Il est également possible de calculer le C10, C25, C90, …

Ci-dessous une seconde figure tirée de l'article de l'INED<sup>17</sup> (Montée de l'espérance de vie et concentration des âges au décès par France Meslé et Jacques Vallin), qui utilise ces indicateurs sur les observations de la population française.

<sup>17</sup> Institut National d'Etudes Démographiques

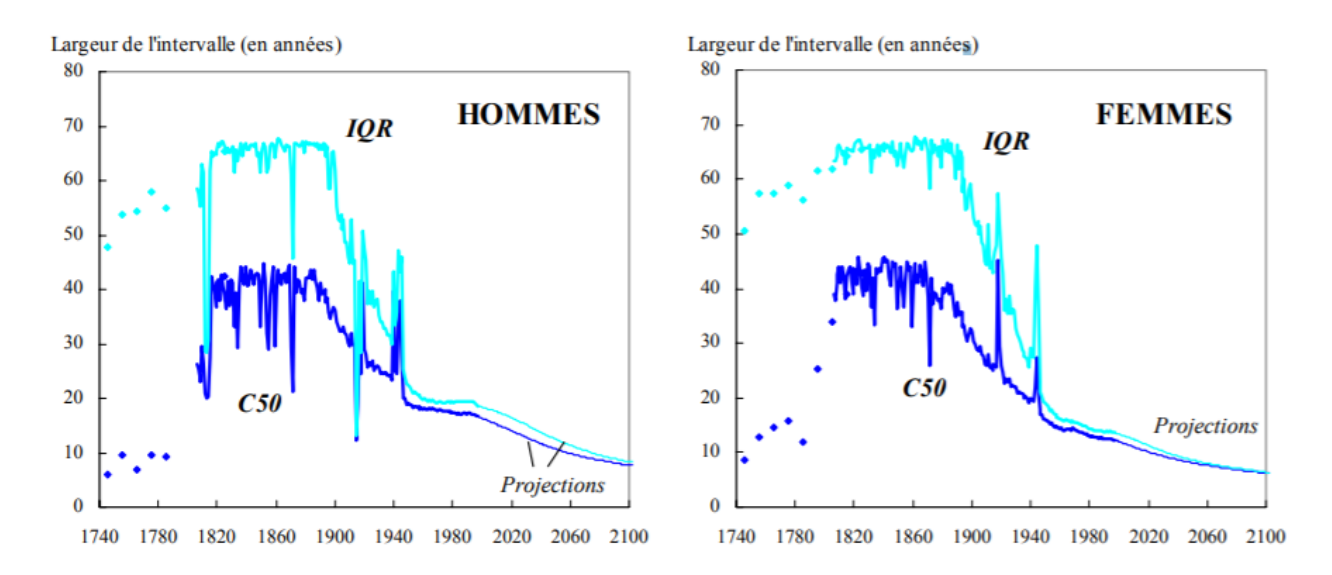

*Figure 1.5 - Évolution de l'intervalle interquartile et du C50 de Kannisto depuis le XVIIIe siècle en France et projections jusqu'en 2012 – Source : Montée de l'espérance de vie et concentration des âges au décès par France Meslé et Jacques Vallin*

On observe dans ces graphiques que l'IQR et le C50 ont fortement baissé sur la première moitié du XXe siècle. Ceci signifie que l'âge au décès est de moins en moins variable. En effet, les décès sont de plus en plus concentrés aux âges élevés (réduction de la mortalité infantile, progrès de la médecine, …).

On peut également se demander jusqu'à quel niveau l'espérance de vie va-t-elle pouvoir augmenter (les tables n'ont aujourd'hui pratiquement plus de survivants à partir de 105 ans). Il existe ainsi des débats au sein de la communauté des chercheurs sur l'existence d'une limite biologique à la durée de vie humaine. On peut aussi noter des facteurs qui peuvent au contraire contribuer à une diminution de l'espérance de vie dans le futur (obésité, tabagisme, alcool).

Néanmoins, le consensus table sur le postulat d'une amélioration de l'espérance de vie future.

#### 1.3.2. Le risque de longévité pour les assureurs

Le risque de longévité pour l'assureur peut se décrire simplement par le risque de perte financière pour l'assureur en cas d'augmentation de l'espérance de vie.

Pour prévenir ces pertes, l'assureur doit donc prendre en compte le risque de longévité dans le provisionnement (French GAAP) et la modélisation de son portefeuille (Solvabilité 2, MCEV, IFRS 17).

C'est notamment pour cela que la règlementation impose aux assureurs d'utiliser des tables de mortalité prospectives pour le provisionnement des rentes viagères (Article A132-18 du Code des Assurances). Ces tables de mortalité prospectives vont permettre de prendre en compte l'augmentation de l'espérance de vie future estimée, à l'inverse des tables du moment qui supposent que la mortalité future sera identique à la mortalité observée aujourd'hui.

La détermination de cette augmentation de l'espérance de vie future estimée est un paramètre majeur dans la détermination des tables prospectives. Elle est le plus souvent extrapolée (cas des modèles Lee Carter et Log-Poisson détaillés dans la suite de ce mémoire).

L'augmentation de l'espérance de vie vient de plus creuser l'écart de duration préexistant sur les portefeuilles de Retraite des assureurs. Par nature, du fait de la très longue duration des passifs en Retraite (qui peut atteindre plus de 50 ans), la duration de l'actif est inférieure à celle du passif faute de supports financiers assez longs disponibles et liquides.

La partie suivante présentera le traitement du ce risque de longévité sous la norme Solvabilité 2.

### 1.3.3. Traitement du risque de longévité sous Solvabilité 2

La réforme Solvabilité 2 est entrée en vigueur le 1<sup>er</sup> janvier 2016. Il s'agit d'un régime prudentiel visant notamment à harmoniser les normes / pratiques prudentielles au sein de l'Union Européenne, et du secteur financier.

Solvabilité 2 repose sur trois piliers :

- Pilier 1 : Exigences quantitatives, incluant notamment l'évaluation Market Consistent des actifs et des passifs, une exigence de capital (SCR) basée sur la formule standard ou un modèle interne, l'admissibilité des fonds propres selon leur qualité.
- Pilier 2 : Exigences qualitatives et contrôle prudentiel, incluant notamment le renforcement de la gouvernance, le renforcement du contrôle interne, l'ORSA.
- Pilier 3 : Information du superviseur et du public, incluant notamment des états prudentiels communs aux superviseurs européens et une information publique accrue afin de renforcer la transparence.

Le risque de longévité est ainsi pris en compte dans le pilier 1 de Solvabilité 2, et en particulier lors du calcul du SCR (Solvency Capital Requirement), où pour chacun des risques, un choc bicentenaire est effectué afin de déterminer le capital minimum règlementaire.

La figure 1.7 détaille les différents risques choqués sous S2 pour le calcul du SCR, dont le risque de longévité, inclus dans le risque de souscription vie pour le cas des contrats de rentes viagères.

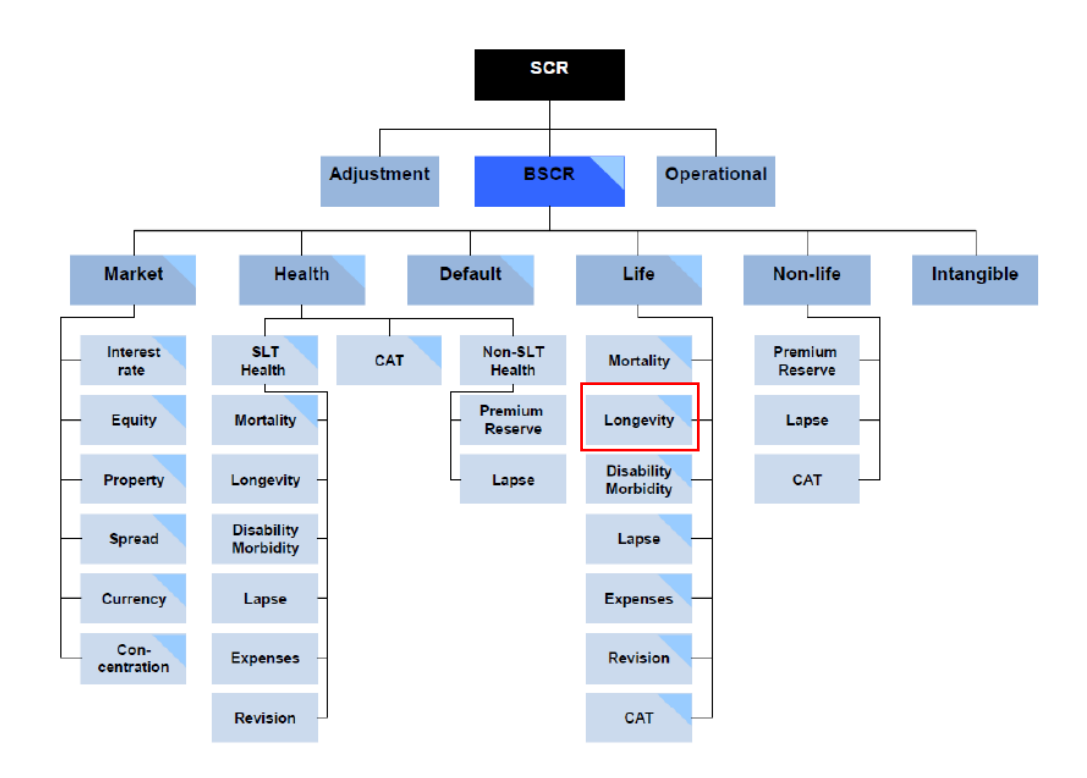

*Figure 1.6 - SCR sous la Formule Standard*

Plus particulièrement, l'article 138 du règlement délégué (UE) 2015/35 défini l'exigence de capital pour le risque de longévité comme « la perte de fonds propres de base des entreprises d'assurance et de réassurance résultant de la baisse soudaine permanente de 20 % des taux de mortalité utilisés pour le calcul des provisions techniques. »

La baisse des taux de mortalité n'est appliquée qu'aux contrats dits « sensibles », c'est-à-dire ceux pour lesquels une baisse des taux de mortalité a une influence à la hausse sur le BE (Best Estimate), et les fonds propres attendus.

#### 1.3.4. Couvertures contre le risque de longévité

Une fois le risque de longévité identifié, les assureurs peuvent se couvrir contre ce risque via plusieurs méthodes :

- Mutualisation avec d'autres LOBS (line of business : ligne d'activité d'assurance) pour bénéficier des effets de diversification, en particulier sur des expositions en cas de décès (contrats prévoyance par exemple ou contre assurance décès sur des contrats de rentes viagères),
- Mise en place de traités de réassurance. Cette possibilité a été détaillée par Marocco & Pitacco en 1998, qui ont proposé divers traités de réassurance spécifiques pour s'en prémunir,
- Mise en place de swap de réassurance,
- Emission de longevity bonds, qui permettent de transférer le risque aux marchés financiers.

Avant tout, même en cas de couverture de ce risque, les assureurs doivent estimer correctement leurs engagements de retraite, et prévenir toute dérive de longévité du portefeuille. Pour cela, la construction d'une table d'expérience peut se révéler nécessaire.

# 1.4. Intérêts des tables d'expérience et facteurs de risques

En l'absence de données spécifiques, l'assureur utilise les tables règlementaires pour provisionner ses contrats de rentes viagères immédiates / différées.

Or ces tables de mortalité règlementaires ont été bâties à l'aide de données sur une population de référence qui ne sont pas forcément représentatives de la mortalité du portefeuille de l'assureur. Le portefeuille peut comprendre des catégories socio-professionnelles spécifiques, où des populations ayant un niveau de vie différent.

Les tables règlementaires actuelles en France sont les tables TGH05/TGF05. Elles ont été construites à partir de données collectées auprès d'organismes d'assurance participants comportant environ 700 000 rentes en cours de service et 1,3 M€ de rentes différées en période d'Epargne (cf TASSIN, note qualitative sur les tables IA 2006).

Par ailleurs, faute de données suffisantes à disposition, la table a été construite par positionnement versus les tables INSEE (par sexe & génération).

L'intérêt pour l'assureur de construire une table de mortalité spécifique à son portefeuille est d'estimer de manière plus précise la sinistralité à venir sur ses contrats.

Ce postulat est vérifié dans toutes les normes.

Dans le cadre d'une vision comptes sociaux, la table de mortalité d'expérience ne peut être utilisée que si elle est plus prudente que la table règlementaire. Elle doit également être certifiée. Dans ce cas, l'utilisation de la table d'expérience va permettre d'améliorer l'évaluation des provisions en limitant le risque de sousprovisionnement du portefeuille.

Dans le cadre d'une approche MCEV (métrique financière publiée par CNP Assurances), Solvabilité 2, ou IFRS 17 l'utilisation d'une table de mortalité d'expérience permettra d'estimer de façon plus précise les flux de prestation futurs de l'assureur, et a fortiori de son BE.

Néanmoins, si une table de mortalité d'expérience permet de s'approcher plus précisément de la mortalité du portefeuille considéré, le nombre plus limité d'observations (qu'à l'échelle d'un pays avec les tables règlementaires), entraine une plus grande variabilité des taux de mortalité.

En outre, le nombre d'observations disponibles n'est pas toujours suffisant pour permettre la construction de la table de manière endogène (uniquement à partir des données du portefeuille). Il faut dans ce cas utiliser une approche exogène, c'est-à-dire basée sur une table existante pour construire la table. Ces différentes méthodes seront décrites en partie 3.

# 2. Etude et traitement des données

Cette seconde partie détaillera dans un premier temps les bases de données utilisées, ainsi que les retraitements / contrôles effectués sur ces bases, pour ensuite présenter quelques statistiques descriptives sur le portefeuille d'étude.

Comme précisé dans la partie 1.2, le périmètre d'étude ne porte que sur le périmètre en affaires directes, et acceptations 100%.

L'ensemble des traitements de données a été réalisé sous Python.

### 2.1. Bases de données utilisées

Les données utilisées concernent le portefeuille de Retraite Collective de CNP Assurances.

Afin de réaliser l'étude, il convient d'agréger de nombreuses bases de données et de les reformater.

Ci-dessous le schéma d'import des données :

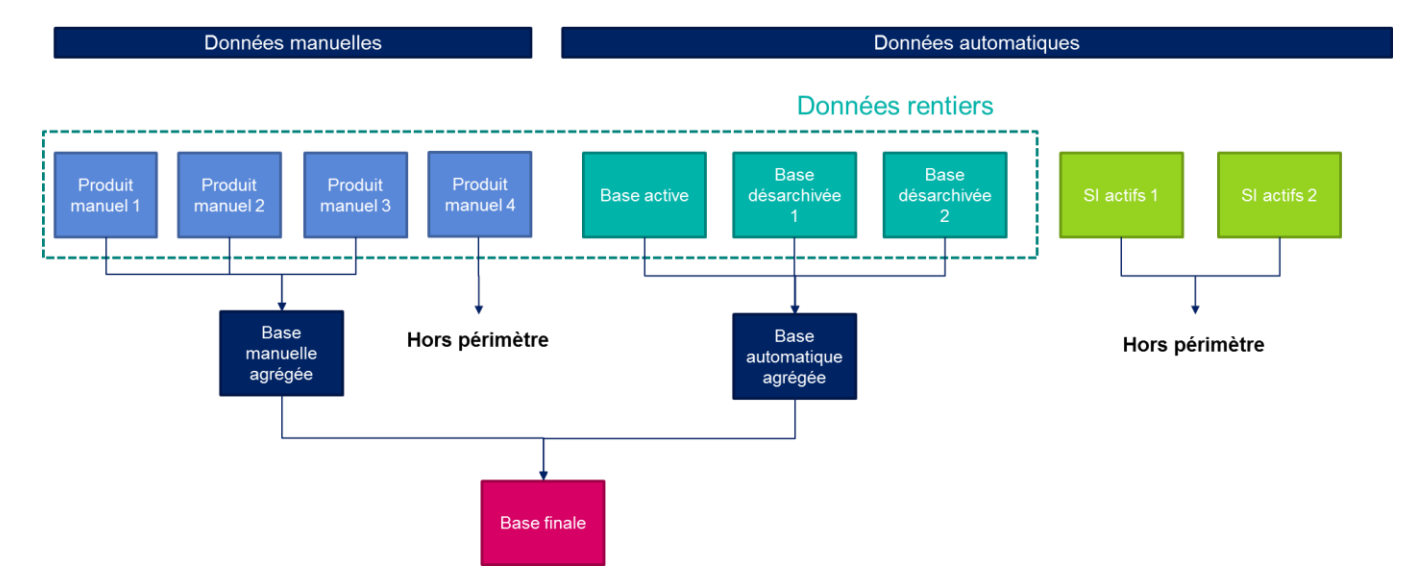

*Figure 2.1 - Schéma d'import des données*

Quatre produits sont en « gestion manuelle » ou en gestion déléguée, c'est-à-dire qu'ils ne sont pas gérés directement dans les systèmes de gestion de CNP Assurances. Les informations relatives aux assurés en portefeuille et aux décès ont donc été récupérées dans les Situations Financières client validées.

Le reste des données est en « gestion automatique », c'est-à-dire présent dans les systèmes de gestion de CNP Assurances soit :

- Deux bases pour les données provenant des systèmes de constitution (une base par système)
- Une base pour les données provenant du système de rente.

Pour les contrats en gestion automatique, il convient également de « désarchiver » les données les plus anciennes, celles-ci étant archivées sur des serveurs après avoir été supprimées des systèmes de gestion quelques années après la fin de la relation d'affaires.

# 2.2. Traitements effectués sur les données

Ci-dessous la répartition des données source pour les rentiers, basée sur les encours 2020 :

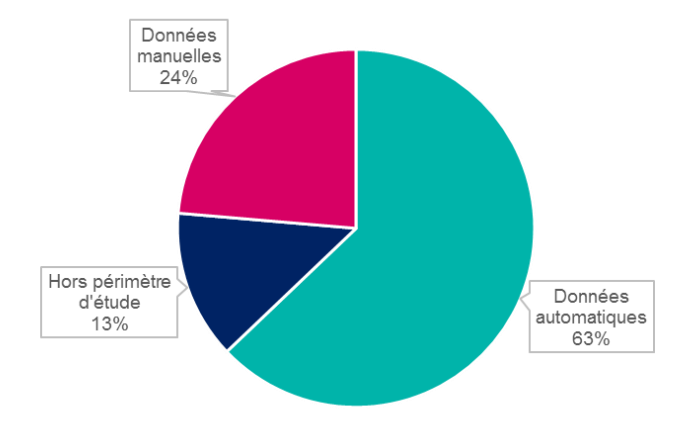

*Figure 2.2 - Périmètre d'étude – rentiers*

63% des données sont « automatiques », c'est-à-dire qu'elles proviennent directement des systèmes de gestion de CNP Assurances.

24% des données sont « manuelles » et ont été récupérées dans le cadre de cette étude. Il s'agit des produits 1, 2 et 3 détaillés en figure 2.1. Ces produits sont en délégation de gestion. Il a donc fallu récupérer les bases de données auprès des délégataires et les reformater / contrôler.

13% des données du périmètre envisagé n'ont pas pu être prises en compte dans le cadre de cette étude. Il s'agit principalement du produit manuel 4, pour lequel les données n'étaient pas d'une qualité suffisante (cf partie 2.2.2).

### 2.2.1. Traitements sur les données automatiques

Les données automatiques ont été extraites sur la période 2008 – 2020.

### 2.2.1.1. Traitement de la base active rentiers

Les données de la base active proviennent du système de gestion des rentiers. Celle-ci contient l'ensemble des informations assurés / comptes, à l'exception des sorties antérieures à 2016, du fait d'un archivage des données.

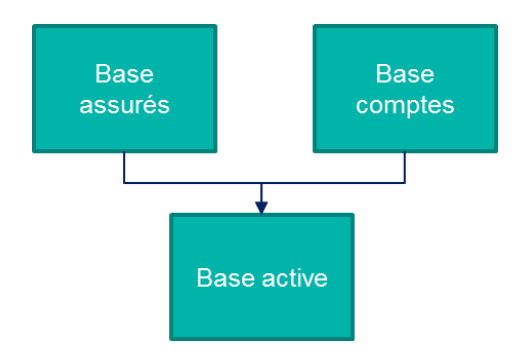

*Figure 2.3 - Schéma d'import de la base active*

Deux bases de données ont été extraites :

- La première concernant les données assurés (152 230 lignes): identifiant client, identifiant comptes, date de naissance, date de décès, qualité civile, intervenant client
- La seconde concernant les données relatives aux comptes clients (996 717 lignes) : code entrée, date entrée, code état, code sortie, date de souscription, date de sortie, date état, code produit, date inventaire, arrérages, montant de rente, PM<sup>18</sup> fin, identifiant compte

Dans le cadre d'une étude de mortalité, les données assurés (date de naissance, date de sortie / décès, sexe, …) auraient pu être suffisantes. Néanmoins, les informations sur les comptes client (encours, pied de rente, …) se sont révélées utiles afin d'effectuer des contrôles de cohérence, avec les inventaires en particuliers, et sur les dates renseignées).

Ces deux bases ont ensuite été mises en forme et fusionnées.

Les principaux retraitements effectués sont les suivants :

- Filtre sur le périmètre Retraite Collective, en ne retenant que les codes produits relatifs au périmètre. Deux produits en gestion appartiennent à la fois au périmètre retraite individuelle ou collective, selon les contrats. Les numéros de comptes relatifs aux contrats individuels ont été récupérés par ailleurs, et exclus de la base (29 754 lignes). Les produits individuels ont en effet fait l'objet d'une table d'expérience dédiée.
- Enrichissement des dates de décès assurés manquantes, pour les sorties de comptes correspondant à des « extinctions présumées » ou des « décès ». La date de sortie du compte est dans ce cas retenue, qui est généralement assez proche de la date de décès (3 assurés concernés)

**.** 

<sup>18</sup> Provisions Mathématiques

- Exclusion des réversataires pour lesquels la première tête est toujours en vie. La date de décès n'est en effet pas toujours bien suivie pour les réversataires « non actifs » (ceux dont la première tête est encore en vie). Il est donc préférable de les exclure, afin de ne pas fausser l'analyse (20 890 réversataires exclus).

#### 2.2.1.2. Traitement de la base désarchivée des rentiers

La base désarchivée des rentiers contient l'ensemble des informations présentes dans le système de gestion des rentiers à la date d'archivage en 2016. En effet, jusqu'en 2016, un archivage des comptes clos depuis plus de 2 ans était régulièrement effectué. Pour travailler sur une base exhaustive, une extraction des données de cette base désarchivée s'est donc révélée nécessaire.

Cette base contient l'ensemble des informations relatives au système de gestion des rentiers (y compris hors périmètre retraite collective).

Les principaux retraitements sur la base désarchivée ont consisté à mettre en forme les données sur le même modèle que la base « active ».

Les autres retraitements sont identiques à la base active (cf partie 2.2.1.1).

A noter qu'une seconde base désarchivée a été récupérée (pour enrichir la première) afin de résoudre des soucis de qualité des données, en particulier sur les dates de naissance.

### 2.2.1.3. Agrégations des bases rentiers automatiques

Une fois les premiers retraitements sur les bases rentiers automatiques réalisés, celles-ci sont fusionnées.

A noter que lorsqu'elles sont disponibles, les informations de la base « active » sont privilégiées à celles de la base désarchivée, car jugées plus fiables.

Les données sont ensuite agrégées à la maille code produit, identifiant, qualité civile, en retenant les dates de naissance et d'entrée minimales, et les dates de décès et sorties maximales.

#### 2.2.1.4. Cas des actifs

Les assurés actifs sont présents dans deux systèmes de gestion différents, selon l'ancienneté du produit.

Il a été procédé de la même manière que pour les rentiers, en récupérant pour chaque système de gestion une première base relative aux données assurés, et une seconde relative aux comptes.

250 à 600 décès par an ont été constatés sur la période d'observation, sur une exposition de 70 000 à 80 000 assurés selon les années. Les décès sont de plus très volatils.

En effectuant une première simulation avec un estimateur binomial pour juger de la qualité des données, le SMR (Standardized Mortality Rate) s'établit très largement en dessous des tables règlementaires TGH05 / TGF05 (SMR estimé à 0,8), ce qui peut paraitre surprenant au vu des résultats observés pour les rentiers. Ceci traduirait une sous-mortalité forte sur les actifs, tandis qu'à l'inverse, on constate une surmortalité sur les rentes en service (cf partie 3). Par ailleurs, une part significative des décès observés concerne des assurés de plus de 65 ans n'ayant jamais liquidé en rentes (articles 82 notamment).

### **Conclusion :**

Afin de ne pas risquer de « polluer » l'analyse, il a été décidé de ne pas retenir les actifs dans l'étude de mortalité. La forte sous-mortalité observée en première analyse sur les actifs ne parait en effet pas cohérente. De plus, les décès observés concernent plutôt des assurés âgés, n'ayant pas converti en rentes, ce qui n'est pas la population recherchée pour l'étude de mortalité des assurés en phase de différé sur un contrat retraite.

Au vu des résultats observés sur les « données automatiques » (qui représentent la majorité des actifs), les produits manuels sur la phase de différé n'ont pas non plus été récupérés.

### 2.2.2. Traitements sur les données manuelles

Quatre produits manuels ont été traités pour cette étude, représentant 90% des encours manuels en phase de rente au 31/12/2020. Pour rappel, les produits manuels concernent des produits en gestion déléguée, qui ne sont donc pas directement présents dans les systèmes de gestion de CNP Assurances.

Les données relatives aux produits manuels ont été extraites des fichiers utilisés chaque année pour l'établissement des situations financières client.

Les formats de données étant très variés, les données ont d'abord été mises sous un format standardisé, puis traitées la même manière dans un programme transverse aux différents produits manuels. Les traitements ont dans un premier temps été effectués par produit, afin de tenir compte de leurs spécificités.

Les données ont tout d'abord été standardisées dans 3 inputs :

- Un 1<sup>er</sup> contenant les informations relatives à la SF client : identifiant assuré, date de naissance, qualité civile, code produit, date d'inventaire, montant de rente
- Un 2<sup>nd</sup> contenant les informations relatives aux décès : identifiant assuré, date de naissance, date de décès
- Un 3<sup>e</sup> contenant les informations relatives aux dates d'entrées pour chaque assuré : identifiant assuré, date de naissance, qualité civile, date d'entrée.

Cette subdivision a été rendue nécessaire par le découpage des sources de données.

Ci-dessous les caractéristiques des différents produits manuels. Le cas du 4<sup>e</sup> produit manuel sera détaillé à la fin de cette sous-partie.

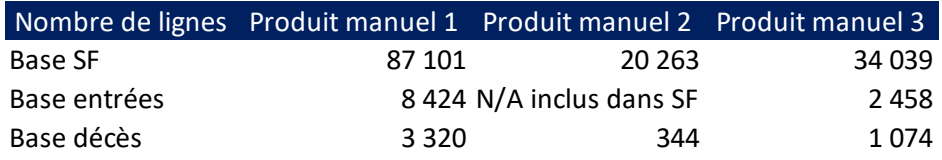

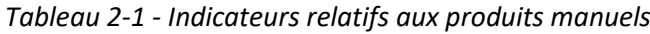

Les trois bases de données décrites ci-dessus ont ensuite été intégrées, puis enrichies. Les traitements suivants ont notamment été appliqués pour enrichir les données :

- Pour les individus sans date d'entrée, identification de la première situation financière dans laquelle apparait l'assuré. La date d'entrée est par défaut renseignée au 30/06 de cette situation financière. Les individus sans date d'entrée déjà présents dans la première SF traitée ont une date d'entrée renseignée au 31/12 de l'année qui précède la première SF.
- Pour les individus sans date de sortie, identification de la dernière situation financière dans laquelle apparait l'assuré. La date de décès est par défaut renseignée au 30/06/N+1 (avec N l'année de la dernière situation financière). Même s'il s'agit de rentiers, les individus sont sortis sans être considérés décédés, étant donné que les trois produits manuels retenus sont des articles 39 (les sorties peuvent donc être liées à des conditions de ressource). Des cas particuliers autorisent également le réversataire à racheter le contrat au décès de la première tête.

Ci-dessous la quote-part des données concernées par ces retraitements :

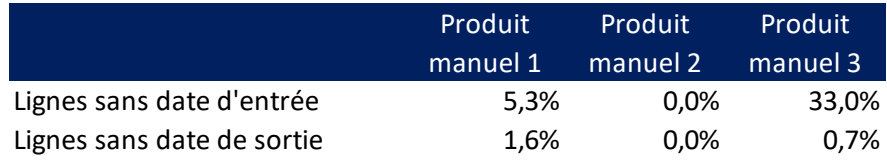

### *Tableau 2-2 - Retraitements sur les produits manuels*

Ces enrichissements de données ont été effectués afin d'avoir une exposition cohérente pour l'étude.

Enfin, pour le produit 2, où les données relatives aux décès sont disponibles uniquement à partir de 2015, les dates d'entrées antérieures au 01/01/2015 sont retraitées au 31/12/2014, afin de ne pas fausser l'exposition une fois les données agrégées.

Une fois les traitements réalisés, les données sont agrégées à la maille code produit, identifiant, qualité civile, en retenant les dates de naissance et d'entrée minimales, et les dates de décès et sorties maximales.

### Cas particulier du 4<sup>e</sup> produit manuel :

Le 4<sup>e</sup> produit manuel traité n'a pas pu être exploité dans le cadre de cette étude (10% de l'encours en phase de rentes du périmètre d'étude). Il s'agit d'un produit pour laquelle la phase de rente était gérée entièrement sous Excel jusqu'en 2019, du fait de spécificités du produit qui empêchait de l'intégrer dans les cadres de gestion.

L'information sur le décès est partiellement récupérable dans les situations financières clients établies chaque année. Néanmoins, la date de décès ou sortie est très souvent manquante. A noter également qu'il s'agit d'un portefeuille de « jeunes rentiers », ayant un âge moyen de 72 ans à fin 2019. Le portefeuille ne comprenait ainsi presque aucun rentier au début de la période d'observation en 2008. L'encours n'a fait que progresser depuis, mais le portefeuille reste jeune. Ceci explique le faible nombre de décès (200 décès au total sur la période 2008 – 2019) constaté.

### **Conclusion :**

Exclure ce périmètre pour une question de qualité des données parait donc préférable, en particulier au vu du faible nombre de décès observé sur ce portefeuille.

### 2.2.3. Agrégation des données & période d'observation retenue

Les bases de données automatiques et manuelles sont agrégées une fois les traitements décris ci-dessus réalisés.

La période d'observation retenue est 2010 – 2019, étant donné que les données 2008 – 2009 ne sont pas disponibles pour tous les produits manuels.

L'année 2020 est exclue du périmètre de la loi, afin de ne pas surestimer les décès du fait de l'impact Covid 19 (établissement d'une loi Best Estimate).

# 2.3. Fiabilisation de la base de données

## 2.3.1. Contrôles de cohérence avec les comptes / les SF clients validées

Afin de fiabiliser les données récupérées, et en particulier de valider l'exhaustivité du périmètre pour les produits sélectionnés, un premier contrôle a été effectué concernant la cohérence des montants de rente et des provisions mathématiques avec les situations financières clients (pour les produits manuels) et les comptes (pour les produits automatiques).

### 2.3.1.1. Cas des produits manuels

Les données des comptes ne sont pas comparables avec les données tête par tête extraites des situations financières clients.

Pour les produits manuels, les données de la situation financière client N-1 sont vieillies (de façon agrégée) afin d'établir les comptes. Les situations financières clients N sont en effet établies bien après l'arrêté. Le contrôle a donc consisté à vérifier que la somme des PM (provisions mathématiques) tête par tête des données de l'étude correspondait bien à la situation financière de l'année correspondante. Le contrôle s'est révélé satisfaisant.

## 2.3.1.2. Cas des produits automatiques

En 2019, l'écart entre le total des PM tête par tête extraites pour l'étude (base automatique) et les comptes est de 0,92%.

L'écart résiduel observé s'explique par les éléments ci-dessous :

- les données des situations financières réelles ayant été extraites, celles-ci ne sont pas parfaitement alignées aux comptes. En effet, les comptes sont basés sur une situation financière anticipée (cut-off quelques semaines avant le 31/12), avec des retraitements d'inventaire,
- les PM extraites sont calculées avec les tables règlementaires TGH05/TGF05. Or un amortissement de table (amortissement sur quinze ans du passage de la table règlementaire TPRV93 aux tables TGH05 / TGF05) est calculé dans les comptes. L'amortissement de table a pris fin au 31/12/2021.

**Conclusion :** Les contrôles tels que décrits ci-dessus se sont révélés satisfaisants.

## 2.3.2. Retraitement & Exclusion des valeurs incohérentes

Les retraitements suivants ont été effectués sur la base de données des produits manuels (seuls concernés par ces cas) :

- Si un identifiant x qualité civile comprend plusieurs dates de naissance, on retient la date de naissance de la dernière situation financière.
- Post retraitement des dates de naissance, si un identifiant x date de naissance comprend plusieurs qualités civiles (homme / femme), on retient la qualité civile de la dernière situation financière.

Les combinaisons qui ne respectaient pas ces principes étaient manifestement des anomalies. Par exemple, un assuré dont la date de naissance se décale d'un jour entre deux situations financières.

Un identifiant peut correspondre à plusieurs dates de naissance / qualités civiles. En effet, l'identifiant correspond au matricule du salarié pour les produits manuels. Par conséquent lors du décès de la première tête, le matricule est conservé pour la seconde tête. Des combinaisons matricule & qualité civile et matricule & date de naissance ont donc été effectuées afin d'identifier les anomalies.

Ci-dessous les enjeux associés à ces corrections :

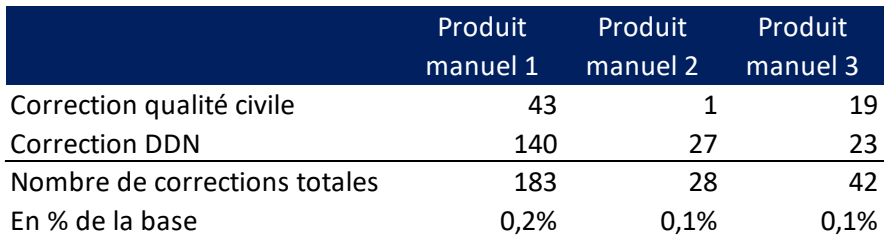

*Tableau 2-3 - Exclusion des valeurs incohérentes - produits manuels*

Les retraitements qui suivent concernent l'ensemble de la base de données :

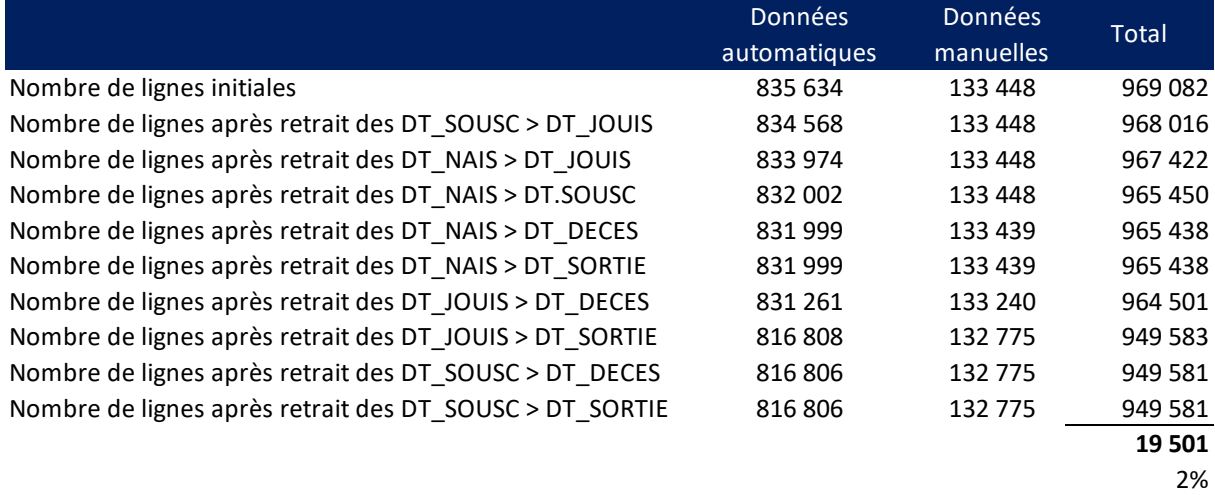

#### *Tableau 2-4 - Impacts des retraitements sur la base de données*

#### **Conclusion :**

Ainsi, avec 2% des lignes retraitées, la base de données a été fiabilisée sans avoir été sensiblement dénaturée.

## 2.4. Statistiques descriptives

### 2.4.1. Ensemble du portefeuille

Les statistiques ci-dessous sont réalisées pour l'ensemble du portefeuille d'étude du périmètre « Epargne Retraite Collective ». Une subdivision par régime fiscal est ajoutée pour les variables pertinentes.

La période d'observation retenue est celle du 01/01/2010 au 31/12/2019, afin d'avoir une exposition cohérente sur les données manuelles, et limiter le nombre de données issues de la base désarchivée (de moins bonne qualité) sur la base automatique.

#### 2.4.1.1. Expositions et décès

#### **Expositions**

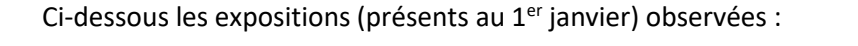

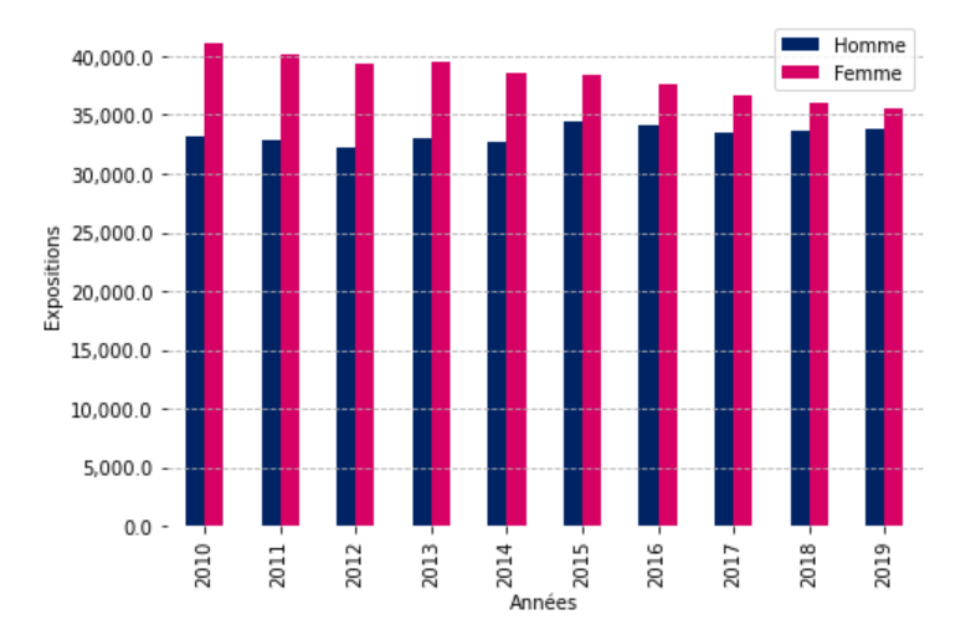

*Figure 2.4 - Nombre d'expositions observées par année d'exercice*

Les expositions sont en légère diminution sur la période étudiée, passant d'environ 75 000 personnes en 2010, à 70 000 personnes en 2019. Cette légère diminution est portée principalement par la population féminine, la population masculine étant relativement stable.

Ces évolutions sont à mettre en relation avec l'évolution du poids relatif des différents régimes.

Si l'on découpe le portefeuille avec d'un côté les articles 82/83, et de l'autre les articles 39, on observe l'évolution des expositions suivantes :

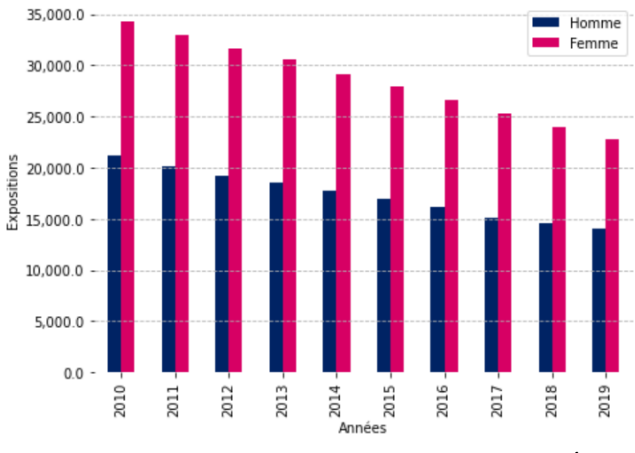

*Figure 2.5 - Expositions - Articles 82/83 Figure 2.6 - Expositions - Articles 39*

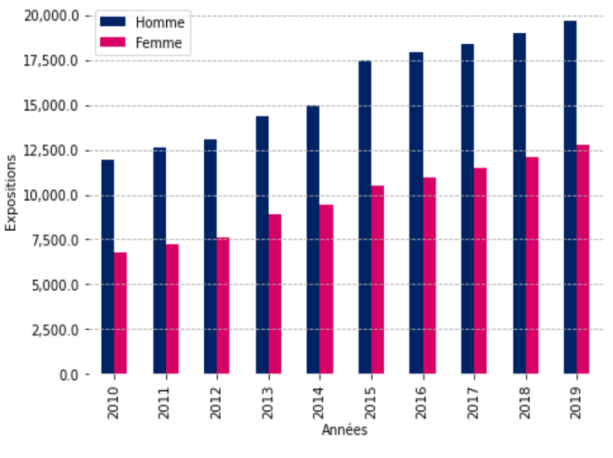

Les articles 82 / 83 connaissent une diminution du nombre d'assurés en portefeuille sur toute la période d'observation, et sont à dominante féminine. Cette diminution est à mettre en lien avec le run-off d'un portefeuille de taille importante (commercialisé dans les années 1980-1990).

A l'inverse, les articles 39 ont une exposition croissante sur la période d'observation, et sont majoritairement composés d'une population masculine (portefeuille de grands groupes industriels principalement). L'augmentation de l'exposition en 2015 est liée à l'ajout d'un produit manuel au périmètre observé pour les années d'observation 2015 à 2019 (« produit manuel 2 » décrit en partie 2.2). Ces portefeuilles sont plus récents. Les deux principaux ont commencé à être commercialisés à la fin des années 2000.

L'exposition peut être également analysée par année d'observation, par sexe et par âge.

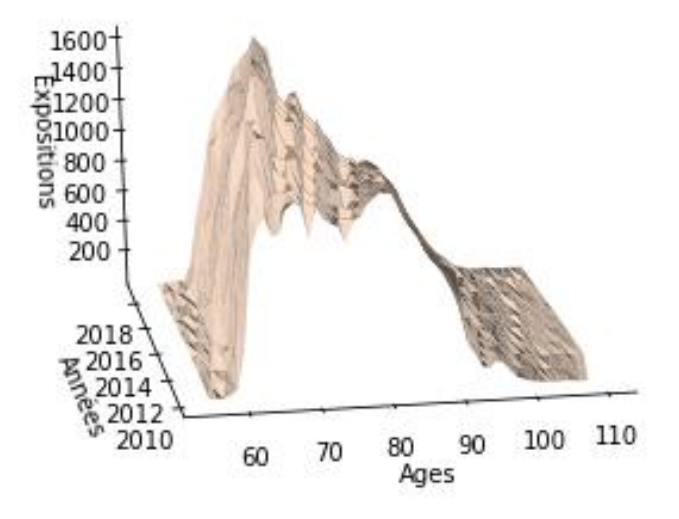

*Figure 2.7 - Expositions par âge et année d'observation - population masculine*

Le portefeuille étudié étant un portefeuille de rentiers, les expositions sont quasi nulles avant 60 ans. Pour la population masculine, la majorité de l'exposition est concentrée sur la tranche d'âge 60 – 80 ans, avec une représentation plus forte autour de 65-70 ans. Après 80 ans, l'exposition décroit fortement en raison des décès.

En distinguant par régime :

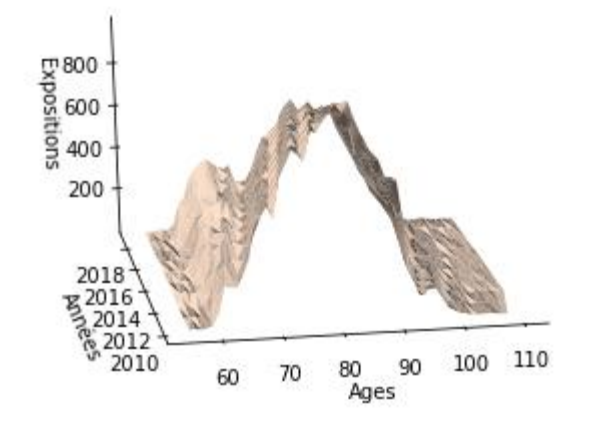

*Figure 2.9 - Expositions Articles 82/83 - population masculine*

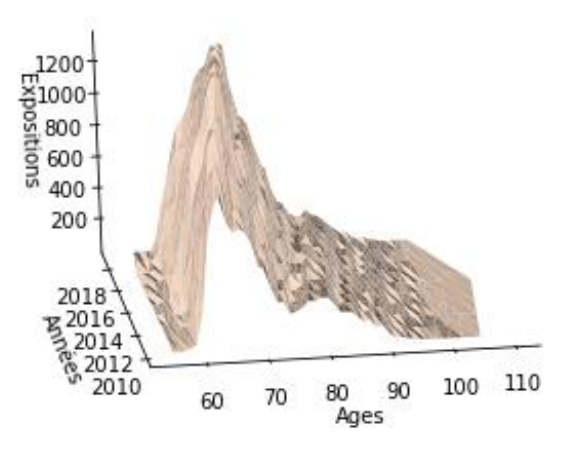

*Figure 2.8 - Expositions Articles 39 - population masculine*

Tout comme pour les figures par année d'observation, la distinction par régime sur la population masculine permet de visualiser que la population masculine est majoritairement concentrée sur les articles 39.

La tranche d'âge 60-75 ans (les « jeunes rentiers ») est principalement composée de la population des articles 39, d'où la similitude observée entre la représentation graphique globale et celles de articles 39 pour cette plage d'observations. Le léger pic observé autour de 80 ans sur la représentation graphique globale est quant à lui à mettre en lien avec la population des articles 82 / 83.

Cette même figure a été établie également pour la population féminine :

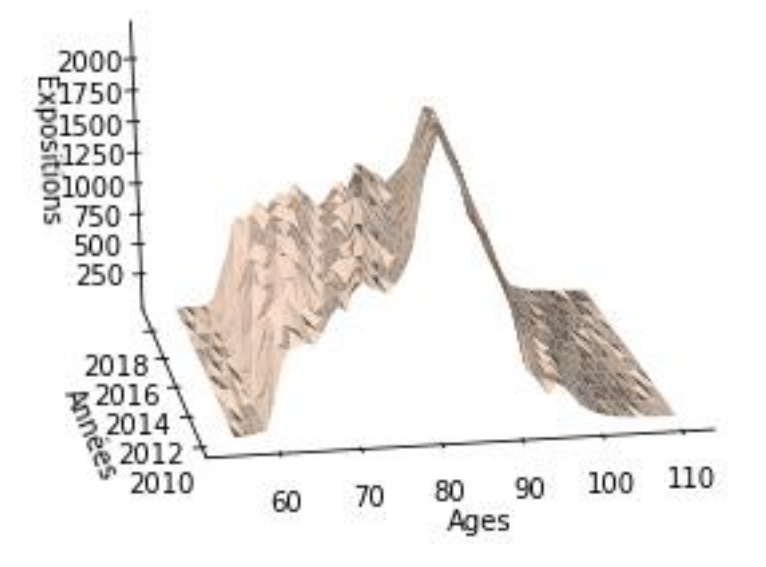

*Figure 2.10 - Expositions par âge et année d'observation - population féminine*

Pour la population féminine, la répartition de l'exposition par âge est différente de celle observée sur la population masculine. Tout comme pour la population masculine, les expositions sont quasi-nulles avant 60 ans. En revanche, l'exposition est cette fois-ci croissante jusqu'à 80 ans, et décroit ensuite avec les décès.

En distinguant par régime :

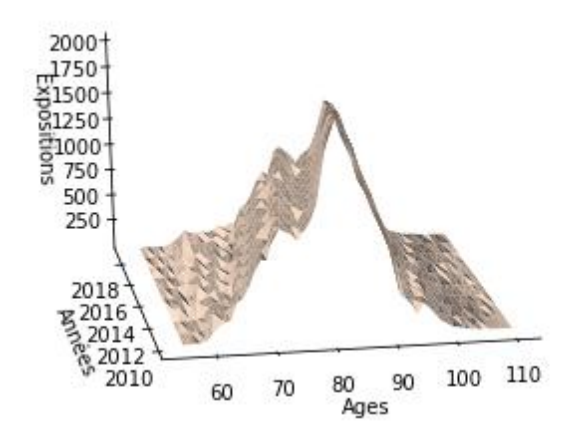

*Figure 2.12 - Expositions Articles 82/83 population féminine*

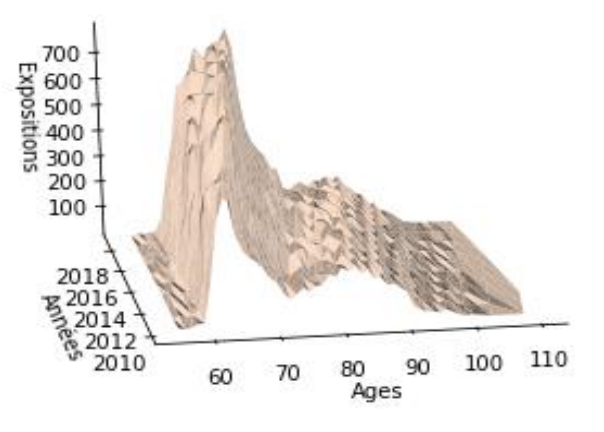

*Figure 2.11 - Expositions Articles 39 population féminine*

Tout comme pour les figures par année d'observation, la distinction par régime sur la population féminine permet de visualiser que la population féminine est majoritairement concentrée sur les articles 82 / 83.

On observe un pic autour de 80 ans sur les articles 82/83, tout comme sur le portefeuille global. Il s'agit en effet d'un portefeuille plus âgé. La population sur les articles 39 est quant à elle plus jeune, et concentrée autour de 65-70 ans.

### Décès

La figure ci-dessous représente le nombre de décès par année d'observation, pour la population masculine et féminine.

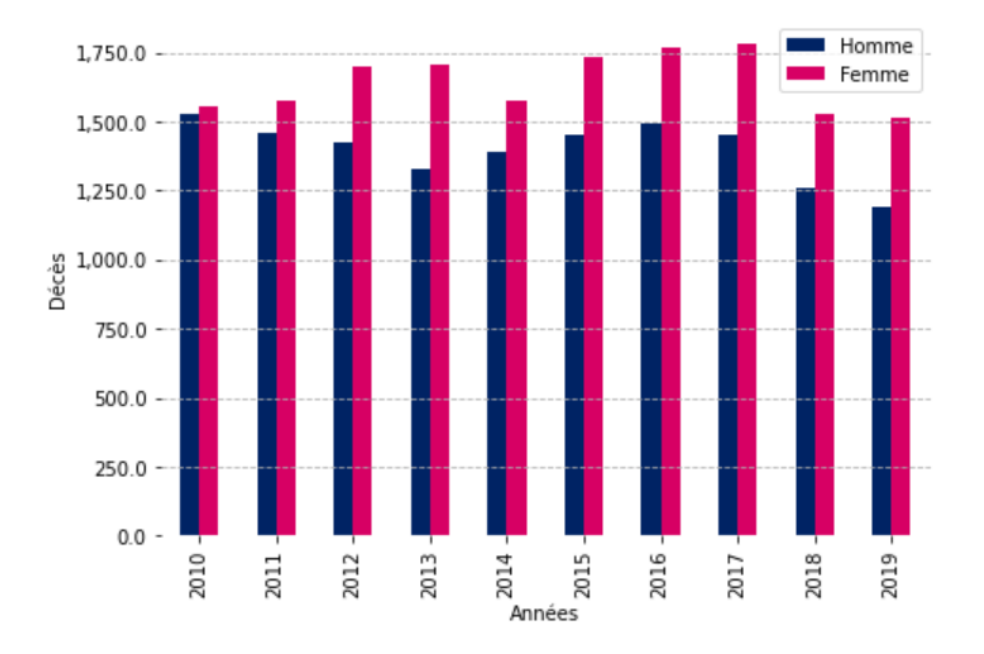

*Figure 2.13 - Nombre de décès observés par année d'exercice*

Le nombre de décès s'établit autour de 3 000 personnes par an, avec une légère surpondération des femmes, en lien avec la légère diminution des expositions observée dans les graphiques précédents. Il s'agit en effet d'un portefeuille plus âgé.

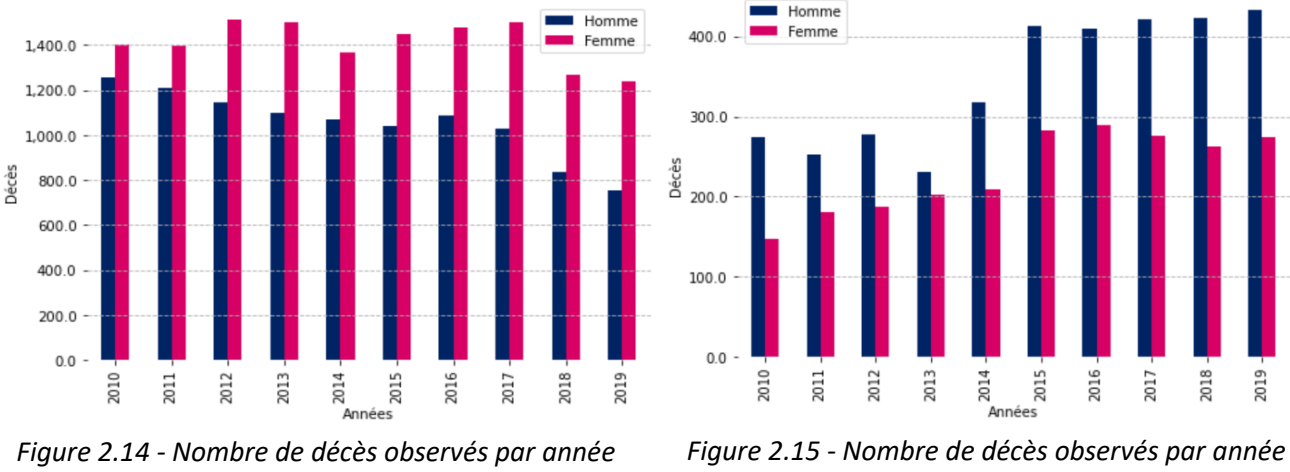

#### En effectuant une distinction par régime :

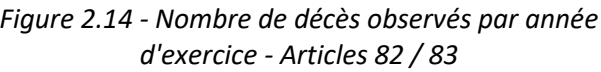

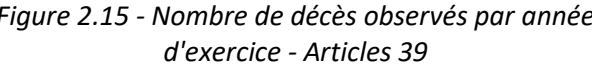

Comme attendu du fait de l'âge du portefeuille, le nombre de décès observés est plus important sur les articles 82/83 que sur les articles 39. On observe en effet autour de 2 450 décès par an en moyenne sur les articles 82/83, et 600 décès par an en moyenne sur les articles 39.

Tout comme décrit en partie 2.2, l'augmentation du nombre de décès en 2015 est liée à l'ajout au périmètre du « produit manuel 2 », pour lequel les données relatives aux décès n'étaient pas disponibles avant cette date.

Les décès peuvent être également analysés par année d'observation et par âge.

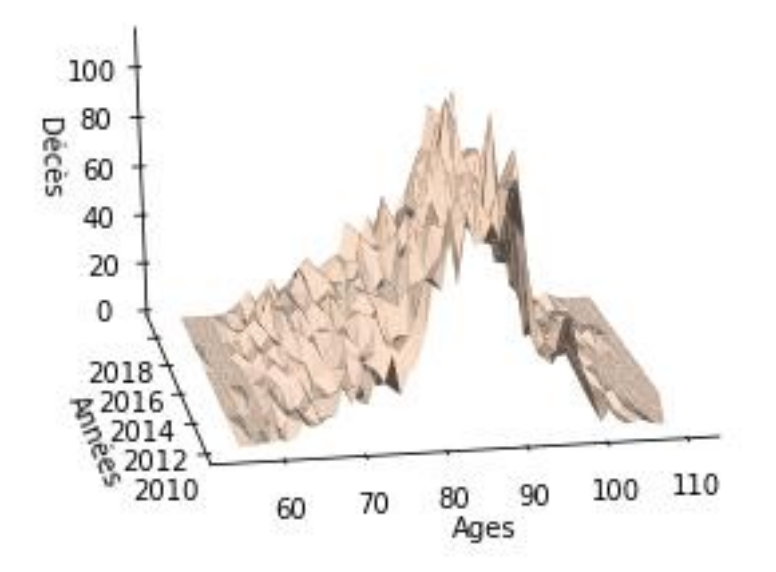

*Figure 2.16 - Décès par âge et année d'observation - population masculine*

Les décès sont concentrés sur la tranche d'âge 80-90 ans. Après 90 ans, le nombre de décès chute, en lien avec la baisse de l'exposition. Ces observations sont cohérentes avec l'attendu.

En effectuant une distinction par régime :

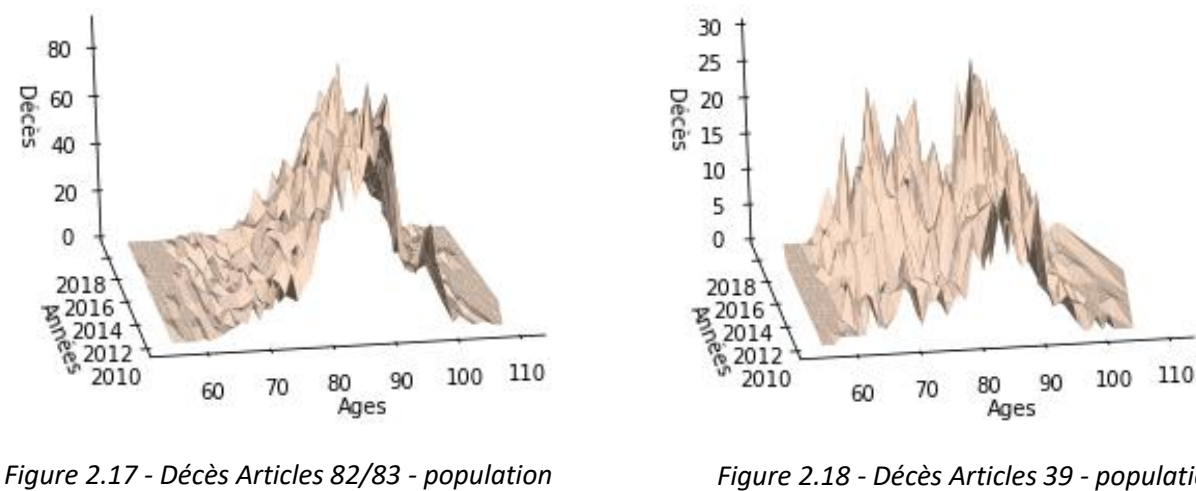

*masculine*

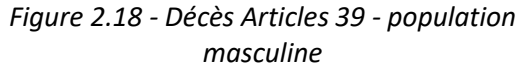

Sur les articles 82/83, l'observé est similaire à celui de la population dans son ensemble, du fait de son volume plus important. Sur les articles 39, la faiblesse du nombre de décès observés du fait de la jeunesse du portefeuille entraine une plus grande irrégularité des résultats.

Cette même figure a été établie également pour la population féminine :

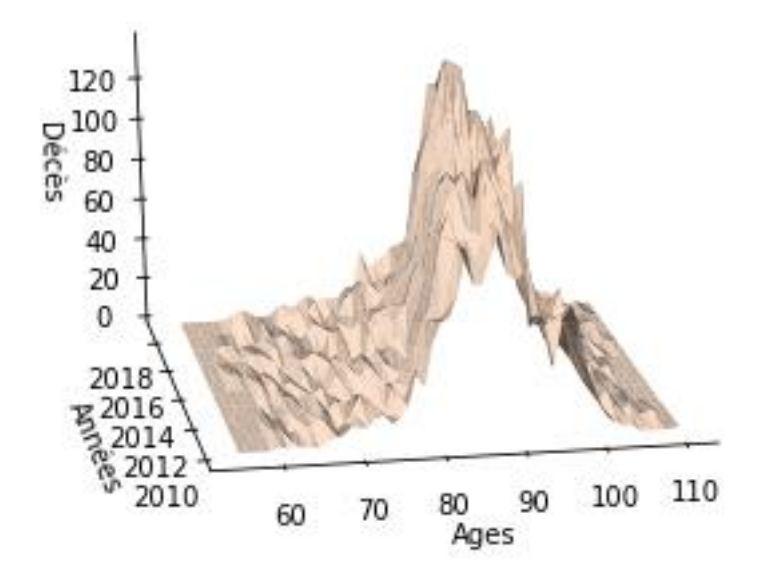

*Figure 2.19 - Décès par âge et année d'observation - population féminine*

Pour la population féminine, les décès sont également concentrés sur la tranche d'âge 80-90 ans, avec un effet encore plus marqué que pour la population masculine, puisque le portefeuille est plus exposé à cette tranche d'âge. Après 90 ans, le nombre de décès chute, en lien avec la baisse de l'exposition.

En effectuant une distinction par régime :

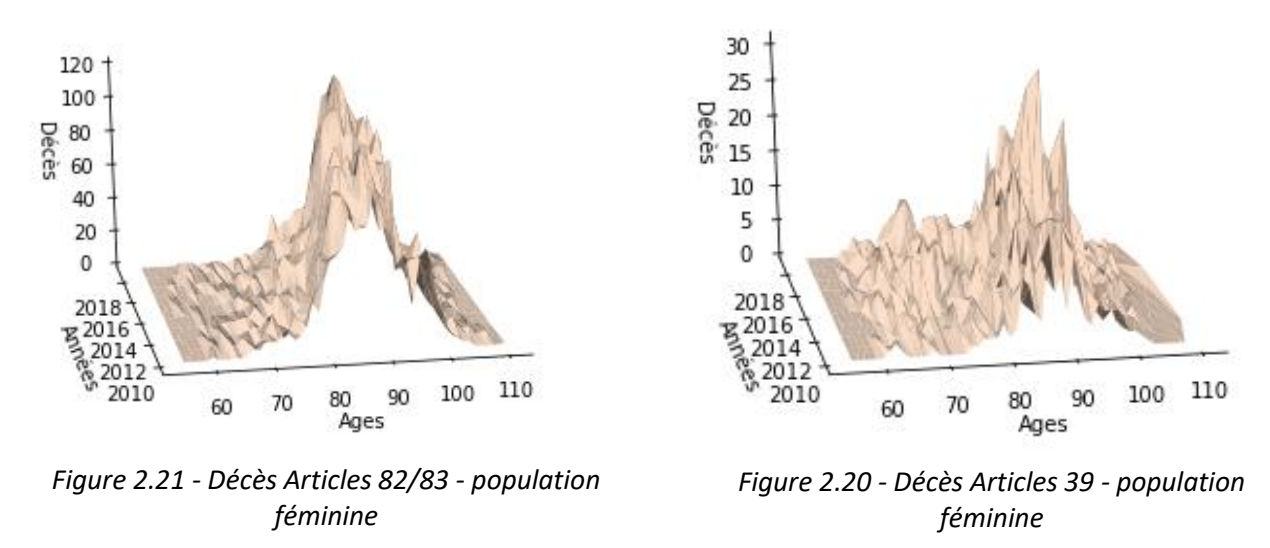

Tout comme pour la population masculine, l'apparence de la figure sur les décès des articles 82/83 est très similaire à celle de la population globale en raison de leur poids plus important dans les décès. Comme vu auparavant, la population sur les articles 82/83 est plus âgée. Il est donc attendu que le nombre de décès soit plus important. Sur les articles 39, les décès observés sont plus volatils, mais concentrés autour de 85-90 ans, ce qui est attendu.

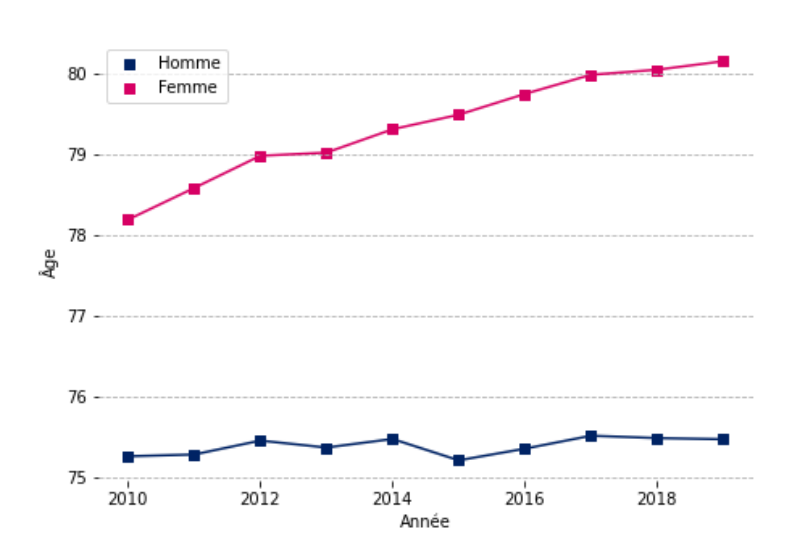

#### 2.4.1.2. Age du portefeuille au 1er janvier

*Figure 2.22 - Evolution de l'âge moyen au 1er janvier*

L'âge moyen au premier janvier est stable pour les hommes, en lien avec le renouvellement du portefeuille. A l'inverse, la population féminine est vieillissante, avec 2 ans d'âge moyen supplémentaire en 2019, vs le début de la période d'observation en 2010.

Comme attendu, l'âge moyen des femmes est plus élevé que celui des hommes, en lien avec leur espérance de vie plus importante.

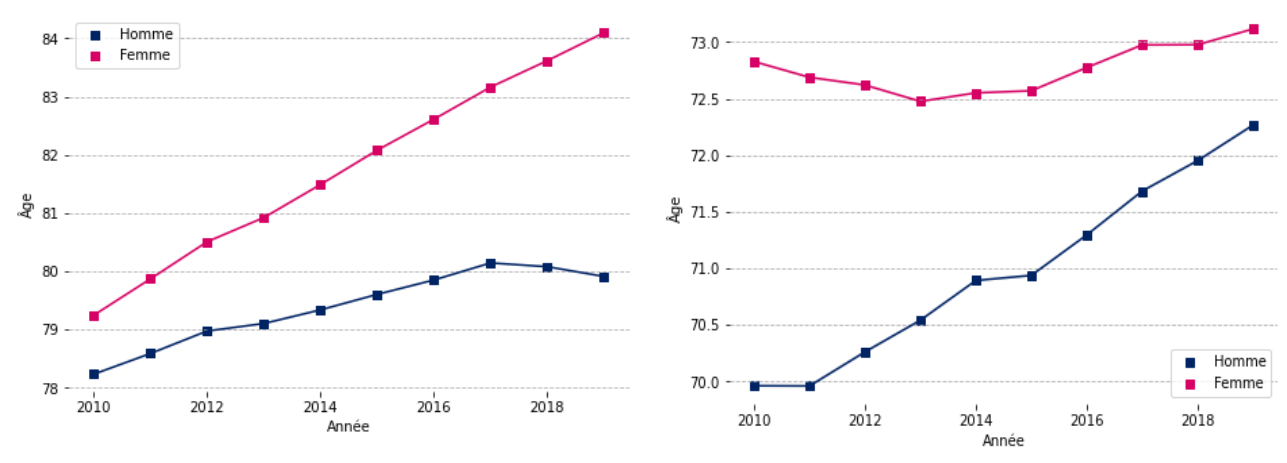

En distinguant par régime :

*Figure 2.23 - Evolution de l'âge moyen au 1er janvier - Articles 82/83*

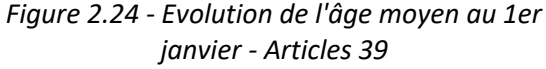

Comme vu précédemment, le portefeuille articles 82/83 est plus âgé que celui des articles 39, que ce soit pour la population masculine ou féminine. Il s'établit entre 78 et 84 pour les articles 82/83, contre entre 70 et 73 ans pour les articles 39.

L'évolution observée sur les articles 82/83 est liée à un effet mix produit. Sur le principal produit en run-off, la tendance à la hausse de l'âge moyen au 1<sup>er</sup> janvier est particulièrement marquée (sur la population masculine comme féminine), et n'est que peu contrebalancée pour la population féminine. Sur la population masculine en revanche, le poids relatif du principal produit en run-off étant plus faible dans l'ensemble du portefeuille, l'âge moyen est tiré à la baisse par d'autres produits au fur et à mesure que le portefeuille décroit. La tendance générale reste un vieillissement du portefeuille pour la majorité des produits articles 82/83.

Sur les articles 39, l'évolution est également liée à un effet mix produit. En regardant l'évolution par produit, on observe une tendance légère au vieillissement du portefeuille.

#### 2.4.1.3. Age au décès

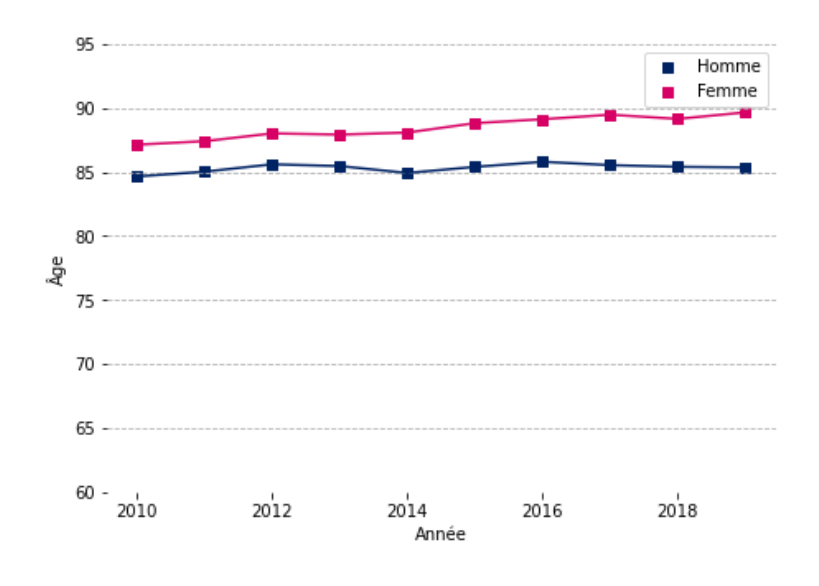

*Figure 2.25 - Evolution de l'âge moyen au décès*

L'âge moyen au décès est stable au cours de la période d'observation, et s'établit à 85 ans pour les hommes, et 87 ans pour les femmes.

Comme pour le graphique ci-dessus, l'âge moyen au décès est plus élevé pour les femmes que les hommes, en lien avec une espérance de vie plus élevée.

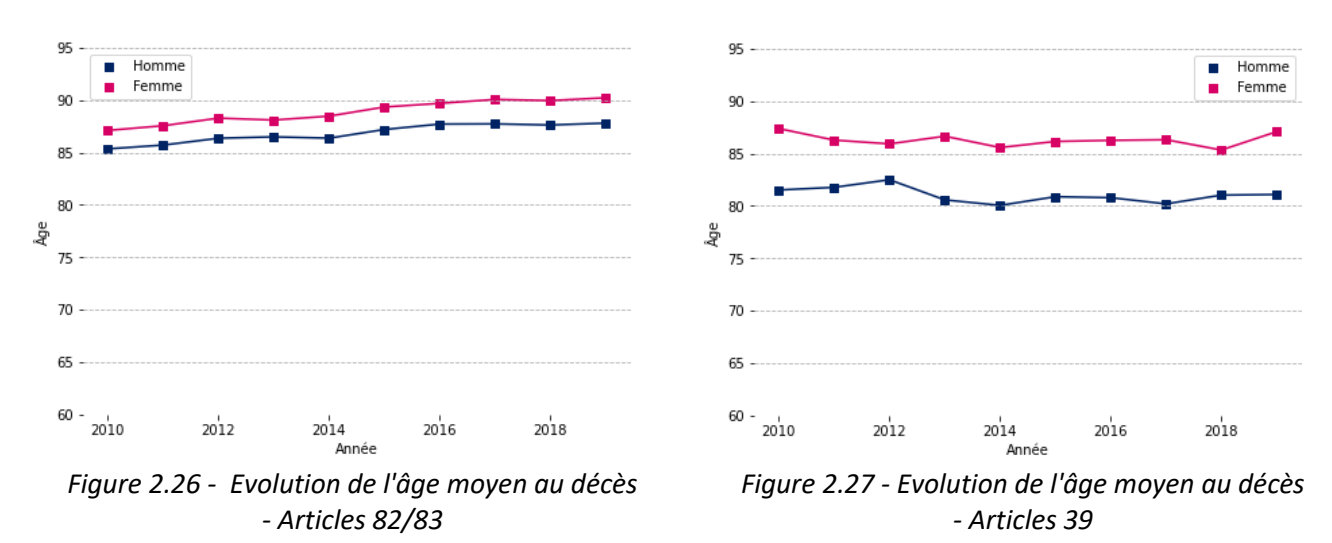

En distinguant par régime :

L'âge moyen au décès est légèrement plus élevé sur le portefeuille articles 82/83 que sur les articles 39. Pour la population masculine, il s'établit autour de 85-87 ans pour les articles 82/83, contre autour de 80 ans sur les articles 39. Pour la population féminine, il s'établit autour de 87-90 ans pour les articles 82/83, et autour de 87 ans sur les articles 39.

Ce différentiel d'âge au décès entre les articles 82/83 et les articles 39 est lié au fait que les assurés en portefeuille sont plus jeunes sur les articles 39.

### **Conclusion**

Les statistiques descriptives du portefeuille ne mettent pas en valeur d'anomalie visible sur les données étudiées.

Cette partie a permis de décrire les principaux retraitements effectués sur les données, ainsi que les caractéristiques du portefeuille étudié. Cette étape préparatoire est essentielle afin de retraiter les valeurs incohérentes et juger de la qualité des données. La partie suivante décrira la construction de la loi de mortalité et les différentes méthodes étudiées pour y aboutir.

# 3. Construction de tables de mortalité sur l'ensemble du portefeuille

La construction des tables de mortalité prospectives s'effectuera en plusieurs étapes :

- Définition de la période d'observation
- Calcul des taux bruts de mortalité selon le / les estimateurs choisis
- Détermination des plages d'âges sur lesquelles sera réalisée l'étude
- Construction de la loi de mortalité prospective selon les méthodes choisies.

Dans cette partie, la construction des tables de mortalité sera dans un premier temps effectuée sur l'ensemble du portefeuille étudié. Une approche par régime sera étudiée dans la partie suivante.

# 3.1. Période d'observation et calcul des taux bruts

### 3.1.1. Période d'observation : Gestion des censures et des troncatures

Un prérequis au calcul des taux bruts est la détermination de l'exposition. L'exposition représente la population sous risque, qui sera rapportée au nombre de décès observés pour chaque année d'observation.

L'exposition sera calculée à partir d'informations tête par tête sur le portefeuille assuré, comprenant la date d'entrée, ici la date de liquidation, et la date de sortie, ici le décès dans un cas idéal pour l'étude.

Or les assurés ne sont pas tous observés depuis la date de liquidation, ou jusqu'à leur décès, notamment car ils sont encore en portefeuille et ne sont pas décédés, ou qu'ils sont sortis pour une autre cause (très peu d'occurrences sur ce portefeuille de rentier liées à des cas particuliers).

Il est nécessaire de présenter le concept de censures et troncatures, puisque pour toute analyse de données de survie, les données sont généralement incomplètes, la période d'observation étant limitée. Pour autant, même si les données sont incomplètes, cela ne veut pas dire qu'il convient de les exclure, étant donné qu'elles contiennent néanmoins de l'information.

Ci-dessous une définition de ces deux concepts :

- Censure à droite : il s'agit du cas où l'individu n'a pas subi l'évènement (ici le décès) à sa dernière observation. Les données ne sont donc pas complètes. On sait néanmoins qu'elles sont supérieures à une certaine valeur. On observe  $T_i$  uniquement lorsque  $X_i \leq C$  soit  $T_i = \min(X_i, C)$ .
- Troncature à gauche : L'individu n'est pas observé avant une certaine date. Soit  $T$  une variable aléatoire indépendante de  $X$ . On dit qu'il y a troncature à gauche si  $X$  n'est observable que si  $X > Z$ . Autrement, X n'est pas observée si  $X \leq Z$ . Par exemple, si la durée de vie d'une population est étudiée à partir d'une cohorte tirée au sort dans cette population, seule la survie des sujets vivants à l'inclusion pourra être étudiée.

Ci-dessous les cinq cas observés sur le portefeuille de rentiers étudié schématisés :

- Période d'observation Sortie Entrée 2) Censure à droite : Période d'observation Entrée Sortie 3) Troncature à gauche : Période d'observation Entrée Sortie 4) Censure à droite et troncature à gauche : Période d'observation Entrée Sortie 5) Individu non observé : Période d'observation Entrée Sortie Entrée Sortie
- 1) Individu totalement observé :

## 3.1.2. Calcul des taux bruts de mortalité

#### **Notations**

Avant de définir les taux bruts de mortalité, il convient tout d'abord de définir les notations usuelles suivantes :

- $\bullet$   $L_{x,t}$  le nombre d'individus d'âge  $x$  vivant au 1<sup>er</sup> janvier de l'année calendaire t.
- $D_{x,t}$  le nombre de décès dans l'année calendaire t à l'âge  $x$ .

 $\bullet$   $E_{x,t}$  l'exposition au risque de l'année calendaire  $t$  à l'âge  $x$  (calcul explicité par la suite).

On associe ensuite, à chacune des observations i du portefeuille étudié, une indicatrice  $\delta_i$  indiquant si l'individu est décédé ou non :

 $\delta_i = \left\{ \begin{matrix} 1 & \text{si } l' \text{individu i est décéd\'e,} \\ 0 & \text{signen} \end{matrix} \right.$  $0 sinon.$ 

Puis, pour  $i = 1, ..., L_{x,t}$ , on définit  $\tau_i$  le temps durant lequel l'individu i est observé (c'est l'exposition au risque).

On peut en déduire, pour chacun des  $L_{x,t}$  individus du portefeuille, le couple d'informations ( $\delta_i$ ,  $\tau_i$ ) tel que :

$$
\sum_{i=1}^{L_{x,t}} \delta_i = D_{x,t},
$$

$$
\mathsf{Et}
$$
\n
$$
\sum_{i=1}^{L_{x,t}} \tau_i = E_{x,t},
$$

#### Hypothèses

On considère que les forces de mortalité sont constantes par morceaux entre  $x$  et les  $t$  entiers :

$$
\varphi_{x+\tau}(t+\xi)=\varphi_x(t),
$$

Pour  $0 \leq \tau < 1$  et  $0 \leq \xi < 1$ .

Sous cette hypothèse, on pose pour un âge  $x$  et une année calendaire  $t$ :

$$
p_x(t) = \exp(-\varphi_x(t)) \leftrightarrow \varphi_x(t) = -\log(p_x(t)).
$$

Avec  $p_x(t)$  la probabilité qu'un individu d'âge x durant l'année calendaire t atteigne l'âge  $x + 1$ .

#### Taux bruts de mortalité

L'estimateur des taux brut de mortalité correspond à la probabilité pour un individu d'âge  $x$  de décéder durant l'année calendaire  $t$ .

Il est noté :

$$
\hat{q}_{x,t} = \frac{D_{x,t}}{E_{x,t}},
$$

Il s'agit de l'estimateur du maximum de vraisemblance pour la force de mortalité. Il suppose l'approximation que force de mortalité et probabilité de décès sont équivalentes pour de petites valeurs entre ces deux quantités.

Deux estimateurs seront testés dans le cadre de cette étude :

L'estimateur binomial, qui prend en compte le nombre d'assurés vivants au 1<sup>er</sup> janvier (et non sortis). Pour cet estimateur, l'exposition est définie comme suit :

 $E_{x,t} = \left\{ \begin{array}{c} 1 \,\,\,\textit{si l'individu i est présent à l'âge x au}\,01/01/t, \end{array} \right.$ 0 sinon.

L'estimateur d'Hoem, qui permet de prendre en compte l'exposition au jour le jour et à chaque âge pour chaque assuré.

Le choix a été effectué de tester aussi bien l'estimateur binomial que l'estimateur d'Hoem dans cette étude, en raison des données manuelles (cf partie 2). En effet, pour les dates entrées / sorties non disponibles, celles-ci ont été renseignées au 30/06 (pour rappel 5,3% des données sur le produit manuel 1 et 33% sur le produit manuel 3). Utiliser un estimateur plus « précis » comme celui d'Hoem peut donc entrainer un biais. Il a donc été choisi de réaliser le calibrage avec ces deux estimateurs, afin d'identifier un éventuel biais à l'utilisation de l'estimateur de Hoem.

Le numérateur  $D_{x,t}$  est quant à lui équivalent peu importe l'estimateur. Seule la manière de calculer l'exposition varie.

Les différents indicateurs ci-dessous sont présentés avec l'estimateur binomial uniquement, afin de ne pas afficher deux fois les mêmes figures. En effet, sur les taux bruts, la différence entre l'estimateur binomial et l'estimateur d'Hoem n'est que très peu visible graphiquement.

Ci-dessous les taux bruts de mortalité pour le portefeuille étudié :

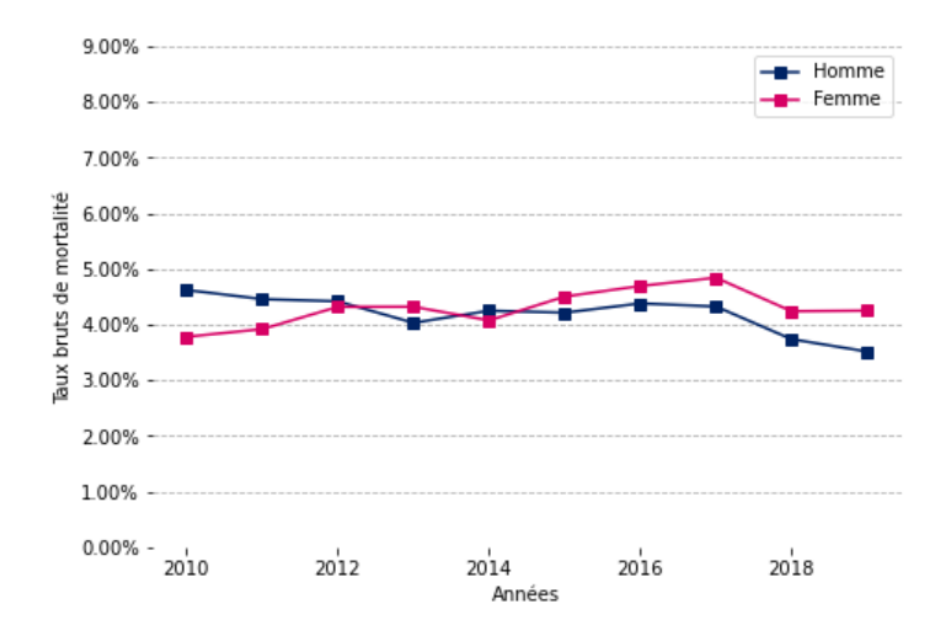

*Figure 3.1 - Evolution des taux bruts de mortalité sur la période d'observation*

Les taux bruts de mortalité observés sont élevés du fait de l'âge moyen des assurés. Il s'agit en effet d'un portefeuille de rentiers.

Les taux bruts de mortalité sont relativement stables pour les hommes, en cohérence avec ce qui est observé sur les expositions. La légère hausse observée sur les femmes est cohérente avec le vieillissement de cette population (renouvellement plus faible).

Il est également possible d'ajouter la dimension « âge » dans la visualisation des taux bruts, tel que cidessous :

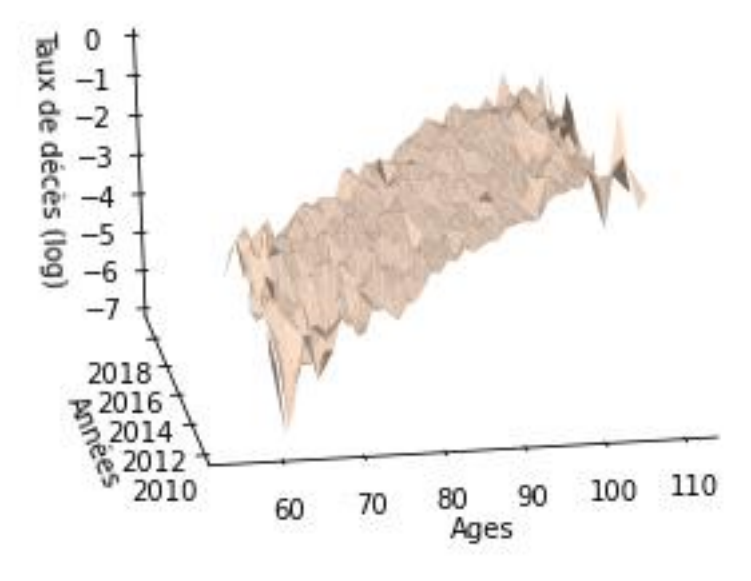

*Figure 3.2 - Evolution des taux bruts de mortalité par âge / année – Hommes*

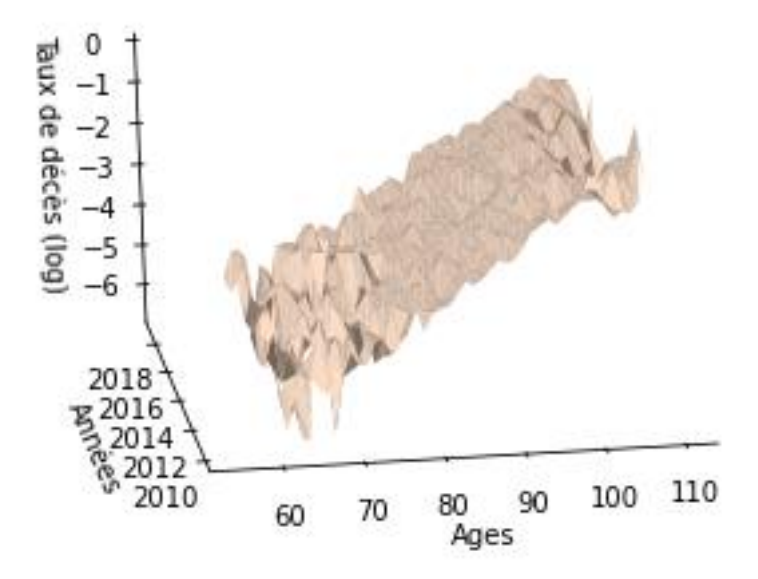

*Figure 3.3 - Evolution des taux bruts de mortalité par âge / année – Femmes*

Les taux bruts de mortalité (affichés ici en vision logarithmique pour plus de lisibilité), sont croissants avec l'âge, ce qui est cohérent. La faiblesse de l'historique (10 ans), ne permet pas d'observer une franche amélioration de la mortalité sur la période.

Les taux bruts de mortalité sont plus erratiques sur les extrémités des observations, soit pour les moins de 65 ans et les plus de 100 ans. Ceci est lié au volume de données plus faible sur ces tranches d'âge, entrainant une plus forte volatilité des résultats.

Il convient donc de déterminer la tranche d'âge la plus pertinente pour la suite de l'étude.

#### 3.1.3. Détermination de la tranche d'âge utilisée pour le calibrage

Afin de valider qu'à chaque âge, le volume de données (expositions et décès) est suffisant, il est possible d'utiliser le critère de Cochran.

Il consiste à vérifier que :

$$
N_x \times \hat{q}_x \ge 5 \text{ et } N_x \times (1 - q_x) \ge 5,
$$

Où :

 $N_x$ : l'effectif en vie au 1<sup>er</sup> janvier,

 $\hat{q}_x$ : l'estimateur du taux de mortalité à l'âge x.

Ci-dessous les résultats par pas d'âge de 5 ans pour les hommes et les femmes. Les résultats détaillés sont présentés en annexe 1.

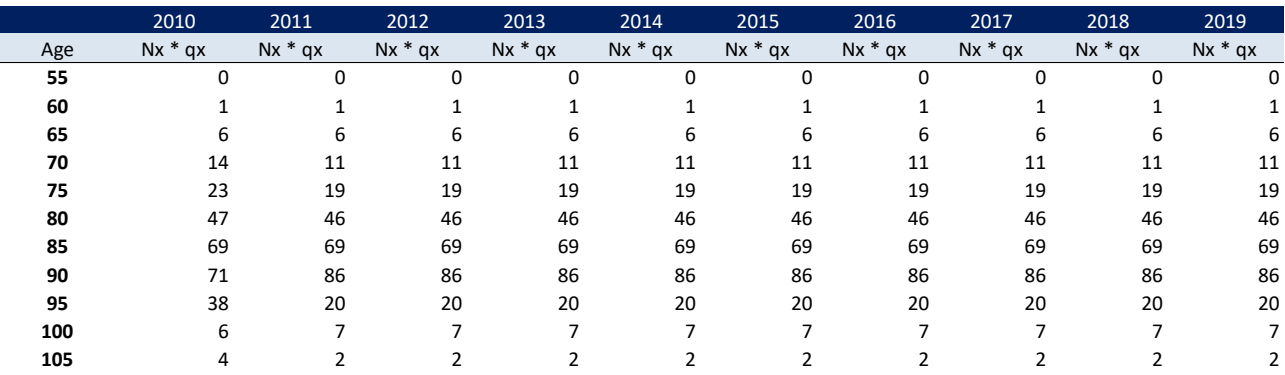

*Figure 3.4 - Critère de Cochran - Hommes -*  $N_x \times \hat{q}_x$ 

|     | 2010    | 2011    | 2012    | 2013    | 2014    | 2015    | 2016    | 2017    | 2018                                                                                                    | 2019    |
|-----|---------|---------|---------|---------|---------|---------|---------|---------|----------------------------------------------------------------------------------------------------|---------|
| Age |         |         |         |         |         |         |         |         | $Nx * (1 - qx)$ Nx $*(1 - qx)$ Nx $*(1 - qx)$ Nx $*(1 - qx)$ Nx $*(1 - qx)$ Nx $*(1 - qx)$ Nx $*(1 - qx)$ Nx $*(1 - qx)$ Nx $*(1 - qx)$ Nx $*(1 - qx)$ |         |
| 55  | 14      | 24      | 32      | 23      | 36      | 18      | 17      | 11      | 6                                                                                                    | 9       |
| 60  | 323     | 346     | 150     | 94      | 155     | 206     | 172     | 158     | 161                                                                                                    | 138     |
| 65  | 1030    | 1054    | 1 2 1 3 | 1384    | 1378    | 1 3 5 4 | 1 2 8 7 | 1 2 5 6 | 1 1 5 9                                                                                                    | 1 1 8 7 |
| 70  | 1 1 8 6 | 972     | 1 1 4 6 | 1 2 5 0 | 1 2 3 0 | 1 2 0 4 | 1 3 6 0 | 1541    | 1572                                                                                                    | 1609    |
| 75  | 1084    | 911     | 1022    | 1053    | 1076    | 1 1 8 4 | 988     | 1 1 8 1 | 1 2 5 6                                                                                                    | 1 2 1 8 |
| 80  | 1 2 2 0 | 1 2 0 2 | 1 1 1 9 | 1088    | 984     | 972     | 848     | 922     | 945                                                                                                    | 957     |
| 85  | 847     | 863     | 836     | 880     | 913     | 905     | 877     | 861     | 803                                                                                                    | 726     |
| 90  | 453     | 555     | 503     | 487     | 451     | 488     | 498     | 460     | 486                                                                                                    | 491     |
| 95  | 128     | 67      | 57      | 95      | 86      | 154     | 178     | 173     | 172                                                                                                    | 154     |
| 100 | 12      | 14      | 13      | 24      | 30      | 26      | 13      | 12      | 24                                                                                                    | 18      |
| 105 | 5       | 3       | 1       | 0       | 2       | 4       | 6       | 3       | 3                                                                                                    |         |

*Figure 3.5 - Critère de Cochran - Hommes -*  $N_x \times (1 - \hat{q}_x)$ 

Pour les hommes, les deux conditions du critère de Cochran sont respectées à partir de 65 ans, et jusqu'à 100 ans.

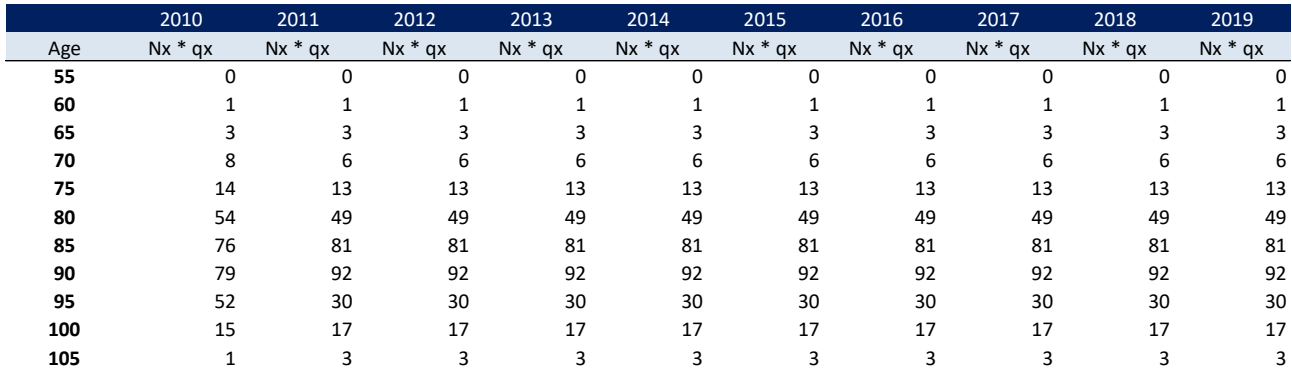

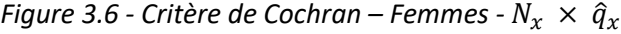

|     | 2010    | 2011  | 2012    | 2013    | 2014    | 2015    | 2016    | 2017    | 2018                                                                                                    | 2019    |
|-----|---------|-------|---------|---------|---------|---------|---------|---------|----------------------------------------------------------------------------------------------------|---------|
| Age |         |       |         |         |         |         |         |         | $Nx * (1 - qx)$ Nx $*(1 - qx)$ Nx $*(1 - qx)$ Nx $*(1 - qx)$ Nx $*(1 - qx)$ Nx $*(1 - qx)$ Nx $*(1 - qx)$ Nx $*(1 - qx)$ Nx $*(1 - qx)$ Nx $*(1 - qx)$ |         |
| 55  | 22      | 15    | 21      | 23      | 27      | 23      | 17      | 15      | 23                                                                                                    | 15      |
| 60  | 294     | 234   | 118     | 143     | 112     | 115     | 129     | 117     | 97                                                                                                    | 99      |
| 65  | 712     | 746   | 737     | 905     | 782     | 875     | 808     | 668     | 824                                                                                                    | 770     |
| 70  | 1 1 8 6 | 949   | 997     | 965     | 845     | 820     | 907     | 927     | 1008                                                                                                    | 917     |
| 75  | 1 1 4 7 | 1070  | 1 1 0 1 | 1 1 4 4 | 1 1 9 3 | 1 2 0 1 | 961     | 1029    | 956                                                                                                    | 851     |
| 80  | 2 2 5 5 | 2 100 | 1757    | 1387    | 1 2 1 9 | 1 1 0 1 | 1051    | 1089    | 1 1 0 1                                                                                                    | 1 1 2 7 |
| 85  | 1504    | 1624  | 1727    | 1844    | 1865    | 1908    | 1807    | 1536    | 1 1 9 0                                                                                                    | 1074    |
| 90  | 739     | 874   | 896     | 953     | 1017    | 1025    | 1 1 3 5 | 1 2 1 0 | 1256                                                                                                    | 1 2 9 4 |
| 95  | 261     | 153   | 168     | 197     | 183     | 328     | 413     | 406     | 449                                                                                                    | 533     |
| 100 | 42      | 49    | 51      | 63      | 67      | 68      | 42      | 39      | 46                                                                                                    | 53      |
| 105 | 3       | 6     | 5       | 0       | 8       | 10      | 8       | 11      | 10                                                                                                    | 8       |

*Figure 3.7 - Critère de Cochran – Femmes*  $N_x \times (1 - \hat{q}_x)$ 

Concernant les femmes, les deux conditions du critère de Cochran sont respectées à partir de 68 ans, et jusqu'à 100 ans. La population féminine est légèrement plus nombreuse, mais plus concentrée sur les tranches d'âges élevées.

Afin de disposer d'un volume de données suffisant, sans trop restreindre la période d'observation, la tranche d'âge qui sera retenue pour le calibrage de la loi de mortalité est la tranche 65 – 100 ans. Il sera démontré que retenir la tranche 68 – 100 ans ne modifie que très marginalement les résultats.

# 3.2. Méthodes étudiées pour la calibration de la loi

Une fois les taux bruts de mortalité déterminés, il existe deux grandes familles de méthodes afin d'obtenir la loi de mortalité d'expérience du portefeuille étudié :

- Les méthodes endogènes, c'est-à-dire obtenues par un lissage des taux bruts observés. La loi est ainsi obtenue uniquement avec les données intrinsèques au portefeuille.
- Les méthodes exogènes, déterminées par positionnement par rapport à une table de mortalité préexistante.

## 3.2.1. Approche endogène – Le modèle de Lee Carter

## Principe théorique

Ce modèle consiste à extrapoler les tendances passées. La formule retenue pour estimer le taux de mortalité instantané est la suivante :

$$
\ln \mu_{xt} = \alpha_x + \beta_x k_t + \varepsilon_{xt},
$$

Avec  $\varepsilon_{xt}$  qui représente les résidus,  $\alpha_x$  la valeur moyenne des taux instantanés de mortalité (ln  $\mu_{xt}$ ) au cours du temps, et  $\beta_x$  la sensibilité de la mortalité instantanée à l'âge x (écart entre taux instantanés de mortalité et la valeur moyenne des taux instantanés), en fonction de l'évolution générale de la mortalité au cours du temps  $k_t$ .

On cherche à maximiser la variance expliquée par le modèle, soit minimiser la variance des erreurs.

On note trois limites principales au modèle :

- l'homoscédasticité des résidus,
- la constance au cours du temps de la sensibilité  $\beta_x$
- et l'irrégularité des résultats sur de petits échantillons

### **Application**

L'application de la méthode de Lee Carter a été effectuée à l'aide du package R « Demography », et de la méthode proposée par Charpentier et Dutang dans « *L'actuariat avec R* ».

Néanmoins, du fait de la faible taille du portefeuille, les résultats ne sont pas satisfaisants. Les coefficients estimés sont incohérents. Ceux-ci ne seront donc pas présentés ici.

L'exposition par année, de 2010 à 2019, s'établit environ entre 35 000 et 42 000 personnes pour les femmes, et de 32 000 à 35 000 personnes pour les hommes. Ceci représente une exposition moyenne par âge de 1 150 pour les femmes et 1 000 pour les hommes environ.

Les méthodes endogènes, dont Lee Carter, ne fournissent des résultats satisfaisants que sur une population importante, à l'échelle d'un pays.

En effet, si une table de mortalité du moment ne fait intervenir que deux dimensions, l'âge et le temps, il faut dans le cadre de la détermination d'une table de mortalité générationnelle, notamment via la méthode de Lee Carter, ajouter la dimension « génération ».

Ceci vient considérablement diminuer le nombre de données disponibles.

Pour ces mêmes raisons, la méthode de Log Poisson ne sera pas présentée ici.

## 3.2.2. Approche exogène

Du fait de la trop faible taille du portefeuille, l'utilisation d'un modèle endogène ne donne pas de résultat satisfaisant.

La suite de l'analyse portera donc sur une méthode exogène, c'est-à-dire un positionnement par rapport à une table de référence.

Les tables de référence retenues ici pour le positionnement sont les tables règlementaires TGH05 / TGF05. Elles ont été construites à partir des portefeuilles de 19 assureurs vie, par rapprochement avec les données INSEE. Il s'agit des tables générationnelles en vigueur depuis le 1<sup>er</sup> janvier 2007, en remplacement des tables TPRV93.

Ces tables ont été construites sur la période 1900 – 2005. Pour les besoins de l'étude, celles-ci ont été transformées en table des taux de décès  $(q_x)$ . Les taux de décès ont été calculés selon une lecture longitudinale, comme présenté dans le diagramme de Lexis ci-dessous :

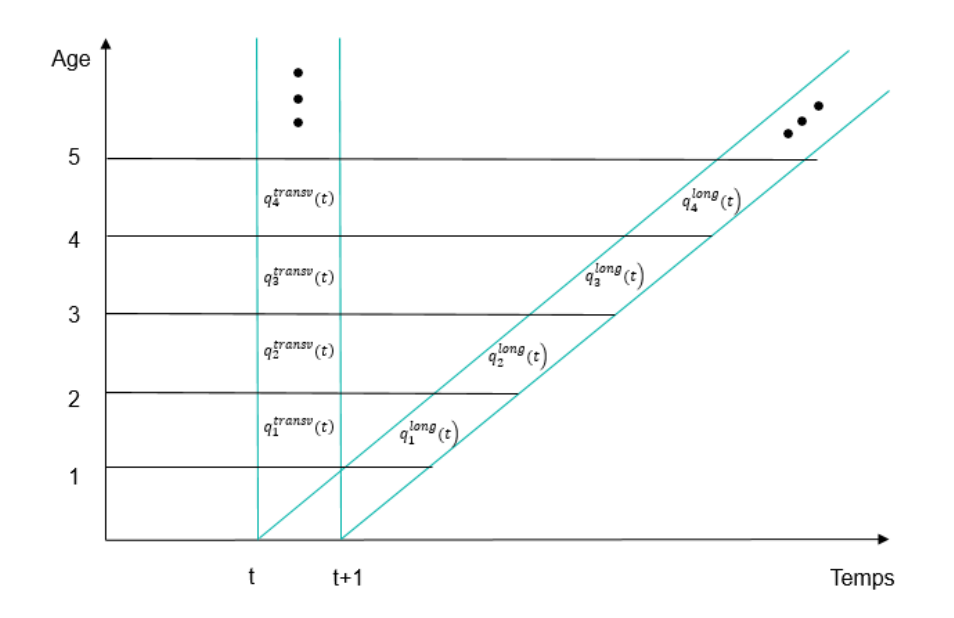

*Figure 3.8 - Diagramme de Lexis*

La lecture longitudinale ( $q_x$  calculés « en diagonale » du diagramme de Lexis) de la table de mortalité porte sur une année calendaire définie. Un calcul des  $q_x$  de la sorte permet de transformer les tables en « tables du moment », pour les différentes années d'observations retenues. Il sera ainsi possible de comparer les  $q_x$ observés et les  $q_x$  de la table de référence pour les différentes années d'observation.

Les tables TGH05/TGF05 sont utilisées pour le provisionnement des rentes viagères, et sont donc particulièrement adaptées au portefeuille étudié. Ces tables prévoient une distinction par génération, ce qui est indispensable dans l'évaluation des engagements de retraite afin de prendre en compte l'amélioration de l'espérance de vie. Une distinction est également effectuée par sexe.

#### 3.2.2.1. L'approche par le SMR

#### Principe théorique

Le SMR (Standardized Mortality Rate) correspond au ratio entre le nombre de décès observés sur une population pour une période donnée, par rapport à la mortalité théorique attendue.

Il s'agit donc ici d'une approche à un paramètre, qui vise à appliquer ce coefficient de réduction / majorations aux probabilités conditionnelles de décès de la référence.

On obtient ainsi les probabilités de décès du portefeuille étudié  $\tilde{q}_{x(t)}$  comme suit :

$$
\tilde{q}_{x(t)} = SMR \times q_x^{ref}(t),
$$
  
avec 
$$
SMR = \frac{\sum_{(x^*, t^*)} D_{x^*, t^*}}{\sum_{(x^*, t^*)} E_{x^*, t^*} \times q_{x^*}^{ref}(t^*)},
$$

où  $q_{x^*}^{ref}(t^*)$  dénote la probabilité de décès à l'âge  $x$  durant l'année calendaire  $t$  avec  $x^*$ et  $t^*$  correspondant respectivement à la plage d'âges et période d'observation communes avec la référence de mortalité.

Dans le cadre d'une approche exogène, l'objectif n'est pas de déterminer une tendance à l'évolution de la mortalité comme pour une approche endogène, mais de déterminer le positionnement du portefeuille par rapport à la référence. C'est pour cette raison que l'analyse peut être effectuée à partir d'une table du moment pour chaque année d'observation.

Le SMR représente donc la déviation de la mortalité du portefeuille par rapport à la table de référence.

Avec ici  $q_x^{ref}(t)$  = TGH05 / TGF05.

### Applications – estimateur binomial

Dans un premier temps, le coefficient sera analysé de manière unique sur l'ensemble de la plage d'âge retenue.

Le choix de la plage d'observation peut avoir un impact important sur le niveau du SMR. Pour cela, le calibrage a été effectué sur différentes classes d'âges afin d'évaluer la sensibilité à cette variable :

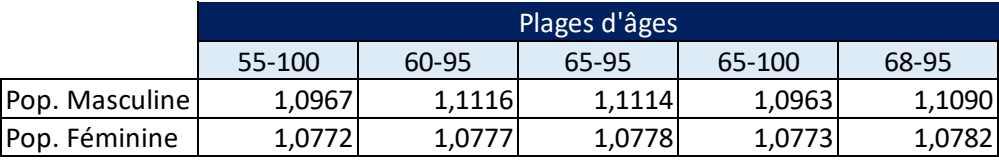

*Tableau 3-1 - Valeurs du SMR pour différentes classes d'âge – estimateur binomial*

Pour la population féminine, le choix de la tranche d'âge n'a que très peu d'impact sur le niveau du SMR.

En revanche, pour la population masculine, le fait de retirer la tranche d'âge 95-100 ans a un impact à la hausse sur le niveau du SMR. En effet, la mortalité est inférieure à la mortalité théorique pour cette tranche d'âge. L'exposition étant légèrement plus large pour les femmes, ceci peut expliquer une moindre volatilité.

Sur l'ensemble des plages d'âges retenues, le constat est que le portefeuille étudié décède plus vite que la référence. La référence étant la table règlementaire TGH05/TGF05, prudente en cas de vie (provisionnement de rentes viagères), ce résultat est cohérent.

L'analyse du SMR peut être également effectuée par âge, afin de détecter d'éventuelles tendances à la sous / surmortalité selon les âges.

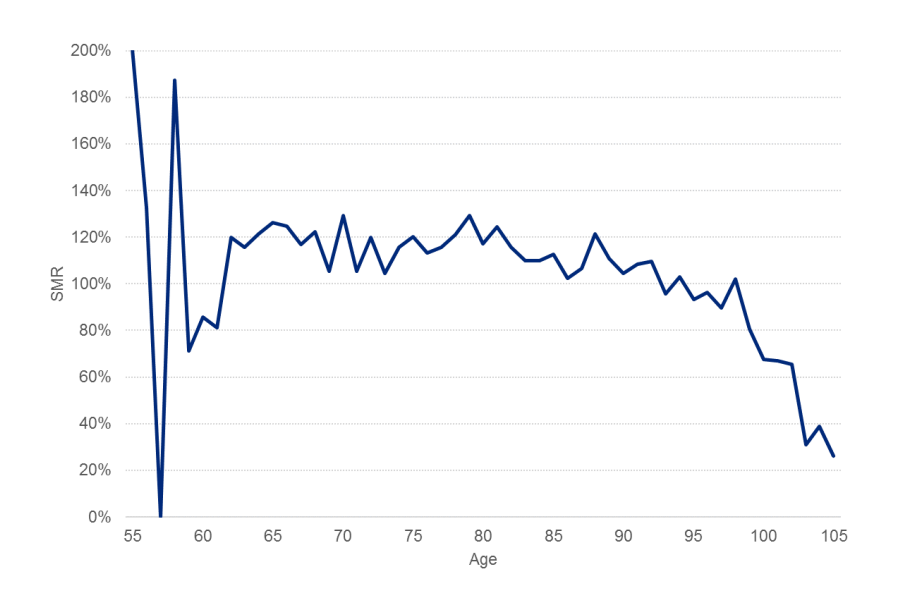

*Figure 3.9 - SMR par âge - population masculine*

Avant 60 ans, le SMR est très volatil pour la population masculine, compte tenu du faible nombre de décès.

Après 96 ans, une forte tendance à la baisse du SMR est observée. Des niveaux de SMR assez faibles sont atteints à partir de 98 ans, ce qui tire le SMR global à la baisse. Malgré que le critère de Cochran soit respecté pour la tranche d'âge 95 -100 ans, il parait préférable de l'exclure afin de ne pas déformer les résultats. L'exposition est en effet assez faible sur cette tranche d'âge.

Sur le reste de la période d'observation, soit 60-95 ans, le SMR apparait relativement stable.

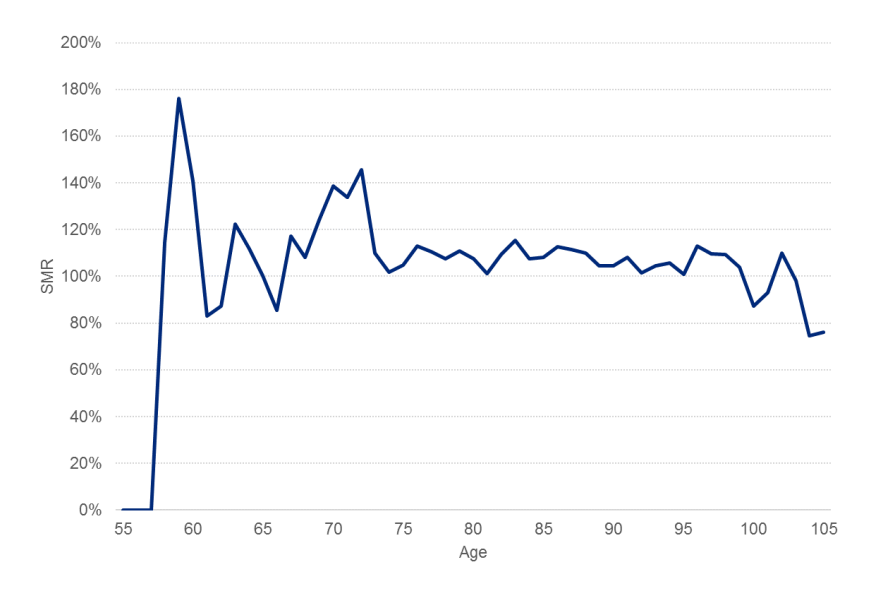

*Figure 3.10 - SMR par âge - population féminine*

Pour la population féminine, le niveau du SMR est très volatil entre 55 et 65 ans, en raison du faible du nombre de décès observés (ainsi que de l'exposition).

Des pics de mortalité sont observés pour la population féminine entre 69 et 72 ans (le SMR se situant entre 1,24 et 1,45 pour cette tranche d'âge). En décomposant par année, les niveaux de SMR sont très variables selon les années d'observation.

Après 95 ans, on observe également une légère hausse de la volatilité des résultats. Tout comme pour la population masculine, les plus de 95 ans seront exclus de la période de calibrage.

L'analyse ci-dessus a permis de découper la population par tranches d'âge, et d'en déterminer le SMR :

|                | Plages d'âges |        |        |        |  |  |  |  |
|----------------|---------------|--------|--------|--------|--|--|--|--|
|                | 65-75         | 75-85  | 85-95  | 95-100 |  |  |  |  |
| Pop. Masculine | 1,1708        | 1,1765 | 1,0750 | 0,8724 |  |  |  |  |
| Pop. Féminine  | 1,1650        | 1,0874 | 1,0713 | 1,0461 |  |  |  |  |

*Tableau 3-2 - Valeurs du SMR par tranche d'âge – estimateur binomial*

Sur la tranche 65-75 ans en particulier, ainsi que la tranche 75-85 pour la population masculine, la mortalité est largement supérieure à celle de la table de référence. C'est la surmortalité sur ces tranches qui tire vers le haut le coefficient de positionnement par rapport à la table de référence. Sur les tranches 85 à 100 ans, la mortalité va être plus faible que sur les tranches d'âge plus jeunes.

Ci-dessous une figure montrant le comportement du portefeuille, pour chaque année d'observation, par rapport à la table de mortalité de référence, ici les tables TGH05 / TGF05, pour la population masculine :

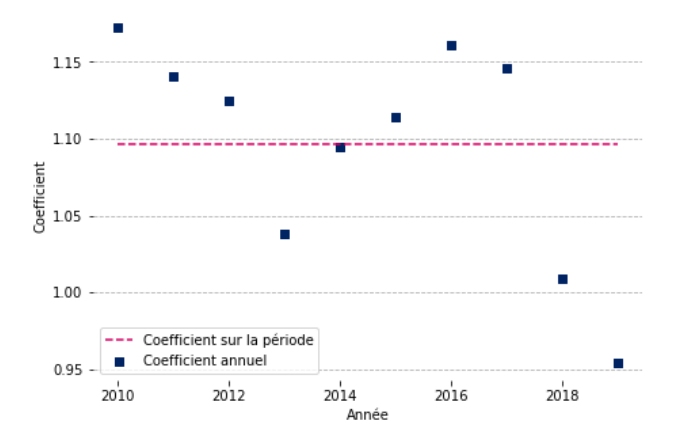

*Figure 3.11 - Positionnement vs la table de référence par année d'observation - population masculine*

La même figure peut être établie pour la population féminine :

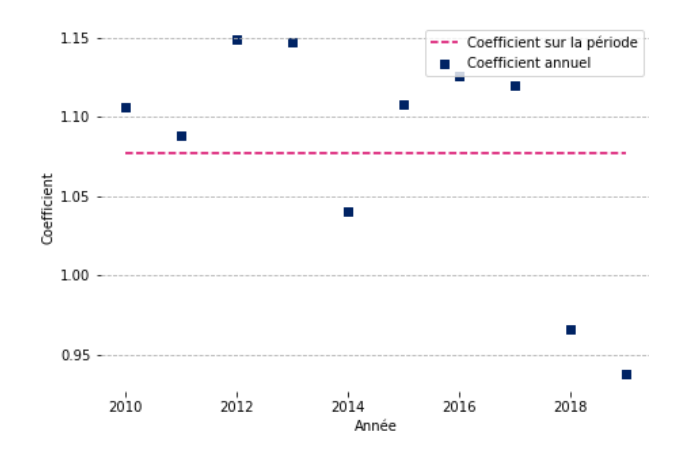

*Figure 3.12 - Positionnement vs la table de référence par année d'observation - population féminine*

Pour la grande majorité des années d'observation, la mortalité de la population étudiée est supérieure à celle de la table de référence, que ce soit pour la population masculine ou féminine.

En 2018 / 2019, la mortalité a été inférieure à celle des autres années d'observation. Après échanges avec la gestion, il apparait que des dossiers sont toujours en cours de traitement pour ces années.

### Applications – estimateur de Hoem

Un second jeu de simulation a été effectué à l'aide de l'estimateur de Hoem pour le SMR.

|                | Plages d'âges                |         |         |         |  |  |  |  |
|----------------|------------------------------|---------|---------|---------|--|--|--|--|
|                | 65-100<br>60-95<br>$65 - 95$ |         | 68-95   |         |  |  |  |  |
| Pop. Masculine | 1,08961                      | 1,09049 | 1,04935 | 1,08917 |  |  |  |  |
| Pop. Féminine  | 1,07135                      | 1.07178 | 1,06719 | 1,07272 |  |  |  |  |

*Tableau 3-3 - Valeurs du SMR pour différentes classes d'âge – estimateur de Hoem*

Tout comme pour l'estimateur binomial, le niveau du SMR est stable sur l'ensemble des âges pour la population féminine. Le niveau est très légèrement inférieur à celui observé avec l'estimateur binomial, mais reste similaire, autour de 7%. On voit encore une fois qu'inclure les âges entre 65 et 68 ans ne joue que très marginalement sur les résultats.

Pour la population masculine, on observe le même phénomène qu'avec l'estimateur binomial lorsque l'on ajoute la tranche d'âge 95-100 ans au calibrage. La faiblesse du nombre de décès sur cette branche extrême entraine une baisse du niveau général du SMR, ce qui ne semble pas pertinent de retenir. Pour les trois autres plages testées, les niveaux de SMR sont relativement similaires. Tout comme pour la population féminine, le SMR est légèrement plus faible avec l'estimateur de Hoem qu'avec l'estimateur binomial.
#### **Conclusion**

Les résultats sont très similaires pour le calcul du SMR entre l'estimateur binomial et l'estimateur de Hoem. On peut donc en conclure que le traitement effectué sur les données manuelles ne biaise pas les résultats en utilisant un estimateur de Hoem, plus « précis » sur l'exposition qu'un estimateur binomial. Pour rappel, avec l'estimateur binomial, les expositions retenues sont celles au premier janvier, tandis qu'avec l'estimateur de Hoem, les dates d'entrées et de sorties exactes sont prises en compte dans le calcul.

Au vu du faible volume corrigé sur les données manuelles (cf partie 2), ce résultat est cohérent.

Seul l'estimateur de Hoem sera retenu pour la suite de l'étude

#### 3.2.2.2. Régression logistique

#### Principe théorique

La méthode des Logits est une méthode semi-paramétrique. Il s'agit d'une variante du modèle relationnel de Brass (1971).

Elle est basée sur l'utilisation de la fonction logistique. Le Logit s'exprime ainsi :

$$
logit \ \widetilde{q}_{x^*}(t^*) = log(\frac{\widetilde{q}_{x^*}(t^*)}{1 - \widetilde{q}_{x^*}(t^*)}),
$$

Cette méthode consiste à positionner une table par rapport à une autre, en effectuant la régression du Logit des taux bruts par rapport aux Logits de la table de référence, soit le modèle suivant :

$$
logit \ \tilde{q}_{x^*}(t^*) = \alpha + \beta \ logit \ q_{x^*}^{ref}(t^*) + \varepsilon_{x^*,t^*}
$$

Où :

- $\cdot$   $x^*$  et  $t^*$  correspondent respectivement à la plage d'âge et période d'observation communes avec la référence de mortalité,
- $-\varepsilon_{x^*,t^*}$  est le terme d'erreur
- $q_{x^*}^{ref}(t^*)$  est la référence de mortalité

La régression effectuée ici signifie que les logits des taux de mortalité sont ajustés sur les logits des taux de mortalité de la table de référence. L'estimation est effectuée par la méthode des moindres carrés, en minimisant la distance pondérée par l'exposition entre le logit des probabilités de décès observées  $\hat{q}_{x^*}(t^*)$ et estimées  $\tilde{q}_{x^*}(t^*)$  :

$$
\sum E_{x^*,t^*} \times (logit \ \hat{q}_{x^*}(t^*) - logit \ \tilde{q}_{x^*}(t^*)) \Big|,
$$

On détermine ainsi les coefficients  $\alpha$  et  $\beta$ , supposés indépendants de t.

Le paramètre  $\alpha$  est un indicateur de mortalité qui affecte tous les âges. A l'inverse, l'effet de β est modifié avec l'âge. Ce modèle a donc la caractéristique d'intégrer l'estimation et l'extrapolation des tendances de mortalité.

Une fois ceux-ci déterminés, les probabilités de décès se déduisent ainsi :

.

$$
\tilde{q}_x(t) = \frac{\exp(\hat{\alpha} + \hat{\beta} \log t \, q_x^{ref}(t))}{1 + \exp(\hat{\alpha} + \hat{\beta} \log t \, q_x^{ref}(t))}
$$

A noter que la fonction logit est concave sur l'intervalle ]0, ½[, et par l'inégalité de Jensen, si une fonction  $f(x)$  est concave alors  $\mathbb{E}[f(x)] \ge f(\mathbb{E}[x]).$ 

L'implication est que  $\mathbb{E}[logit \ \tilde{q}_x(t,i)] \leq logit \ \tilde{q}_x(t,i).$ 

Par conséquent, les probabilités de décès sont sous-estimées lorsque  $q_x(t, i) < 1/2$  et inversement.

Le modèle utilisant la régression logistique peut donc sous-estimer les taux de décès, et est donc à utiliser avec prudence lors de l'estimation des risques décès. A l'inverse, il est donc prudent en cas de vie, qui est le risque analysé dans le cadre de cette étude.

#### Application

Cette méthode a été appliquée à l'aide de l'estimateur de Hoem sur l'ensemble du portefeuille étudié.

Les résultats de l'estimation des coefficients  $\alpha$  et  $\beta$  sont détaillés ci-dessous :

|                | α         |        |
|----------------|-----------|--------|
| Pop. Masculine | $-0,0569$ | 0,9466 |
| Pop. Féminine  | 0.0078    | 0.9721 |

*Tableau 3-4 - Estimation des coefficients - régression logistique*

Pour les deux populations, le coefficient  $\beta$  (valeur de décalage) est inférieur à 1, ce qui traduit une surmortalité par rapport à la table de référence. En effet, plus le coefficient  $\beta$  est élevé, plus le taux de mortalité ainsi transformé est faible via la formule du Logit.

Le paramètre  $\alpha$  va quant à lui affecter tous les âges pour la même valeur.

#### 3.2.2.3. Modèle linéaire généralisé de Poisson

#### Principe théorique

On suppose que les décès suivent une loi de Poisson. Le nombre de décès du portefeuille à l'âge  $x^*$ et l'année calendaire  $t^*$ est ainsi déterminé par :

$$
D_{x^*,t^*} \sim \mathcal{P}\left(E_{x^*,t^*}q_{x^*}(t^*)\right),
$$
  
Avec  $\mu_{x^*}(t^*) = \beta_0 + \beta_1 \log q_{x^*}^{ref}(t^*) + \beta_2 x^* + \beta_3 t^* + \beta_4 x^* t^*.$   
Et  $\mu_{x^*}(t^*) = \log q_{x^*}(t^*).$ 

Où :

- $\cdot$   $x^*$  et  $t^*$  correspondent respectivement à la plage d'âge et période d'observation communes avec la référence de mortalité,
- $-e^{ref}_{x^*}(t^*)$  est la référence de mortalité.

Les coefficients  $\beta_0$ ,  $\beta_1$ ,  $\beta_2$ ,  $\beta_3$ ,  $\beta_4$  sont ainsi estimés.

A noter qu'il est pertinent de prendre en compte les interactions entre les âges et l'année calendaire uniquement lorsque la plage d'observation commune entre la table de référence et les données en portefeuille est d'au moins 10 ans.

L'avantage de ce modèle est sa relative simplicité, étant donné qu'il fait partie de la famille des modèles linéaires.

Une fois ceux-ci déterminés, les probabilités de décès se calculent comme suit :

$$
\tilde{q}_x(t) = \exp(\hat{\beta}_0 + \hat{\beta}_1 \log q_x^{ref}(t) + \hat{\beta}_2 x + \hat{\beta}_3 t + \hat{\beta}_4 x t).
$$

#### Application

Comme vu ci-dessus, il n'est pertinent de prendre en compte l'interaction entre les âges et l'année calendaire que lorsque l'historique de données est supérieur ou égal à 10 ans. Exactement 10 années d'observations sont retenues dans le cadre de cette étude. Les paramètres  $\beta_3$  et  $\beta_4$  sont donc calculés.

Ci-dessous le résultat de l'estimation des paramètres par la méthode Log-Poisson pour la population masculine :

| Indicateur | $\beta_0$ | $\mu_1$ | $\beta_2$ | $\beta_3$ | μ4      |
|------------|-----------|---------|-----------|-----------|---------|
| Estimate   | $-29,15$  | 0,83    | 0,58      | 0,01      | 0,00    |
| Std error  | 76,95     | 0.24    | 0,89      | 0,04      | 0,00    |
| z value    | $-0,38$   | 3,45    | 0,66      | 0,35      | $-0,63$ |
| p value    | 0,70      | 0,00    | 0,51      | 0,72      | 0,53    |

*Tableau 3-5 - Résultats du modèle Log-Poisson - population masculine*

Ci-dessous le résultat de l'estimation des paramètres par la méthode Log-Poisson pour la population féminine :

| Indicateur | $\beta_0$ | $\mu_1$ | $\beta_2$ | Pз   | β4      |
|------------|-----------|---------|-----------|------|---------|
| Estimate   | $-290,00$ | 1,07    | 3,57      | 0,14 | 0,00    |
| Std error  | 87,50     | 0,22    | 1,00      | 0,04 | 0,00    |
| z value    | $-3,31$   | 4,84    | 3,55      | 3,32 | $-3,56$ |
| p value    | 0,00      | 0,00    | 0,00      | 0,00 | 0,00    |

*Tableau 3-6 - Résultats du modèle Log-Poisson - population féminine*

L'analyse des résultats sera effectuée dans la partie suivante.

# 3.3. Validation des résultats

Cette partie a pour objectif de vérifier l'adéquation des différents modèles proposés, par rapport aux observations sur la période (2010-2019).

Dans un premier temps, une analyse graphique sera réalisée. Elle sera suivie de la réalisation de tests de proximité, et enfin de tests de régularité et d'ajustement.

#### 3.3.1. Analyse graphique

Une analyse graphique des résultats des différents modèles sera réalisée dans cette partie. Il s'agit d'une analyse des décès observés, par rapport aux décès ajustés calculés selon les différents modèles.

Afin d'avoir une vision d'ensemble, les graphiques sont dans un premier temps réalisés sur la somme des décès sur les dix années d'observations.

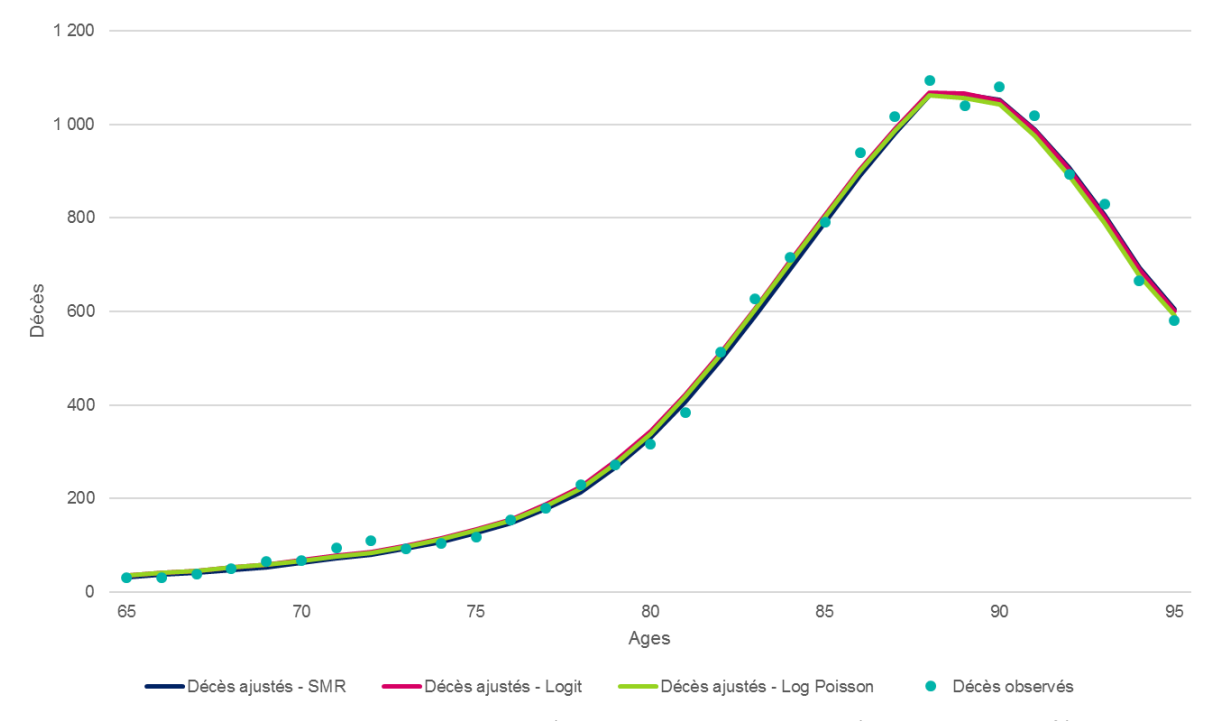

Ci-dessous les résultats sur la population féminine :

*Figure 3.13 - Analyse comparative des méthodes - Somme des années - Population féminine*

Sur la somme des 10 années d'observation, les décès ajustés sont visuellement très proches des décès observés pour la population féminine.

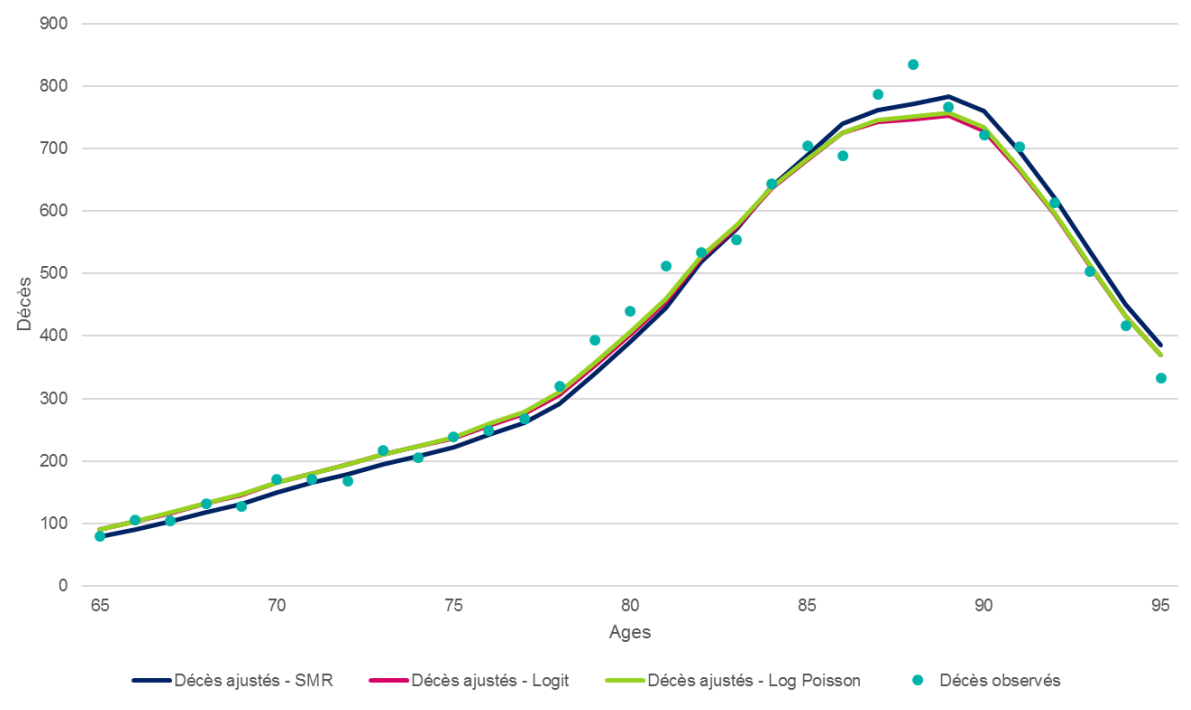

*Figure 3.14 - Analyse comparative des méthodes - Somme des années - Population masculine*

Pour la population masculine, les résultats des différentes méthodes sont visuellement proches également. L'approche par le SMR se distingue néanmoins des autres, étant donné qu'il s'agit d'un coefficient fixe pour tous les âges.

Les différences entre les méthodes ainsi qu'avec les données observées sont peu visibles dans les graphiques ci-dessus, étant donné qu'il s'agit de la somme des décès observés et ajustés sur les 10 années étudiées. L'échelle entraine que les différences sont peu visibles, et la somme sur 10 ans vient lisser les pics / creux de mortalité éventuels observés ponctuellement.

Il peut donc être intéressant d'analyser graphiquement une sélection d'année d'observations. Pour exemple, ci-dessous les résultats des années 2015 et 2019. L'ensemble des résultats par année et par sexe est disponible en annexes 2 et 3.

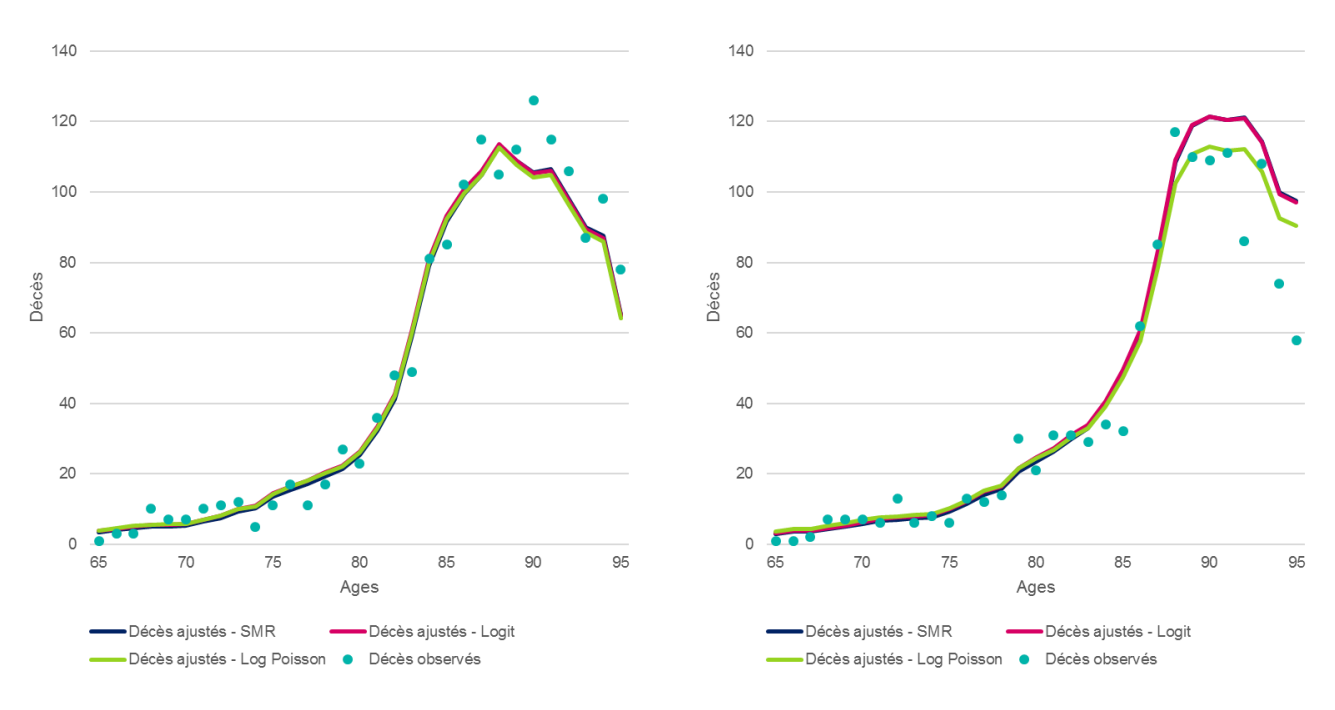

#### Ci-dessous les résultats pour la population féminine :

*Figure 3.16 - Analyse comparative des méthodes - 2015 - Femmes*

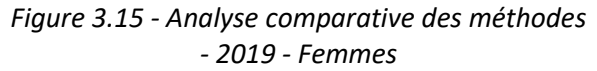

Jusqu'à 85 ans, le nombre de décès observés, vs ajustés est très proche, quelle que soit la méthode retenue, et pour l'ensemble des années (cf annexe 3).

Sur l'année 2015, le niveau de décès ajusté est assez similaire, quelle que soit la méthode retenue.

Sur l'année 2019, les décès sur les tranches d'âge élevées sont plus faibles que les décès ajustés par les différents modèles. En regardant les taux de décès observés, ceux-ci sont plus faibles que les années précédentes pour ces tranches d'âge en 2019. Les décès ajustés par l'approche du SMR et par régression logistique entrainent une plus forte surestimation des décès. En effet, le modèle Log Poisson permet de capter la tendance à la sous-mortalité sur les deux derniers exercices, via son plus grand nombre de paramètres (notamment un paramètre appliqué à la génération).

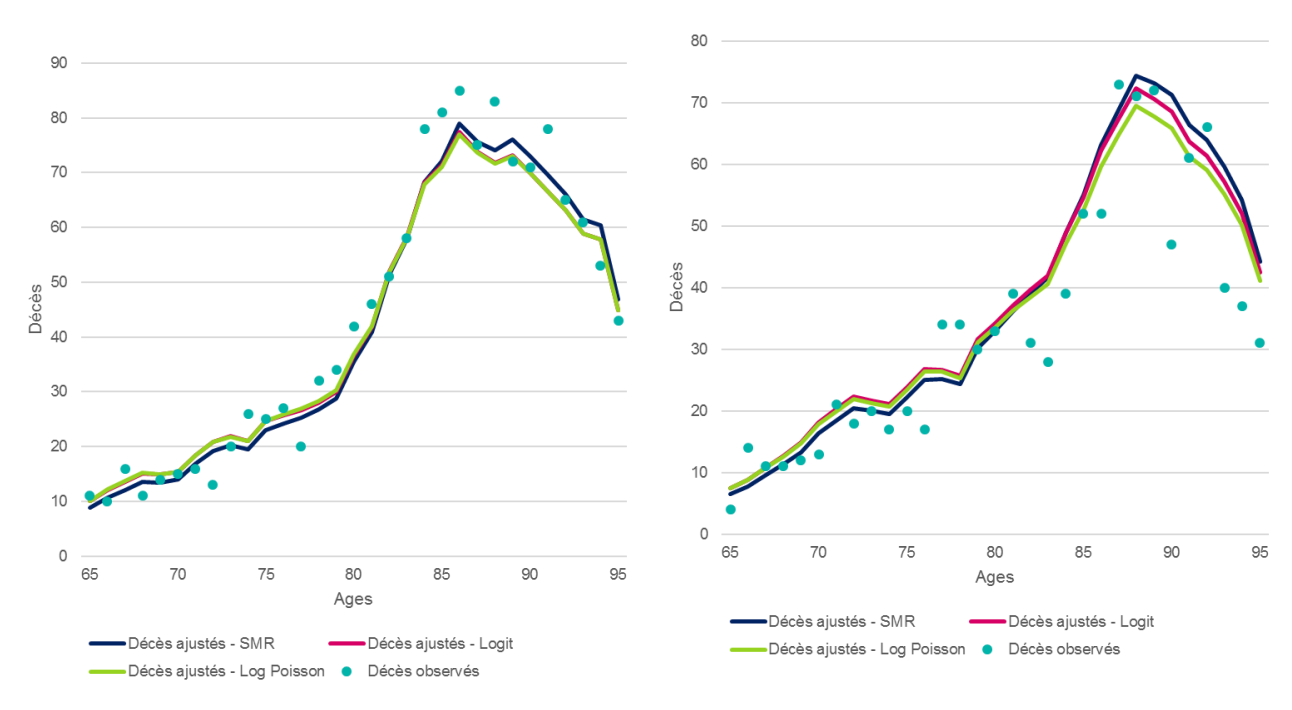

#### Ci-dessous les résultats pour la population masculine :

*Figure 3.17 - Analyse comparative des méthodes - 2015 - Hommes*

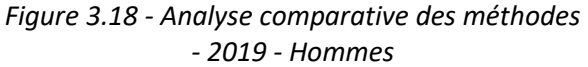

Pour les hommes, le pic de décès est observé plus jeune que pour la population féminine, en lien avec leur espérance de vie plus faible.

Le niveau de décès observé est plus volatil que pour les femmes. Par conséquent, la qualité des ajustements apparait moins bonne que pour la population féminine.

L'estimation des décès par l'approche du SMR est celle qui estime le niveau de décès le plus important à partir de 85 ans sur les hommes.

Cette partie a permis d'obtenir un premier aperçu des résultats des différentes méthodes proposées via une analyse graphique. Dans la partie suivante, une analyse plus poussée des résultats sera effectuée, à travers le calcul de différents critères de validation (proximité, régularité, tendances d'évolution).

#### 3.3.2. Validation des résultats – principes méthodologiques

La partie précédente a permis de voir que les différents modèles permettaient de bien s'approcher des décès réels observés sur le portefeuille. Afin de différencier les modèles, cette partie détaillera différents critères de validation, via la réalisation de tests de proximité, puis de régularité et d'ajustement.

Dans un premier temps, les critères de proximité entre les observations et le modèle seront présentés, de même que les « valeurs d'intérêts »  $(R^2, \mathcal{X}^2, ...).$ 

Ensuite, une analyse sera réalisée sur les critères de régularité et d'ajustement.

Il s'agira avant tout de détailler les principes méthodologiques. Les résultats des tests numériques seront vus en partie 3.3.3.

#### **Critères de proximité entre les observations et le modèle**

#### Test du SMR

Le test du SMR permet d'effectuer le rapport entre la mortalité observée, et la mortalité ajustée par le modèle.

On suppose que les décès suivent une loi de Poisson :

$$
D_{x,t} \sim \mathcal{P}(E_{x,t}, \tilde{q}_x(t)).
$$

Comme vu dans la partie 3.2, le SMR se détermine comme suit :

$$
SMR = \frac{\sum_{(x,t)} D_{x,t}}{\sum_{(x,t)} E_{x,t} \times \tilde{q}_x(t)}
$$

où  $\tilde{q}_x(t)$  dénote la probabilité de décès ajustée à l'âge x durant l'année calendaire t.

Par conséquent, si le SMR est supérieur à 1, alors les décès sont sous-estimés, et inversement.

Les statistiques suivantes sont calculées :

Si SMR > 1,  $\xi^{SMR} = 3 \times D^{\frac{1}{2}} (1 - (9D)^{-1} - (\frac{D}{E})^2)$  $\frac{D}{E}$ )<sup>3</sup>), Si SMR < 1,  $\xi^{SMR} = 3 \times D^{\frac{1}{2}}((\frac{D^*}{E})^2)$  $\frac{(D^*)^{\frac{1}{3}}}{(E)^3} + (9D^*)^{-1} - 1$ 

Avec :

$$
D = \sum_{(x,t)} D_{x,t} ,
$$
  
\n
$$
D^* = \sum_{(x,t)} D_{x,t} + 1 ,
$$
  
\n
$$
E = \sum_{(x,t)} -E_{x,t} \tilde{q}_{x,t} .
$$

Sous l'hypothèse nulle  $H_0$ , la statistique du test du SMR suit une loi normale centrée réduite :

$$
\xi^{SMR}\sim\mathcal{N}(0,1),
$$

L'hypothèse  $H_0$  est rejetée si :

$$
|\xi^{SMR}| > \mathcal{N}_{1-\alpha}(0,1).
$$

Avec  $\mathcal{N}_{1-\alpha}(0,1)$  le  $(1-\alpha)$  quantile de la distribution normale centrée réduite.

Test de Wilcoxon

Le test de Wilcoxon est un test non paramétrique, qui prend en compte la direction et le montant des différences observées entre paires composées :

- du taux de décès observé
- du taux de décès déterminé par le modèle.

Sous l'hypothèse  $H_0$ , la médiane entre la différence de chaque paire est nulle.

Les différences entre probabilité de décès observées et ajustées sont tout d'abord calculées. La somme des rangs des différences positives est notée w<sub>+</sub>. La somme des rangs des différences négatives est notée w<sub>-</sub>.

La statistique de Wilcoxon est ensuite calculée ainsi (pour un nombre d'observations  $n$  supérieur à 15) :

$$
\xi^{WIL} = \frac{(w-1/2 - n(n+1))/4}{\sqrt{n(n+1)(2n+1)/24}} ,
$$

Sous l'hypothèse nulle  $H_0$ , la statistique du test de Wilcoxon suit une loi normale centrée réduite :

$$
\xi^{WIL} \sim \mathcal{N}(0,1).
$$

L'hypothèse  $H_0$  est rejetée si :

$$
|\xi^{WIL}| > \mathcal{N}_{1-\frac{\alpha}{2}}(0,1).
$$

Avec  $\mathcal{N}_{1-\alpha/2}(0,1)$  le  $(1-\alpha/2)$  quantile de la distribution normale centrée réduite

### $\bullet$  Valeurs d'intérêt :  $\mathcal{X}^2$

Le test du  $\mathcal{X}^2$  permet de mesurer la qualité d'ajustement du modèle.

Le  $\mathcal{X}^2$  se calcule comme suit :

$$
\mathcal{X}^2 = \sum_{(x,t)} \frac{(D_{x,t} - E_{x,t} \widetilde{q_x}(t))^2}{E_{x,t} \widetilde{q_x}(t) \left(1 - \widetilde{q_x}(t)\right)},
$$

Le modèle à privilégier est celui comportant le  $\mathcal{X}^2$  le plus faible.

 $\bullet$  Valeurs d'intérêt :  $R^2$ 

Le  $R^2$  mesure l'adéquation entre le modèle et les valeurs observées.

Il correspond à la part de la variance expliquée par rapport à la variance totale. Il est calculé comme suit :

$$
R^{2} = 1 - \left( \frac{\sum_{(x,t)} (D_{x,t} / E_{x,t} - \tilde{q}_{x(t)})^{2}}{\sum_{(x,t)} (D_{x,t} / E_{x,t} - (\sum_{(x,t)} (D_{x,t} / E_{x,t} )/n))^{2}}, \right.
$$

Avec  $n$  le nombre d'observations.

Il est compris entre 0 et 1. Plus il est proche de 1, meilleure est l'adéquation.

### Valeurs d'intérêt : MAPE

Le MAPE correspond à la moyenne des écarts en valeur absolue des données ajustées par rapport aux données observées.

Il se calcule comme suit :

$$
MAPE = \frac{\sum_{(x,t)} \left| (D_{x,t} / E_{x,t} - \tilde{q}_{x(t)}) / (D_{x,t} / E_{x,t}) \right|}{\sum_{(x,t)} D_{x,t}} \times 100,
$$

Le MAPE doit donc être minimisé.

### Valeurs d'intérêt : Déviance

La déviance est une mesure de qualité de l'ajustement du modèle.

On suppose que les décès suivent une loi de Poisson  $D_{x,t} \sim \mathcal{P}(E_{x,t}, \tilde{q}_x(t)).$ 

La déviance se calcule comme suit :

- Si  $D_{x,t} > 0$ , Deviance<sub>x,t</sub> = 2 ( $D_{x,t}$  ln  $\left(\frac{D_{x,t}}{E_{x,t}\tilde{\rho}_{xx}}\right)$  $\left(\frac{D_{x,t}}{E_{x,t}\tilde{q}_x(t)}\right) - \left(D_{x,t} - E_{x,t}\tilde{q}_x(t)\right),$
- Si  $D_{x,t} = 0$ , Deviance<sub>x,t</sub> = 2  $E_{x,t}$   $\tilde{q}_x(t)$ ,
- Et Déviance totale  $= \sum_{(x,t)} Deviance_{x,t}.$

La déviance doit être minimisée.

#### **Critères de régularité de l'ajustement**

#### • Test des runs

Le test des runs est un test non paramétrique. Il détermine si les éléments d'une séquence sont mutuellement indépendants. Un run se définit comme le segment d'une séquence, construit avec des éléments avoisinants qui sont égaux.

Par exemple, si l'on observe la séquence qui suit :

{− − − + + + + + − − + + + + + − −},

Cette séquence est composée de 17 éléments, 5 runs, dont 2 runs composés de « + » et 3 runs composés de  $\langle \langle - \rangle \rangle$ .

On teste ainsi les hypothèses suivantes :

 $H_0$ : le nombre de runs d'une séquence de  $n$  éléments est une variable aléatoire dont la distribution conditionnelle sachant le nombre  $n_+$  de signes positifs et  $n_-$  de signes négatifs est approximativement normale avec comme paramètres :

Et

$$
\mu = \frac{2n_+n_-}{n_+ + n_-} + 1,
$$

$$
\sigma^2 = \frac{2n_+n_-(2n_+n_-(n_++n_-))}{(n_++n_-)^2(n_++n_--1)},
$$

 $H_1$ : le nombre de runs de la séquence n'est pas une variable aléatoire de distribution normale.

La statistique du test des runs  $\xi^{RUN}$  s'écrit :

$$
\xi^{RUN} = \frac{Nombre\,der\,uns - \mu}{\sigma^2}
$$

,

L'hypothèse  $H_0$  est rejetée si :

$$
|\xi^{RUN}| > \mathcal{N}_{1-\alpha/2}(0,1),
$$

Avec  $\mathcal{N}_{1-\alpha/2}(0,1)$  le  $(1-\alpha/2)$  quantile de la distribution normale centrée réduite.

#### • Test des signes

Le test des signes est un test non paramétrique, qui fait apparaitre la fréquence des changements de signes de la différence des probabilités de décès observées et ajustées.

Sous l'hypothèse nulle  $H_0$ , la médiane entre les changements de signes positifs et négatifs de cette différence est nulle.

La statistique du test des signes est égale à :

$$
\xi^{SIG} = \frac{|n_+ - n_-| - 1}{\sqrt{n}},
$$

Avec  $n_+$  le nombre de signes positifs et  $n_-$  le nombre de signes négatifs.

Sous l'hypothèse nulle  $H_0$ , la statistique du test des signes suit une loi normale centrée réduite :

$$
\xi^{SIG} \sim \mathcal{N}(0,1).
$$

L'hypothèse  $H_0$  est rejeté si :

$$
|\xi^{SIG}| > \mathcal{N}_{1-\alpha/2}(0,1),
$$

Avec  $\mathcal{N}_{1-\alpha/2}(0,1)$  le  $(1-\alpha/2)$  quantile de la distribution normale centrée réduite.

### 3.3.3. Validation des résultats – Applications numériques

Les résultats des différents tests décrits ci-dessus sont présentés dans cette partie.

La valeur critique retenue pour l'ensemble des tests est de 5%.

### 3.3.3.1. Résultats des tests de proximité

Dans un premier temps, une analyse est effectuée sur les critères de proximité.

Test du SMR

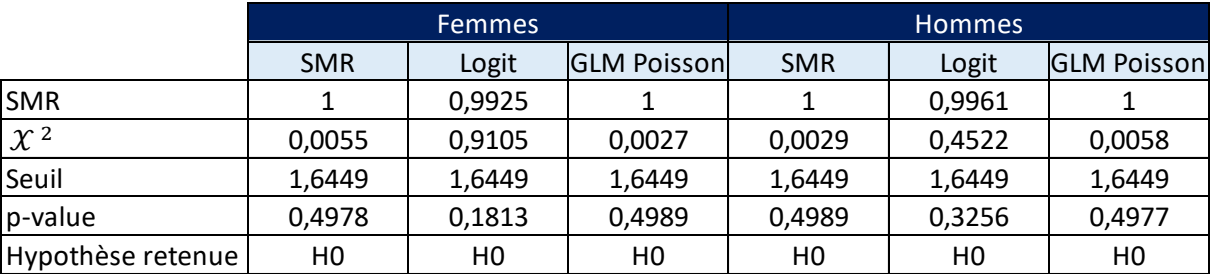

*Tableau 3-7 - Test du SMR - Résultats par méthode*

L'hypothèse nulle  $H_0$  est acceptée, et les  $p$  values sont correctes pour l'ensemble des méthodes, qu'il s'agisse de la population masculine ou féminine.

Le test du SMR correspond au rapport entre les décès observés et ajustés. Par conséquent, les tables obtenues avec l'approche par le SMR et le modèle linéaire généralisé de Poisson ont un SMR égal à 1, et une  $p$  value plus élevée.

Test de Wilcoxon

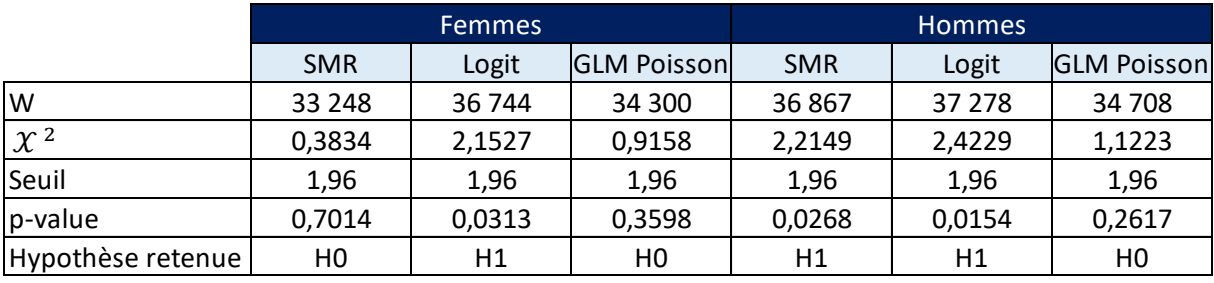

*Tableau 3-8 - Test de Wilcoxon - Résultats par méthode*

Pour la population féminine, l'hypothèse  $H_0$  est acceptée pour l'approche par le SMR et le modèle linéaire généralisé de Poisson. Ceci signifie que pour ces méthodes l'écart entre les médianes des différences entre les taux de décès observés et ajustés est proche de zéro. A noter que la p value est plus élevée pour l'approche par le SMR. Cette méthode semble donc mieux adaptée selon ce test.

Pour la population masculine, l'hypothèse  $H_0$  est acceptée uniquement pour le modèle linéaire généralisé de Poisson). L'approche par le SMR est ensuite celle qui est la plus proche du seuil et donc à la p value la plus élevée.

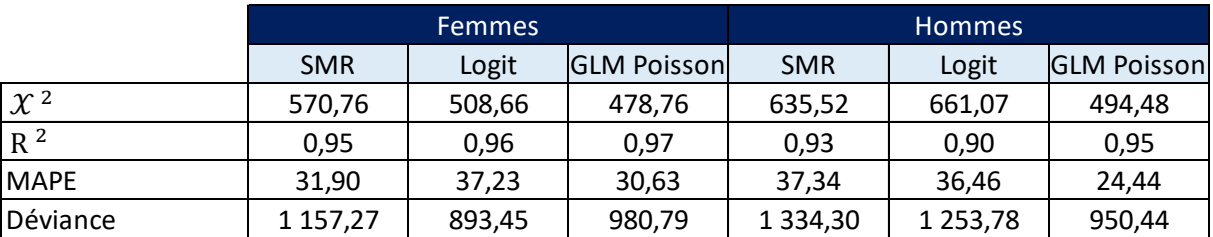

# Valeurs d'intérêt

Le  $R^2$  est assez élevé pour l'ensemble des méthodes, puisqu'il dépasse 0,9 dans l'ensemble des cas. La valeur la plus élevée du  $R^2$  est néanmoins avec le GLM Poisson, que ce soit pour la population masculine ou féminine.

Le MAPE et le  $\mathcal{X}^2$  donnent aussi l'avantage au modèle Log Poisson, pour les deux populations. En effet, pour rappel, il convient de minimiser ces deux valeurs.

Pour la population masculine, la déviance est également la plus faible avec le GLM Poisson. En revanche, pour la population féminine, la déviance est la plus faible avec la régression logistique. Le GLM Poisson suit en termes de valeur.

# **Conclusion des tests de proximité** :

La régression logistique donne les résultats les moins satisfaisants pour l'ensemble des tests (hypothèse  $H_0$ rejetée pour le test de Wilcoxon et valeurs d'intérêt les moins bonnes).

L'approche par le SMR et le modèle linéaire généralisé de Poisson donnent de meilleurs résultats sur les tests de proximité.

Le modèle linéaire généralisé de Poisson est néanmoins est le seul où  $H_0$  est toujours accepté (hypothèse nulle rejetée pour le test de Wilcoxon pour l'approche par le SMR avec la population masculine). Par ailleurs, les valeurs d'intérêts sont toujours meilleures pour le GLM Poisson. Le  $R^2$  y est maximisé, et les statistiques du  $\mathcal{X}^2$  et MAPE y sont inférieures pour les deux populations.

# **La méthode Log Poisson fournit les meilleurs résultats pour les tests de proximité.**

*Tableau 3-9 - Valeurs d'intérêt - Résultats par méthode*

# 3.3.3.2. Résultats des tests de régularité et d'ajustement

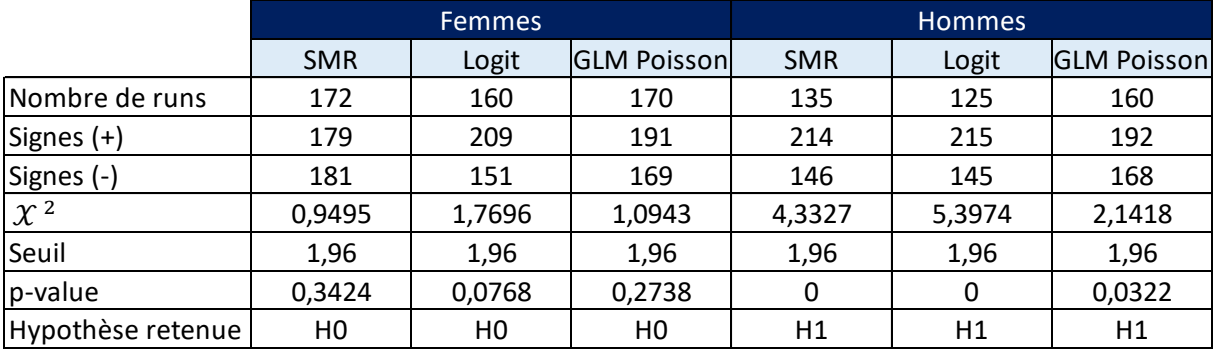

Test des runs

# *Tableau 3-10 - Test des runs - Résultats par méthode*

L'hypothèse nulle  $H_0$  est acceptée pour les trois méthodes sur la population féminine. La  $p$  value est néanmoins meilleure pour l'approche par le SMR, suivie par la méthode Log Poisson.

Pour la population masculine, l'hypothèse nulle  $H_0$  est rejetée pour les trois méthodes. La statistique de test est néanmoins la moins éloignée pour la méthode Log Poisson. Ceci est lié à la volatilité des résultats, en particulier sur les années 2018 et 2019 où l'on observe une baisse de la mortalité.

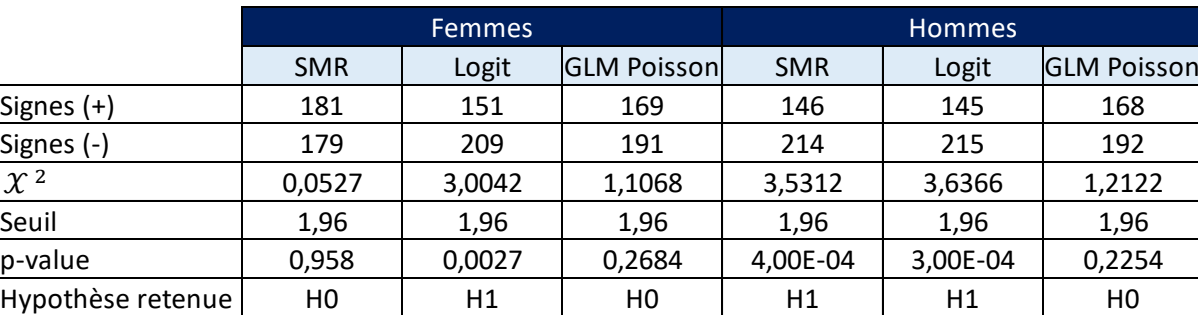

Test des signes

# *Tableau 3-11 - Test des signes - Résultats par méthode*

Pour la régression logistique, l'hypothèse  $H_0$  est rejetée pour le test des signes, que ce soit pour la population masculine ou féminine.

L'approche par le SMR donne quant à elle la meilleure  $p$  value pour la population féminine avec une valeur assez élevée.  $H_0$  est également acceptée pour le GLM Poisson, mais avec une moins bonne  $p$  value.

Sur la population masculine, l'hypothèse  $H_0$  est largement rejetée pour l'approche par le SMR et la régression logistique (la statistique est plus proche du seuil pour l'approche par le SMR). Elle est en revanche acceptée pour le GLM Poisson.

### **Conclusion des tests de régularité et d'ajustement** :

Pour la population féminine, les deux tests sont satisfaisants pour l'approche par le SMR et le modèle Log Poisson.

Pour la population masculine, l'hypothèse nulle  $H_0$  n'est acceptée que pour le modèle Log Poisson sur le test des signes.

**Tout comme pour les tests de proximité, le modèle Log Poisson semble de nouveau être le plus adapté, si l'on veut retenir la même famille de loi pour les deux populations. Pour la population féminine, l'approche par le SMR donne également de bons résultats. Il s'agit également de la méthode qui passe en 2nd pour la population masculine.**

Ci-dessous un tableau permettant de récapituler les résultats de l'ensemble des tests. On donne trois points à la méthode fournissant le meilleur résultat pour le test, deux points à la suivante, et un point à la méthode donnant le moins bon résultat.

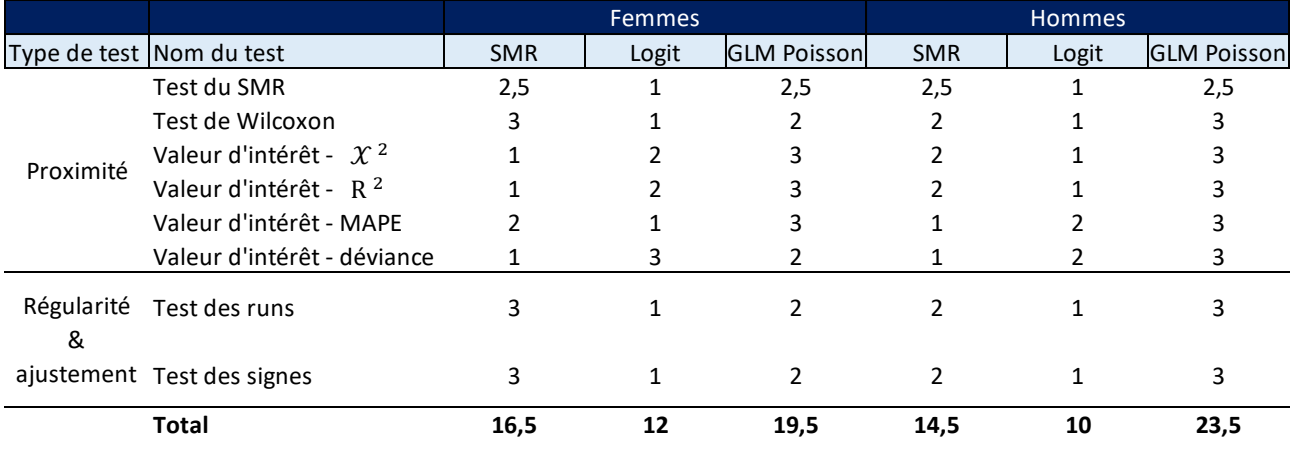

#### *Tableau 3-12- Synthèse des résultats des tests*

**Cette synthèse des résultats confirme les conclusions ci-dessus. Le modèle Log Poisson donne les meilleurs résultats, qu'il s'agisse de la population féminine ou masculine. Elle remporte en effet 20 points pour les femmes et 23 points pour les hommes.** 

**Elle est suivie de l'approche par le SMR, pour les populations féminines et masculines (respectivement 16 et 15 points).**

**La régression logistique, fournit les moins bons résultats (respectivement 12 et 10 points).**

# 3.4. Fermeture des tables

Des études mettent en avant un phénomène de décroissance du taux de mortalité à partir d'un certain âge. Il a notamment été montré par HORIUCHI & WILMOTH (1998) que la courbe des taux de mortalité aux grands âges était concave sur une échelle logarithmique.

Il n'est donc pas nécessairement pertinent de retenir la même méthode de détermination des taux bruts de mortalité pour les âges élevés, que pour le reste du portefeuille. Ceci est particulièrement vrai lorsque la déviation entre la mortalité du portefeuille et celle de la table de référence est importante.

Plusieurs méthodes existent afin d'extrapoler la mortalité aux grands âges, notamment les méthodes de COALE & KISKER (1990), le modèle de Kannistö, et le modèle de COALE & GUI (1989).

La méthode de DENUIT & GODERNIAUX (2005) sera la seule abordée ici, par simplification.

### Principe méthodologique – Méthode de DENUIT & GODERNIAUX

La méthode de DENUIT & GODERNIAUX (2005) consiste à ajuster par les moindres carrés le modèle logquadratique :

$$
\ln \hat{q}_x = a_t + b_t x + c_t x^2 + \varepsilon_x(t).
$$

avec  $\varepsilon_x(t)$  iid suivant une loi  $\mathcal{N}(0, \sigma^2)$ , séparément pour chaque année calendaire  $t$ , et aux âges  $x^*.$ 

Les contraintes suivantes sont posées :

- $q_{130}(t) = 1$ . Il s'agit d'une contrainte de fermeture. Il convient en effet de déterminer un âge limite de fin de vie humaine. Il est ici posé à 130 ans.
- $q'_{130}(t) = 0$ . Où  $q'_x$  représente la dérivée première de  $q_x$ , considéré comme fonction de l'âge x. Il s'agit d'une contrainte d'inflexion.

Ces contraintes entrainent une concavité de la courbe des taux de mortalité aux grands âges, ainsi que l'existence d'une tangente au point culminant,  $x = 130$  ans.

Ces deux contraintes entrainent l'égalité suivante :

$$
a_t + b_t x + c_t x^2 = c(130 - x^2).
$$

#### **Application**

Le calibrage de la loi selon les trois méthodes choisies a été réalisé sur la tranche d'âge 65-95 ans. Par conséquent, le prolongement des tables est testé à partir de 95 ans.

Les graphiques ci-dessous présentent les fins de tables, en comparant les logarithmes des taux de décès réels, de la TGH05/TGF05, et des différentes méthodes retenues avec une fermeture de table par l'approche de DENUIT & GODERNIAUX.

Une seule année est présentée ici, l'année 2015. La représentation graphique pour les autres années d'observation est similaire.

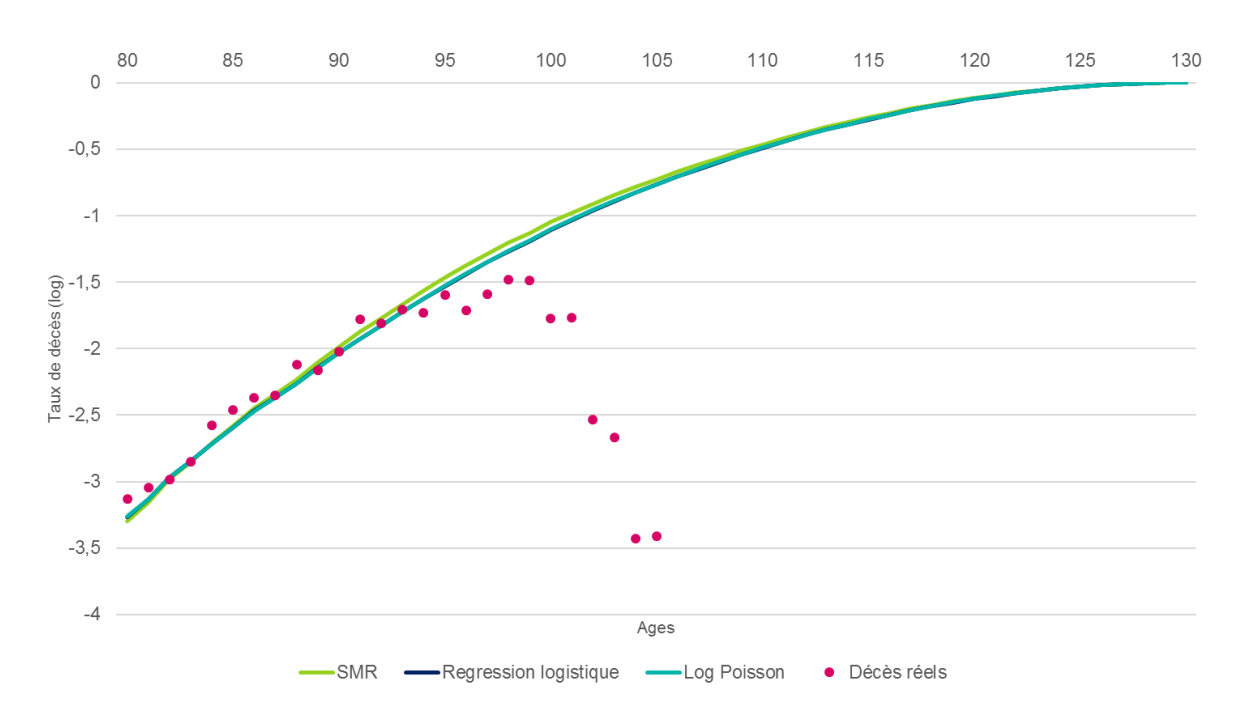

*Figure 3.19 - Fermeture des tables - Population masculine*

La fermeture de table par l'approche de DENUIT & GODERNIAUX respecte la tendance initiale des taux de décès observés pour la population masculine.

Les taux de décès réels pour les grands âges sont bien en deçà de ceux estimés par la table. Ceci est lié au très faible nombre de décès constatés après 100 ans, et à la faiblesse de l'exposition.

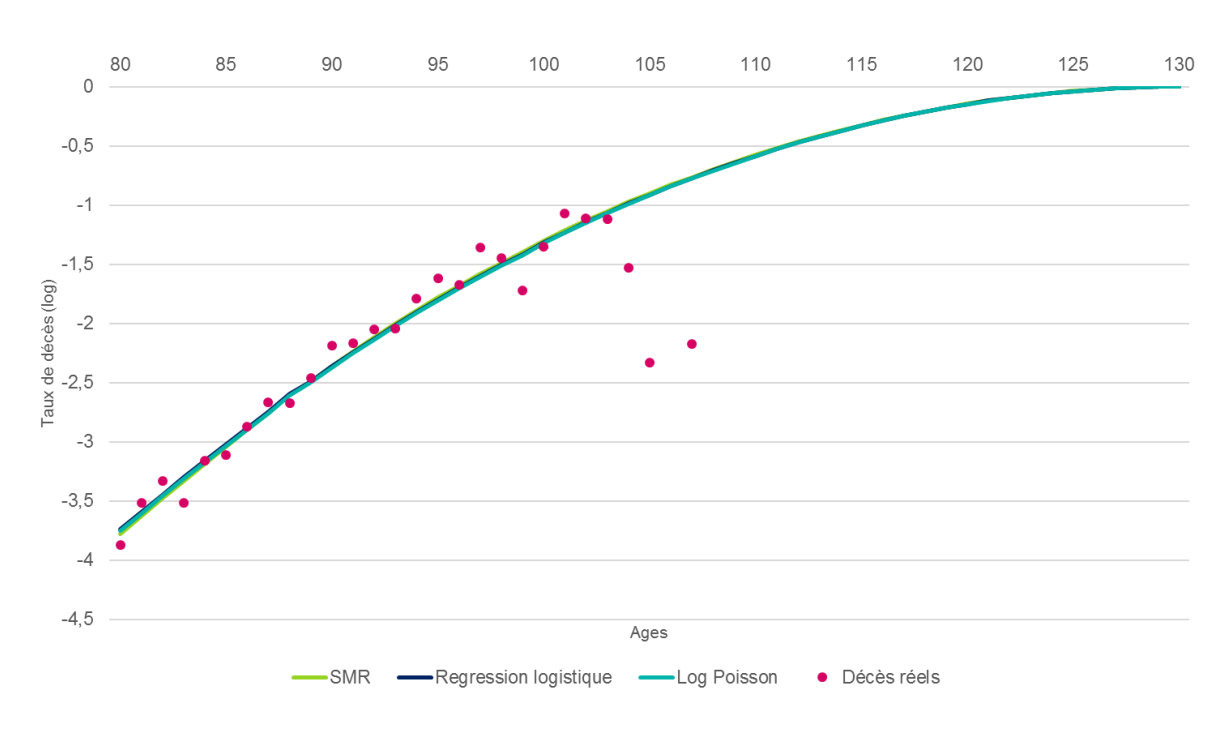

*Figure 3.20 - Fermeture des tables - Population féminine*

La tendance des taux de décès initiaux est également respectée.

Tout comme pour la population masculine, les taux de décès réels aux grands âges sont bien en deçà de ceux estimés par la table. Ce phénomène est observé légèrement plus tard pour les femmes, à partir de 104 ans.

Du fait de contraintes informatiques, cette méthode n'a pas pu être utilisée dans la pratique. Etant donné que la méthode n'aurait été appliquée qu'à partir de 95 ans, l'impact est supposé néanmoins mineur.

# 3.5. Cohérence des tendances d'évolution de la mortalité

# 3.5.1. Analyse de l'espérance de vie résiduelle

L'espérance de vie périodique résiduelle est un élément important à analyser lors de la construction d'une table de mortalité d'expérience pour un portefeuille de rentiers.

Elle se définit comme suit :

$$
{}_{\omega}e_{x}^{\uparrow}(t)=\sum_{\delta=1}^{\omega}\prod_{j=0}^{\delta-1}(1-q_{x+j}(t)),
$$

Avec  $\omega$  le nombre d'années sur lesquelles sont calculées l'espérance de vie résiduelle, pour un individu d'âge  $x$ , à la date  $t$ .

Le symbole ↑ indique que l'on se place sur une verticale du diagramme de Lexis.

Ci-dessous un graphique représentant l'espérance de vie périodique résiduelle jusqu'à 95 ans des populations masculines et féminine selon le modèle. Il s'agit d'une moyenne des espérances de vie périodiques résiduelles de 2010 à 2019, établies par âge.

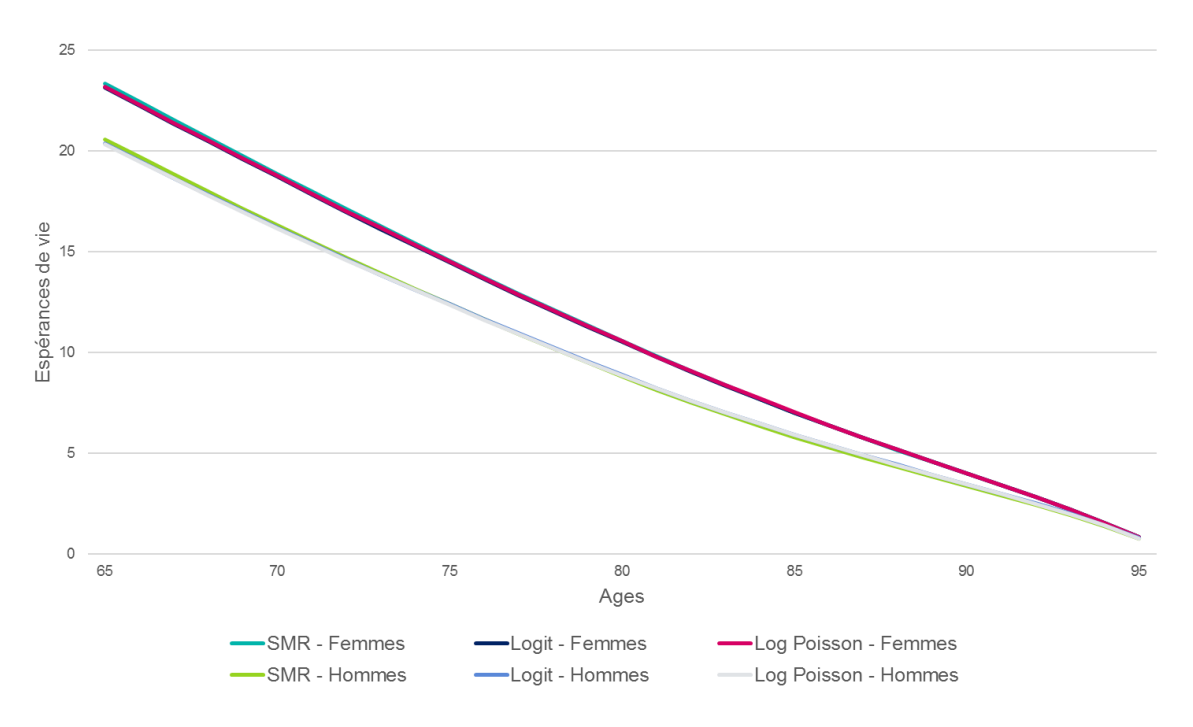

*Figure 3.21 - Espérance de vie résiduelle*

L'espérance de vie résiduelle est plus élevée chez les femmes que chez les hommes, tous âges confondus. Ce résultat est cohérent, et en ligne avec ce qui est observé pour les tables règlementaires.

A 65 ans, elle s'établit ainsi entre 23,1 et 23,3 ans pour les femmes (selon le modèle) et entre 20,3 et 20,6 ans pour les hommes. A noter que ces valeurs sont assez proches des statistiques établies par l'INSEE sur le prévisionnel 2019 (23,4 ans pour les femmes, et 19,6 ans pour les hommes).

Afin d'effectuer une comparaison plus fine par méthode, il est possible d'analyser le rapport espérance de vie ajustée / espérance de vie observée à chaque âge.

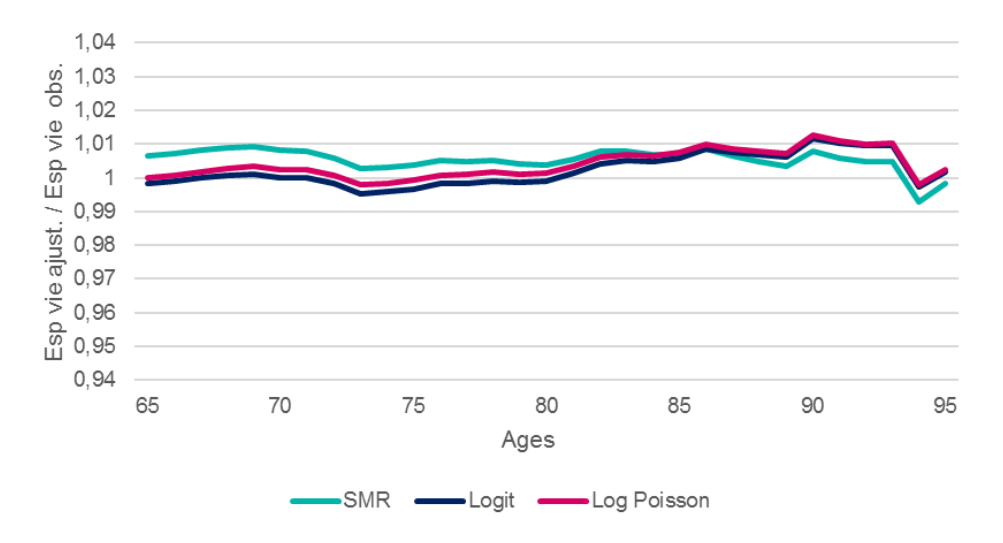

*Figure 3.22 - Rapport des espérances de vie ajustées et observées - population féminine*

Pour les femmes, les différents modèles donnent des résultats très proches des espérances de vies observées. Le ratio ne s'écarte en effet pas de plus de 1%, pour tous les âges.

Les espérances de vie périodiques résiduelles sont assez similaires pour les modèles Logit et Log Poisson. Jusqu'à 80 ans, le rapport entre les données ajustées et observées est très proche de 1. Après 80 ans et jusqu'à 93 ans, ces deux modèles surestiment légèrement les espérances de vie. A 94 ans, les espérances de vie ajustées apparaissent légèrement inférieures à l'observé. Ce phénomène est également observé avec la TGF05.

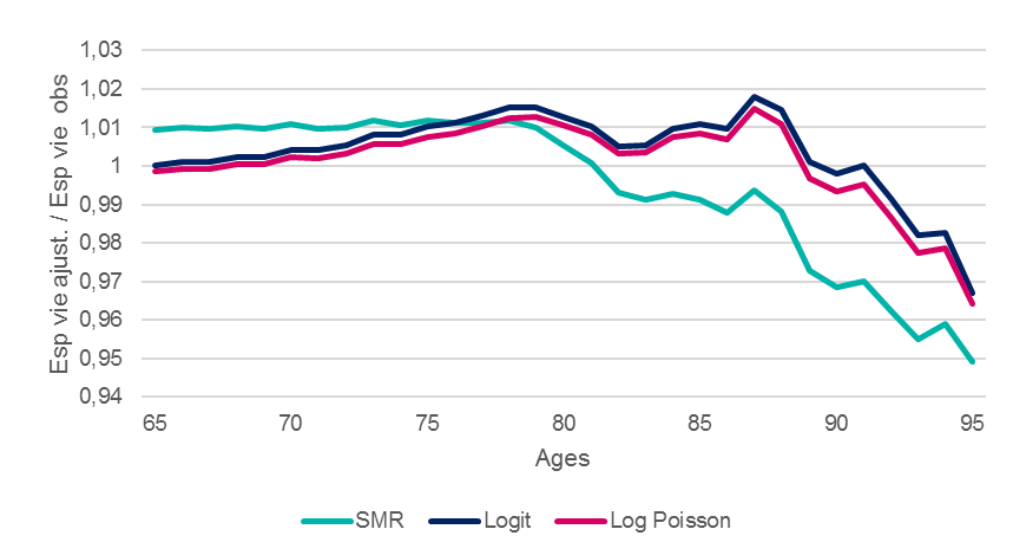

Le modèle SMR a quant à lui tendance à légèrement surestimer l'espérance de vie pour tous les âges entre 65 à 93 ans.

*Figure 3.23 - Rapport des espérances de vie ajustées et observées - population masculine*

Les résultats sont moins réguliers pour la population masculine. Tout comme pour les femmes, les espérances de vie résiduelles ajustées sont très similaires entre les modèles Logit et Log Poisson. Ces modèles surestiment légèrement l'espérance de vie (jusqu'à 1%) de 65 à 90 ans. Aux grands âges, après 90 ans, les modèles ont tendance à sous-estimer l'espérance de vie résiduelle.

Au vu de l'analyse des espérances de vie résiduelles, le modèle SMR surestime les espérances de vie résiduelles jusqu'à 80 ans, puis va au contraire les sous-estimer de plus en plus après 80 ans. Ceci est lié au fait que le SMR consiste à appliquer un coefficient d'ajustement unique pour l'ensemble des âges, sans tenir compte de disparités sur la mortalité par âge. En regardant plus finement, la sous-mortalité 2018-2019 est concentrée sur les âges élevés, ce qui pourrait expliquer ce phénomène.

# 3.5.2. Vision prospective : Cohérence de l'évolution de la mortalité, hors périodes d'observation

L'ensemble des contrôles présentés dans les parties 3.3 et 3.5.2 permettait d'analyser l'adéquation des différents modèles, par rapport à la période d'observation analysée (2010 – 2019).

Dans cette partie, une analyse des tendances d'évolution de la mortalité, hors périodes d'observations, sera réalisée. Ce contrôle permet d'éviter de projeter des taux de mortalité aberrants, bien qu'ils puissent apparaitre corrects en analysant uniquement la période d'observation 2010 – 2019.

Les graphiques ci-dessous présentent l'évolution des  $q_x$ , selon les différentes années d'observation. On compare l'année 2010 (première année d'observation), avec l'année 2019 (dernière année d'observation) et l'année 2040 (hors période d'observation). A noter que la table ayant été transformée en « tables du moment » pour les besoins de l'exercice, une personne d'âge 80 ans pour l'année d'observation 2040 correspond à une génération de naissance en 1960 une fois que la table sera retransformée.

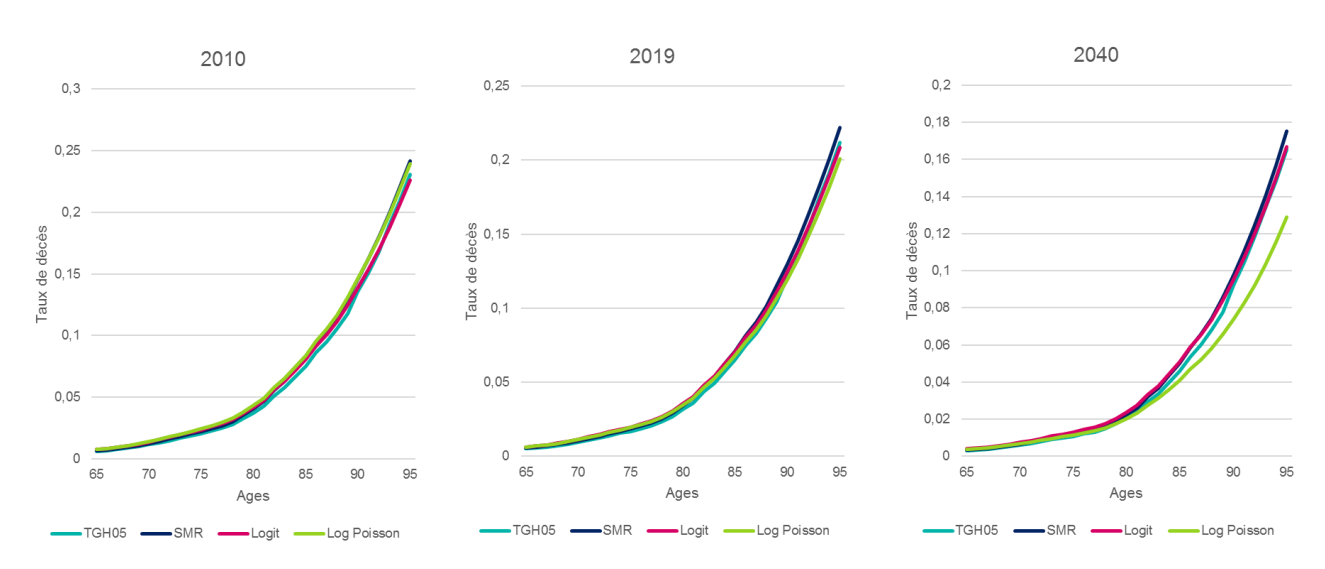

Ci-dessous les résultats pour la population masculine :

*Figure 3.24 - projetés - population masculine*

En 2010, pour la population masculine, hormis pour la méthode du Logit où les  $q_x$  deviennent inférieurs à la table règlementaire TGH05 aux âges élevés, une surmortalité vs la table règlementaire est observée pour toutes les méthodes.

En 2019, seule la méthode du SMR entraine des  $q_x$  supérieurs à la table règlementaires aux âges élevés.

Le constat est identique en 2040. Pour cette année, on observe de plus que les  $q_x$  deviennent très nettement inférieurs à la table règlementaire pour la méthode Log Poisson. Ceci indique qu'on projette une très forte amélioration de la longévité avec cette méthode.

Pour la population féminine, le phénomène est observé dans une bien moindre ampleur.

Le résultat observé dans les graphiques ci-dessus ne parait pas cohérent. La projection d'une telle amélioration de la longévité est liée à deux facteurs :

La prise en compte des années d'observation 2018 et 2019, pour lesquelles on observe une baisse de la mortalité. Cette baisse de la mortalité n'est pas observée dans les données nationales INSEE pour les années concernées. La diminution de la mortalité n'est pas transverse à l'ensemble du portefeuille, mais observée uniquement sur une famille de produits. Après échanges avec la gestion, il apparait que pour cette famille de produits, près de 50 décès sont en attente de traitements pour l'année 2018, et 150 décès pour l'année 2019. Il semblerait donc que la sous-mortalité 2018-2019 soit liée à des retards de gestion / déclarations tardives.

Un modèle Log Poisson à 5 paramètres est retenu lorsque plus de 10 années d'observations sont présentes. Dans le cas où moins de 10 années sont observées, les paramètres fonction de la génération sont supprimés. Il est ici analysé exactement 10 années d'observation. Ceci semble trop peu pour prendre en compte l'effet d'une éventuelle amélioration de l'espérance de vie. Les p values des paramètre  $\beta_3$  et  $\beta_4$  ne sont de plus pas très satisfaisantes.

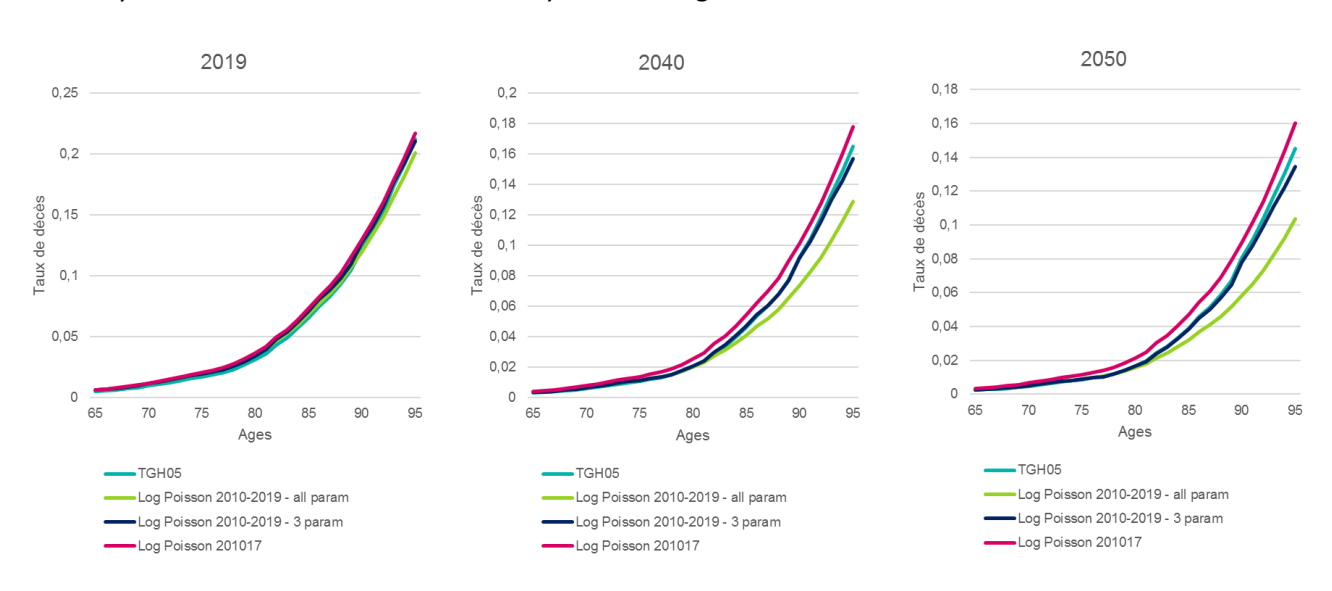

Une analyse est effectuée ci-dessous en essayant de corriger ces deux biais :

*Figure 3.25 - projetés - tests sur le modèle Log Poisson - population masculine*

Les courbes relatives aux tables TGH05 ont été conservées, de même que le modèle Log Poisson à 5 paramètres calibré sur les années d'observation 2010 à 2019. On observe ici l'année 2019 (dernière année d'observations), et deux années futures, 2040 et 2050 afin d'analyser la tendance.

On ajoute deux simulations :

- La première avec le modèle Log Poisson, calibré sur les années 2010 à 2019, mais pour lequel on ne retient pas les paramètres  $\beta_3$  et  $\beta_4$  qui font intervenir la génération.
- La seconde avec le modèle Log Poisson, calibré sur les années 2010 à 2017. Par défaut, seuls 3 paramètres seront calibrés (8 années d'observations).

Le 1<sup>er</sup> jeu de simulation (Log Poisson avec 3 paramètres sur 2010-2019) permet de corriger partiellement le biais. Les  $q_x$  sont légèrement supérieurs à la table TGH05 pour l'année d'observation 2019 avec cette méthode. Néanmoins, en avançant dans le temps (2040 et 2050), les courbes s'inversent, et on observe une sous-mortalité vs la table règlementaire.

Le 2<sup>nd</sup> jeu de simulation (Log Poisson sur 2010-2017), permet de supprimer totalement l'effet de croisement des courbes. On modélise une surmortalité vs la table règlementaire pour toutes les années. La mortalité projetée y est supérieure à celle de toutes les autres simulations.

### **Conclusion du contrôle de cohérence de l'évolution de la mortalité, hors période d'observation** :

- La méthode Log Poisson à 5 paramètres calibrée sur 2010 2019 ne peut pas être retenue, au risque de projeter un biais dans l'évolution de la mortalité, avec la projection d'une forte sous-mortalité vs la table règlementaire. En effet, la sous-mortalité 2018 et 2019 est projetée avec cette méthode, alors qu'il reste des dossiers en attente de traitement en gestion pour ces deux exercices d'effet.
- La méthode de Log Poisson avec 3 paramètres ne sera pas retenue pour la même raison. La sousmortalité projetée est moindre, mais il ne fait pas sens de projeter une sous-mortalité, alors que l'ensemble de l'historique conclut à l'opposé, sauf deux années pour lesquelles des retards en gestion sont connus. La sous-mortalité projetée par ce modèle est en effet liée à la faiblesse des taux de décès pour les assurés de plus de 90 ans en 2018 et 2019 (coefficient négatif en fonction de l'âge).
- Il n'est pas non plus possible de retenir la simulation Log Poisson sur 2010-2017. Une surmortalité trop forte y est projetée. Ainsi, en 2050 pour la population masculine, l'espérance de vie à 65 ans s'établit à 23,6 ans avec cette méthode, contre 24,2 ans avec une approche par le SMR sur la même période, conduisant à appliquer 11% de mortalité supplémentaire par rapport à la table règlementaire. Cette fois-ci encore, le modèle Log Poisson a accru sur les années futures les tendances identifiées sur la période d'observation.
- Il n'est pas possible de conclure à une sous-mortalité sur les années 2018 et 2019 du fait des problématiques en gestion. Cependant, au vu des dossiers restants en stock (et des potentiels non encore identifiés), il est peu probable d'arriver au même niveau de décès qu'en 2017. Il est donc intéressant de conserver ces années dans la période d'observation afin de capter cette sousmortalité ponctuelle.
- Les méthodes SMR et Logit donnent des résultats cohérents sur ce test.

# **Conclusion des lois construites sur le portefeuille dans son ensemble :**

- Pour la population masculine, la mortalité n'est pas très stable. En particulier, en 2018 et 2019, on observe une sous-mortalité sur les tranches d'âges élevées, qui pourrait être liée à des retards en gestion. Les critères de proximité, de régularité et d'ajustement donnent de meilleurs résultats sur le modèle Log Poisson. Néanmoins, pour cette méthode, la mortalité projetée est incohérente comme vu dans ce paragraphe. Cette méthode ne peut donc pas être retenue. La méthode donnant les meilleurs résultats après la méthode Log Poisson est l'approche par le SMR. Cette méthode peut être d'autant plus pertinente dans le cas d'un portefeuille où la mortalité n'est pas stable. En effet, elle vient lisser les effets indésirables qui pourraient être projetés dans des modèles plus précis.
- Pour la population féminine, la mortalité est plus stable. Les méthodes Log Poisson et SMR donnent de bons résultats quant aux critères de proximité et de régularité. Les incohérences sur la mortalité projetée sont bien moindres pour la population féminine. Néanmoins, pour la même raison que pour la population féminine, il est préférable de retenir une approche par le SMR. Une volumétrie de données plus importante, combinée à une qualité de données irréprochable sont des prérequis à

l'utilisation de modèles plus précis, tel que le modèle Log Poisson. Ceci est encore plus vrai pour l'utilisation de modèles endogènes de construction des tables de mortalité.

# 4. Construction de tables de mortalité sur une population segmentée

Comme vu dans la partie 2.4, le portefeuille étudié peut être divisé en deux populations : les articles 82-83, et les articles 39.

L'objet de cette partie est d'examiner s'il est possible de réaliser des lois de mortalité sur la segmentation cidessus, et d'observer une éventuelle différence de résultat entre les populations.

Les méthodes décrites pour l'étude sur la population dans son ensemble sont identiques à celles utilisées pour l'étude de la population segmentée. Elles ne seront donc pas détaillées de nouveau ici.

# 4.1. Applications numériques

# 4.1.1. Approche par le SMR

Le SMR a été calculé pour les différents régimes :

- D'un côté les articles 82 & 83 regroupés,
- De l'autre les articles 39.

La plage d'âges retenue pour les calculs est toujours la plage 65-95 ans, avec l'estimateur de Hoem pour les taux de décès.

Ci-dessous les résultats :

|                | Art. 39 | Art. 82 & 83 | Global <sup>1</sup> |
|----------------|---------|--------------|---------------------|
| Pop. Masculine | 1.03486 | 1.11140      | 1,09049             |
| Pop. Féminine  | 1.09101 | 1.07098      | 1.07178             |

*Tableau 4-1 - SMR par régime*

On observe que pour les hommes, le SMR est moins élevé sur les articles 39, que sur les articles 82 & 83, ce qui peut être attendu, étant donné qu'il ne s'agit pas de la même population. Les articles 39 sont en effet une population généralement composée de cadres dirigeants, dont l'espérance de vie est supérieure aux autres catégorie socio-professionnelles.

En revanche, le SMR plus élevé sur les articles 39 pour la population féminine que pour les articles 82 & 83 n'est pas probant en raison d'une volumétrie insuffisante (cf. volatilité de la courbe bleue de la figure 4.1 cidessous).

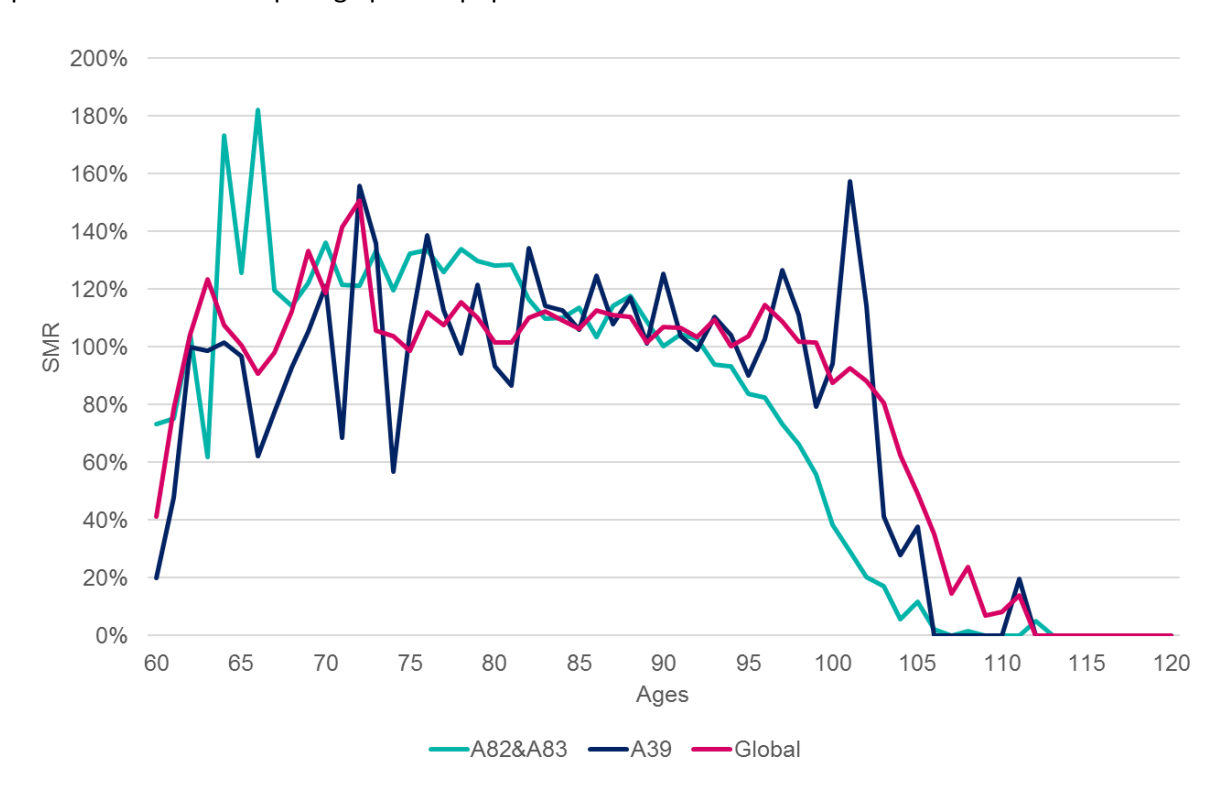

On peut observer le SMR par âge pour la population féminine :

*Figure 4.1 - SMR par régime - population féminine*

Le SMR est très volatil selon les âges. Ceci est lié à la faible exposition des femmes par âge sur les articles 39. Leur nombre évolue entre 7 000 et 13 000 au total, et même entre 5 000 et 11 000 si l'on ne retient que les 65-95 ans, soit la plage étudiée. Ceci revient à n'observer qu'environ 150 à 350 personnes par âge, ce qui est très faible.

Pour les hommes, les résultats observés sont plus stables sur la tranche d'âge observée. Les résultats sont assez volatils jusqu'à 67 ans pour les articles 82 & 83, en raison de la faiblesse des expositions (moins de 400 personnes par âge). Le taux de décès théorique étant de plus minime à cet âge, la survenance d'un décès a un impact très important sur le niveau du SMR.

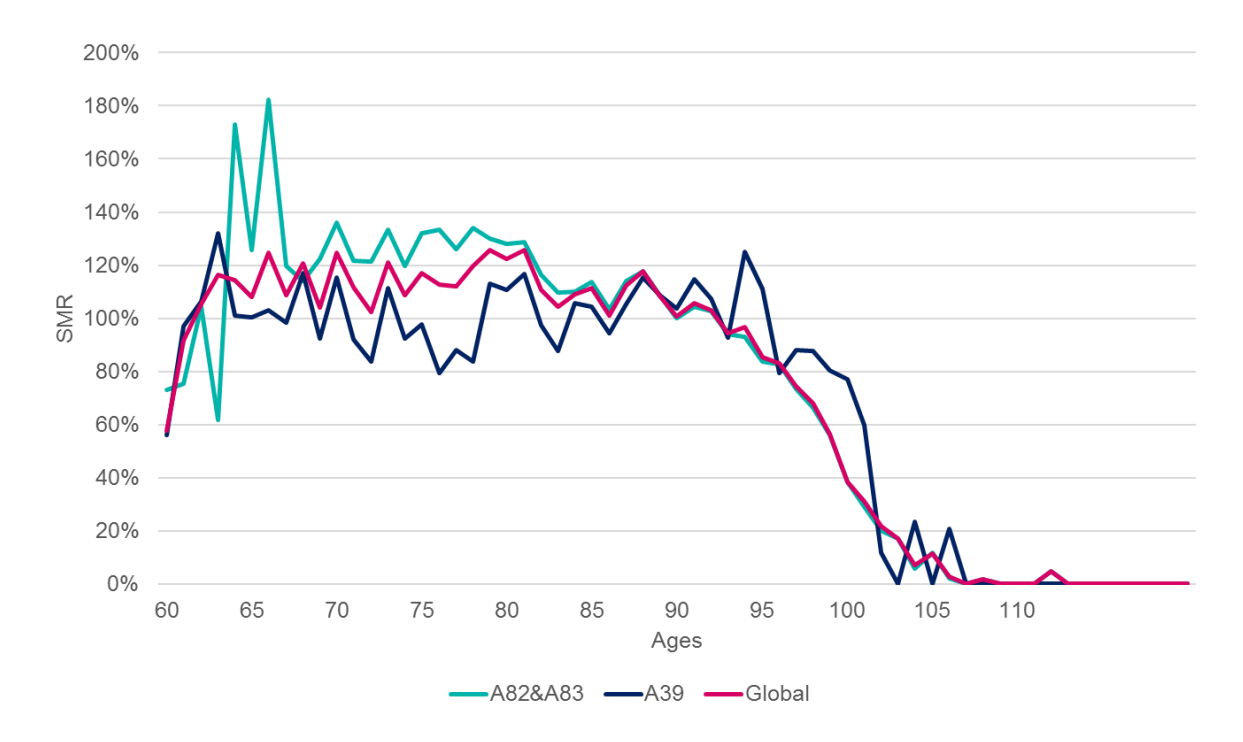

*Figure 4.2 - SMR par régime - population masculine*

Pour la population masculine comme féminine, l'introduction d'une distinction par régime entraine une volatilité beaucoup plus forte des résultats par rapport à l'analyse sur l'ensemble du portefeuille. Ceci est lié à la diminution de l'exposition de part et d'autre, et a fortiori du nombre de décès observés par régime.

# 4.1.2. Régression logistique

Ci-dessous les coefficients calculés selon une régression logistique :

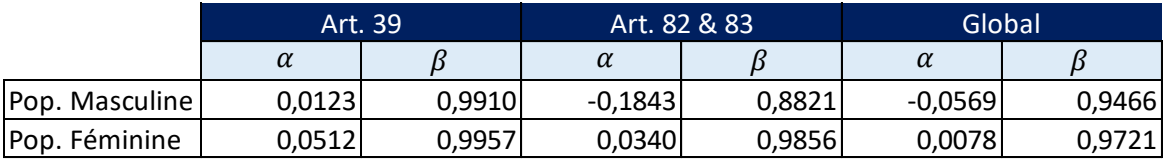

*Tableau 4-2 - Résultats par régime - Régression logistique*

Une analyse graphique des résultats sera effectuée dans la partie 4.2.

# 4.1.3. Modèle linéaire généralisé de Poisson

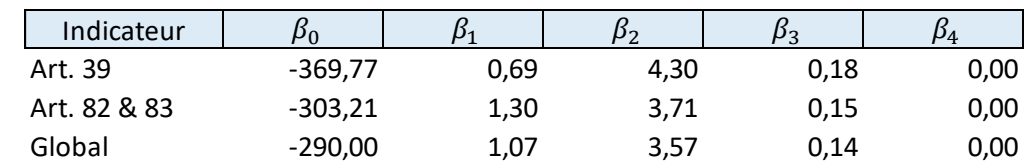

Ci-dessous les résultats du modèle Log Poisson pour la population féminine :

*Tableau 4-3 - Résultats par régime - Log Poisson - Population féminine*

Ci-dessous les résultats du modèle Log Poisson pour la population masculine :

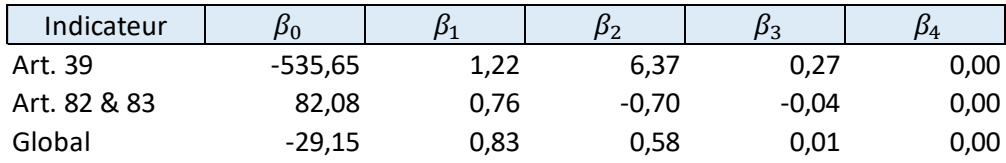

*Tableau 4-4 - Résultats par régime - Log Poisson - Population masculine*

Une analyse graphique des résultats sera effectuée dans la partie 4.2.

# 4.2. Validation des résultats

# 4.2.1. Analyse graphique

S'agissant d'une comparaison des régimes, afin que l'analyse soit pertinente, les graphiques sont réalisés sur le logarithme des taux de décès.

Une seule année est présentée ici, l'année 2015 (sélection arbitraire, il s'agit du milieu des périodes d'observation), les observations étant similaires d'une année à l'autre. L'analyse n'est pas effectuée sur la somme des 10 ans, car cette approche a tendance à lisser les résultats. Les courbes se confondent ensuite presque toutes comme vu en partie 3.3.1.

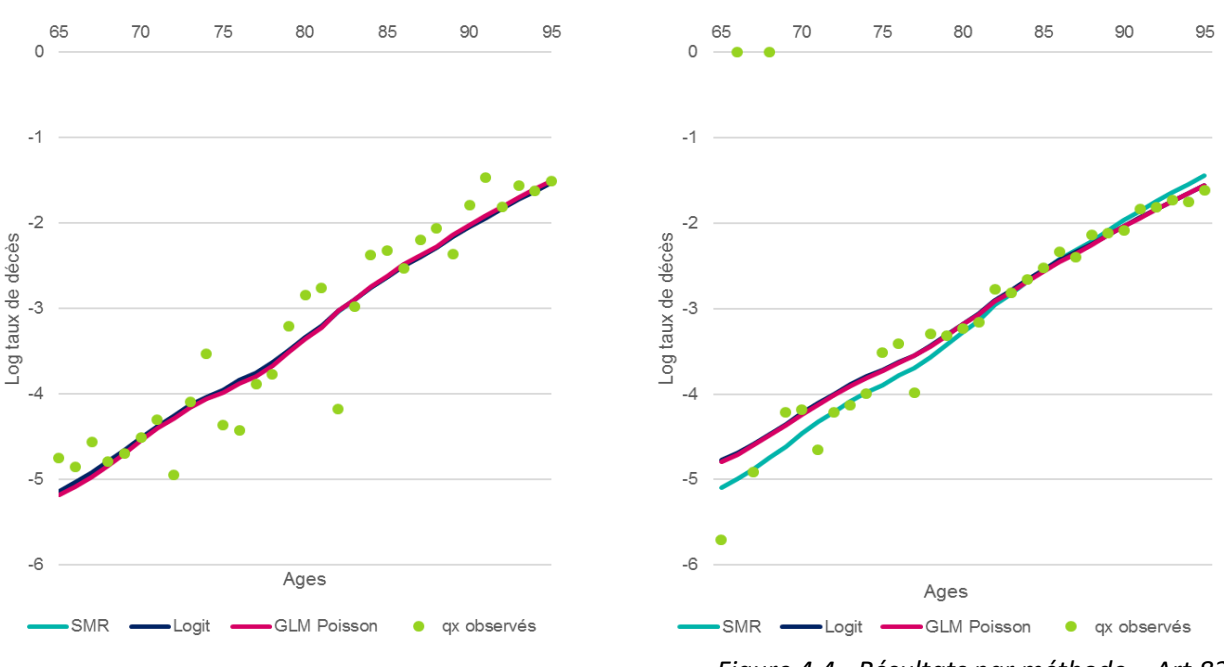

*Figure 4.3 - Résultats par méthode - Art.39 - Population masculine*

*Figure 4.4 - Résultats par méthode – Art.82 & 83 - Population masculine*

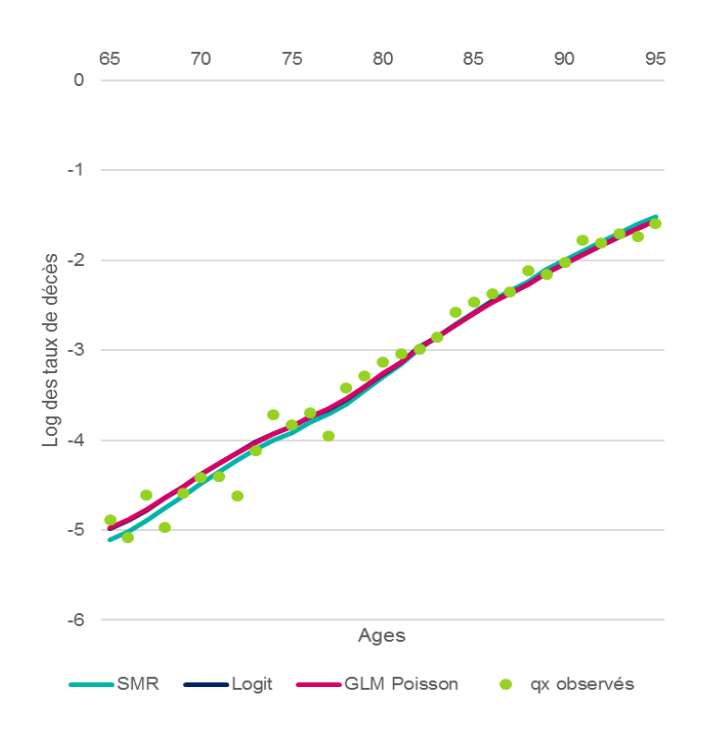

*Figure 4.5 - Résultats par méthode - Global - Population masculine*

Pour la population masculine des articles 39, les résultats des estimations sont très similaires, peu importe la méthode retenue. Les taux de décès observés sont quant à eux assez volatils selon les âges.

Pour les articles 82 & 83, l'approche par le SMR donne des résultats légèrement différents.

Pour les âges inférieurs à 80 ans, les taux de décès estimés sont inférieurs aux deux autres méthodes (régression logistique et Log Poisson), puis deviennent légèrement supérieurs aux âges élevés. Le produit important pour lequel on observe une sous-mortalité en 2018 et 2019 est classifié dans ces régimes. C'est pourquoi on observe cet effet. Le SMR applique le même coefficient à chaque âge sur la table de référence. A l'inverse, la régression logistique et le modèle Log Poisson, ont projeté cette sous-mortalité aux âges élevés.

Les taux de décès observés sont plus volatils sur les jeunes rentiers, en raison d'une volumétrie moins importante.

En comparant les résultats des estimations par régime et au global du portefeuille, on remarque que les résultats sont bien plus volatils lorsqu'une distinction par régime est effectuée. Sur le portefeuille dans son ensemble, les taux de décès observés sont plus proches des taux de décès théoriques (toutes méthodes confondues) que sur les approches par régime.

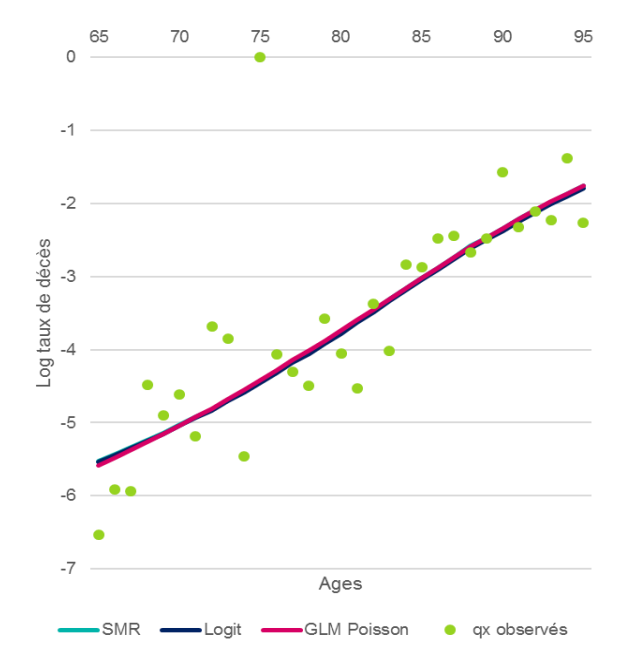

*Figure 4.7 - Résultats par méthode - Art. 39 - Population féminine*

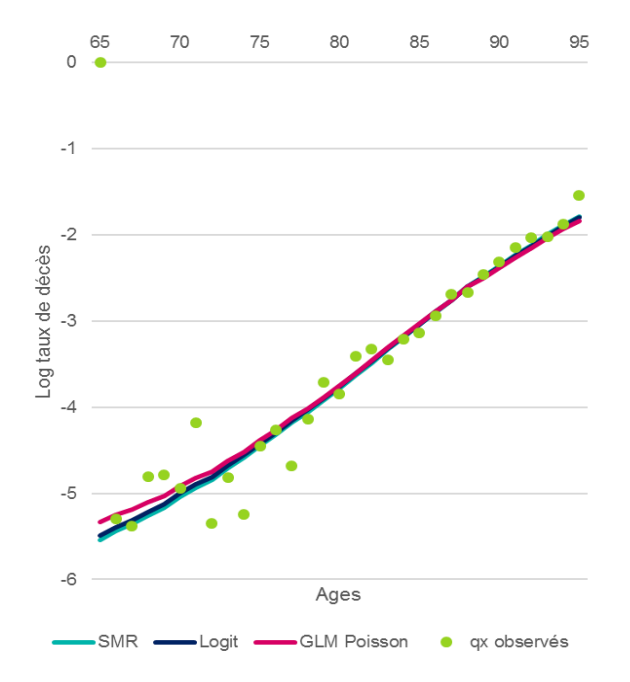

*Figure 4.6 - Résultats par méthode - Art. 82 & 83 - Population féminine*

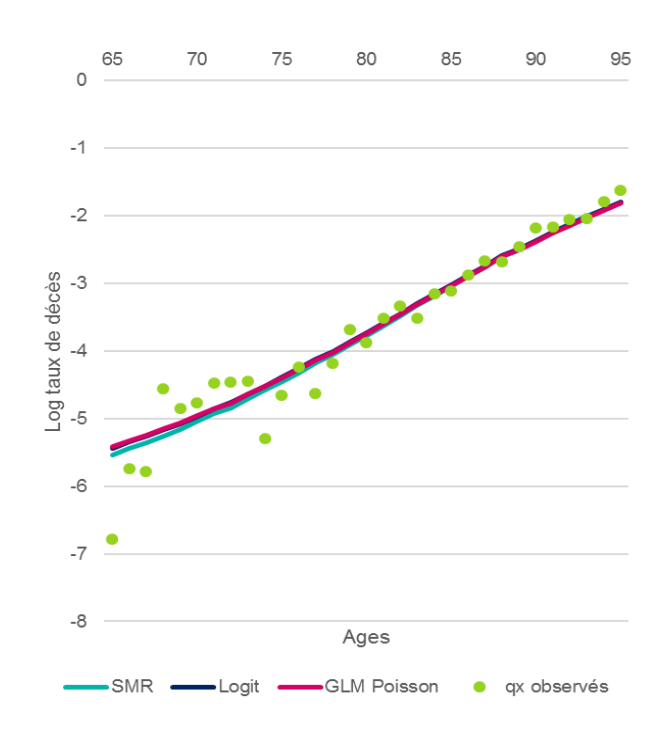

*Figure 4.8 - Résultats par méthode - Global- Population féminine*

Les constats concernant la volatilité sont similaires pour la population féminine. La tendance est même y est même bien plus marquée, en particulier sur les articles 39 où l'exposition est faible.

La différence d'estimateur entre les méthodes n'est quant à elle que peu visible pour la population féminine.

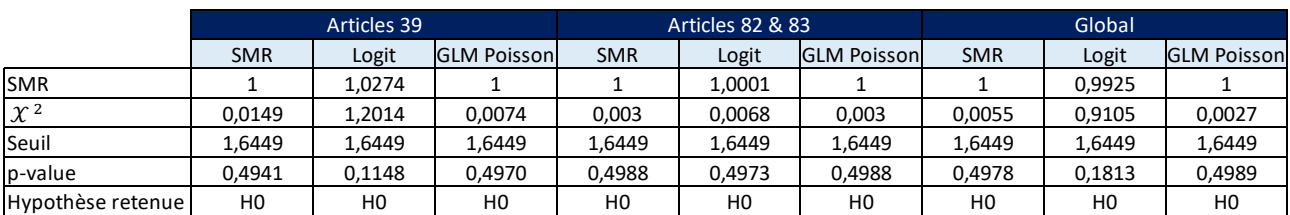

# 4.2.2. Résultats des tests de proximité

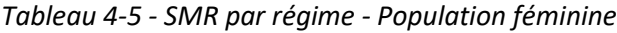

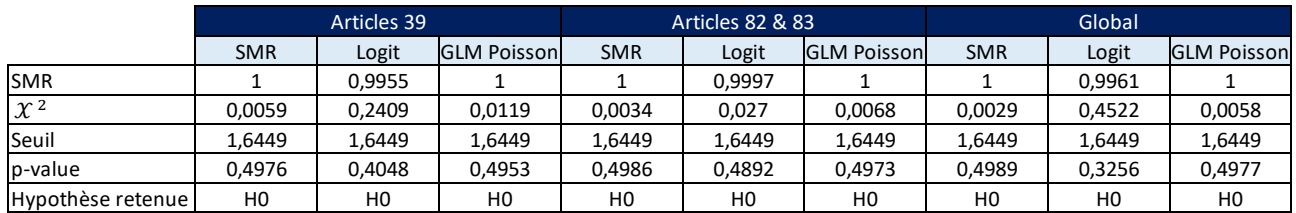

#### *Tableau 4-6 – SMR par régime – Population masculine*

L'hypothèse nulle est acceptée pour l'ensemble des méthodes / régimes pour le SMR. Par construction, la  $p$  value est toujours meilleure pour l'approche par le SMR et le modèle Log Poisson. Pour ces deux dernières méthodes, la préférence pour une modélisation par régime ou au total du portefeuille n'est pas marquée.

|                     | Articles 39    |                |                |                | Articles 82 & 83 |                | Global         |           |                |
|---------------------|----------------|----------------|----------------|----------------|------------------|----------------|----------------|-----------|----------------|
|                     | Méthode 1      | Méthode 2      | Méthode 3      | Méthode 1      | Méthode 2        | Méthode 3      | I Méthode 1    | Méthode 2 | Méthode 3      |
| IW                  | 26291          | 24317          | 26275          | 25 573         | 24 9 67          | 24 611         | 33 248         | 36 744    | 34 300         |
| $\chi$ <sup>2</sup> | 1,3853         | 0,1355         | 1,3752         | 0,9307         | 0,547            | 0,3216         | 0,3834         | 2,1527    | 0,9158         |
| Seuil               | 1,96           | 1,96           | 1,96           | 1,96           | 1,96             | 1,96           | 1,96           | 1,96      | 1,96           |
| p-value             | 0.166          | 0,8922         | 0,1691         | 0,352          | 0.5844           | 0,7477         | 0,7014         | 0,0313    | 0,3598         |
| Hypothèse retenue   | H <sub>0</sub> | H <sub>0</sub> | H <sub>0</sub> | H <sub>0</sub> | H <sub>0</sub>   | H <sub>0</sub> | H <sub>0</sub> | H1        | H <sub>0</sub> |

*Tableau 4-7 - Test de Wilcoxon par régime - Population féminine*

L'hypothèse nulle est acceptée pour l'ensemble des régimes / méthodes, à l'exception de la régression logistique pour le portefeuille total. Il s'agit de la seule méthode pour laquelle la p value est supérieure dans les estimations par régime que dans l'estimation sur le portefeuille total.

L'approche par le SMR, est meilleure pour le portefeuille dans son ensemble que pour les estimations par régime.

Pour le modèle Log Poisson, les résultats sont de plus ou moins bonne qualité selon le régime. La p value est faible sur la population féminine des articles 39. Comme vu auparavant sur les analyses graphiques, la population féminine des articles 39 est faible, ce qui entraine une volatilité des résultats. Sur les articles 82&83, le test de Wilcoxon donne de meilleurs résultats qu'avec une estimation sur le portefeuille au global.

|                     | Articles 39    |                |                    |                | Articles 82 & 83 |                    |            | Global |                    |  |
|---------------------|----------------|----------------|--------------------|----------------|------------------|--------------------|------------|--------|--------------------|--|
|                     | <b>SMR</b>     | Logit          | <b>GLM Poisson</b> | <b>SMR</b>     | Logit            | <b>GLM Poisson</b> | <b>SMR</b> | Logit  | <b>GLM Poisson</b> |  |
| <b>W</b>            | 25091          | 25155          | 25084              | 24 3 54        | 25 953           | 25 740             | 36 867     | 37 278 | 34 708             |  |
| $\chi$ <sup>2</sup> | 0.6255         | 0.6661         | 0.6211             | 0.1589         | 1.1713           | 1.0364             | 2.2149     | 2.4229 | 1,1223             |  |
| Seuil               | 1,96           | 1,96           | 1,96               | 1,96           | 1,96             | 1,96               | 1,96       | 1,96   | 1,96               |  |
| p-value             | 0,5316         | 0,5054         | 0,5345             | 0,8737         | 0,2415           | 0,3                | 0,0268     | 0,0154 | 0,2617             |  |
| Hypothèse retenue   | H <sub>0</sub> | H <sub>0</sub> | H <sub>0</sub>     | H <sub>0</sub> | H <sub>0</sub>   | H <sub>0</sub>     | Η1         | H1     | H <sub>0</sub>     |  |

*Tableau 4-8 - Test de Wilcoxon par régime - Population masculine*

Pour la population masculine, seul le GLM Poisson était accepté pour le portefeuille dans son ensemble. S'agissant du test de Wilcoxon, les p values sont meilleures en effectuant une distinction par régime pour toutes les méthodes.

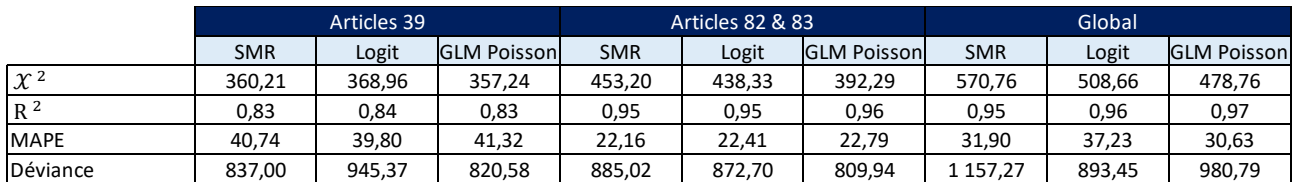

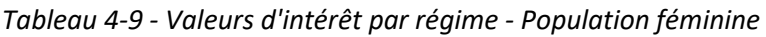

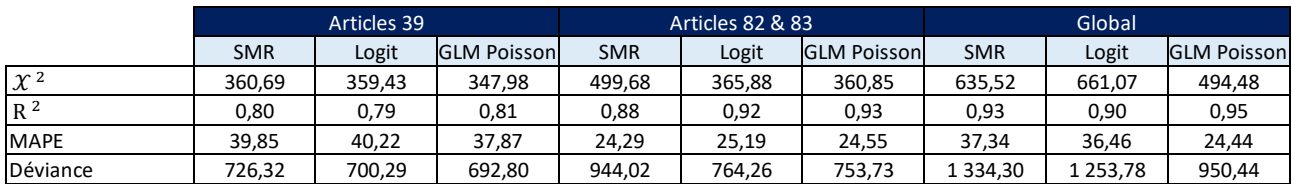

# *Tableau 4-10 - Valeurs d'intérêt par régime - Population masculine*

Pour la population masculine comme féminine, le  $\chi^2$  et la déviance sont minimisés pour les estimations par régime, vs les estimation sur la population totale.

Le MAPE est quant à lui meilleur pour les articles 82 & 83 que pour le portefeuille total, mais moins bon (plus élevé) pour les articles 39, en raison du plus faible volume de données.

Le  $R^2$  (variance expliquée par le modèle), est quant à lui plus élevé sur le portefeuille dans son ensemble qu'en effectuant une distinction par régime. A noter néanmoins qu'il est assez bon (proche de 1) pour les articles 82 & 83. Il est en revanche relativement faible pour les articles 39.

# 4.2.3. Résultats des tests de régularité et d'ajustement

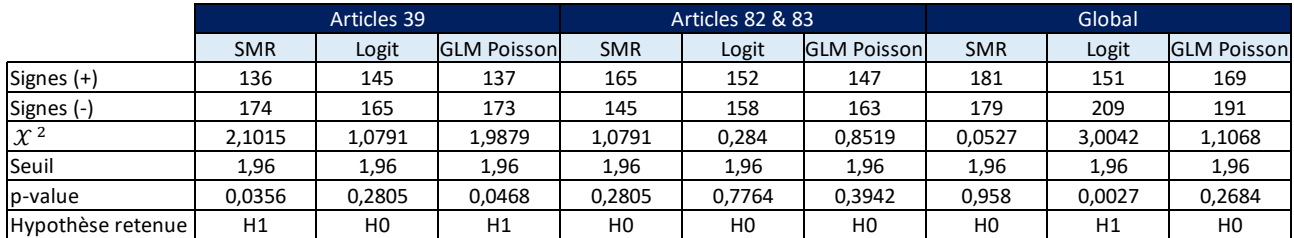

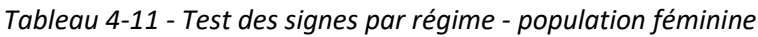

Comme pour l'ensemble des tests / indicateurs vus, les résultats du test des signes sont moins satisfaisants pour la population féminine des articles 39. L'hypothèse nulle est ainsi rejetée pour l'approche par le SMR) et le modèle Log Poisson.

Pour les articles 82 & 83, les résultats sont satisfaisants. L'hypothèse nulle est acceptée pour l'ensemble des méthodes, et les p values meilleures que pour la population totale sur les méthodes Logit et Log Poisson.

|                     | Articles 39    |                |                    |                | <b>Articles 82 &amp; 83</b> |                    |            | Global   |                    |  |
|---------------------|----------------|----------------|--------------------|----------------|-----------------------------|--------------------|------------|----------|--------------------|--|
|                     | <b>SMR</b>     | Logit          | <b>GLM Poisson</b> | <b>SMR</b>     | Logit                       | <b>GLM Poisson</b> | <b>SMR</b> | Logit    | <b>GLM Poisson</b> |  |
| Signes (+)          | 151            | 150            | 158                | 161            | 142                         | 144                | 146        | 145      | 168                |  |
| Signes (-)          | 159            | 160            | 152                | 149            | 168                         | 166                | 214        | 215      | 192                |  |
| $\chi$ <sup>2</sup> | 0.3976         | 0.5112         | 0.284              | 0.6248         | 1.4199                      | 1,1927             | 3,5312     | 3,6366   | 1,2122             |  |
| Seuil               | 1,96           | 1.96           | 1,96               | 1,96           | 1,96                        | 1,96               | 1,96       | 1,96     | 1,96               |  |
| p-value             | 0.6909         | 0,6092         | 0.7764             | 0,5321         | 0.1556                      | 0,233              | 4,00E-04   | 3.00E-04 | 0,2254             |  |
| Hypothèse retenue   | H <sub>0</sub> | H <sub>0</sub> | H <sub>0</sub>     | H <sub>0</sub> | H <sub>0</sub>              | H <sub>0</sub>     | H1         | H1       | H <sub>0</sub>     |  |

*Tableau 4-12 - Test des signes par régime - population masculine*

Pour la population masculine, le test des signes est meilleur pour les populations segmentées que pour la population totale, toutes méthodes confondues.

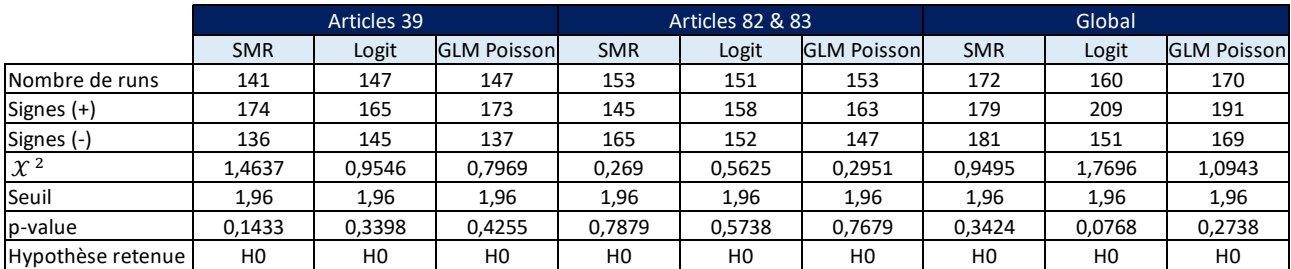

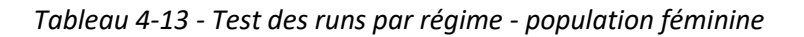

|                     | Articles 39 |          |                    | Articles 82 & 83 |                |                    | Global     |        |                    |
|---------------------|-------------|----------|--------------------|------------------|----------------|--------------------|------------|--------|--------------------|
|                     | <b>SMR</b>  | Logit    | <b>GLM Poisson</b> | <b>SMR</b>       | Logit          | <b>GLM Poisson</b> | <b>SMR</b> | Logit  | <b>GLM Poisson</b> |
| Nombre de runs      | 123         | 123      | 120                | 134              | 164            | 166                | 135        | 125    | 160                |
| Signes (+)          | 159         | 160      | 152                | 149              | 168            | 166                | 214        | 215    | 192                |
| Signes (-)          | 151         | 150      | 158                | 161              | 142            | 144                | 146        | 145    | 168                |
| $\chi$ <sup>2</sup> | 3.7454      | 3,7402   | 4.0909             | 2,4804           | 1,0416         | 1,2328             | 4,3327     | 5,3974 | 2,1418             |
| Seuil               | 1,96        | 1,96     | 1,96               | 1,96             | 1,96           | 1,96               | 1,96       | 1,96   | 1,96               |
| p-value             | 2.00E-04    | 2,00E-04 | 0                  | 0,0131           | 0.2976         | 0.2176             | 0          | 0      | 0,0322             |
| Hypothèse retenue   | H1          | H1       | H1                 | H1               | H <sub>0</sub> | H <sub>0</sub>     | H1         | H1     | H1                 |

*Tableau 4-14 - Test des runs par régime - population masculine*

Pour le test des runs, l'hypothèse nulle est acceptée pour l'ensemble des régimes / méthodes pour les femmes. Pour les hommes, l'hypothèse nulle n'est acceptée que pour la régression logistique le modèle Log Poisson des articles 82 & 83.

**Conclusion :** La décomposition par régime entraine une volatilité beaucoup plus importante des résultats (cf analyses graphiques en particulier). Ceci est particulièrement marqué pour la population féminine des articles 39 qui est la moins nombreuse.

Au vu des résultats des tests, il serait envisageable de construire une loi distincte selon le régime pour la population masculine, d'autant plus que la tendance à la surmortalité des articles 82 & 83 par rapport aux articles 39 est bien visible. Il faut néanmoins noter une plus grande volatilité des résultats, comme vu lors des analyses graphiques notamment.

Toutefois, pour la population féminine, le trop faible nombre de données sur les articles 39 ne rend pas possible une modélisation distincte par régime. Au vu des oscillations observées, il ne parait pas pertinent de réaliser une loi par régime, au risque de dégrader la qualité des résultats.

Au-delà des contraintes purement opérationnelles (contraintes de paramétrage modèle en particulier), il apparait en outre préférable de conserver une unicité de méthode en fonction du genre, plutôt que d'effectuer une distinction par régime pour les hommes, sans l'effectuer pour les femmes.

# 5. Impacts sur les métriques financières

Comme vu dans les analyses en partie 3, les lois d'expérience déterminées sont moins prudentes en cas de vie que les tables règlementaires TGH05/TGF05.

Par conséquent, elles ne pourront pas être utilisées pour le provisionnement en French GAAP.

Les normes MCEV, S2, font quant à elles appel à des lois Best Estimate, qui peuvent donc être moins prudentes que les tables règlementaires. Les impacts sur les métriques MCEV, S2 seront donc analysées dans cette partie. La norme IFRS 17 fait également appel à des lois Best Estimate. Néanmoins, les impacts n'ont pas pu être analysés en raisons de contraintes de temps.

# 5.1. Impacts sur les métriques Solvabilité 2

# 5.1.1. Principes méthodologiques généraux

Les principes généraux de la norme Solvabilité 2 ont été résumés en partie 1.1.3. Les métriques utilisées dans le chiffrage d'impacts ci-après seront d'abord présentées plus en détail ici.

La norme Solvabilité 2 repose sur un principe de valorisation économique, aussi bien à l'actif qu'au passif.

Ci-dessous une présentation simplifiée du bilan S2 (bilan économique) :

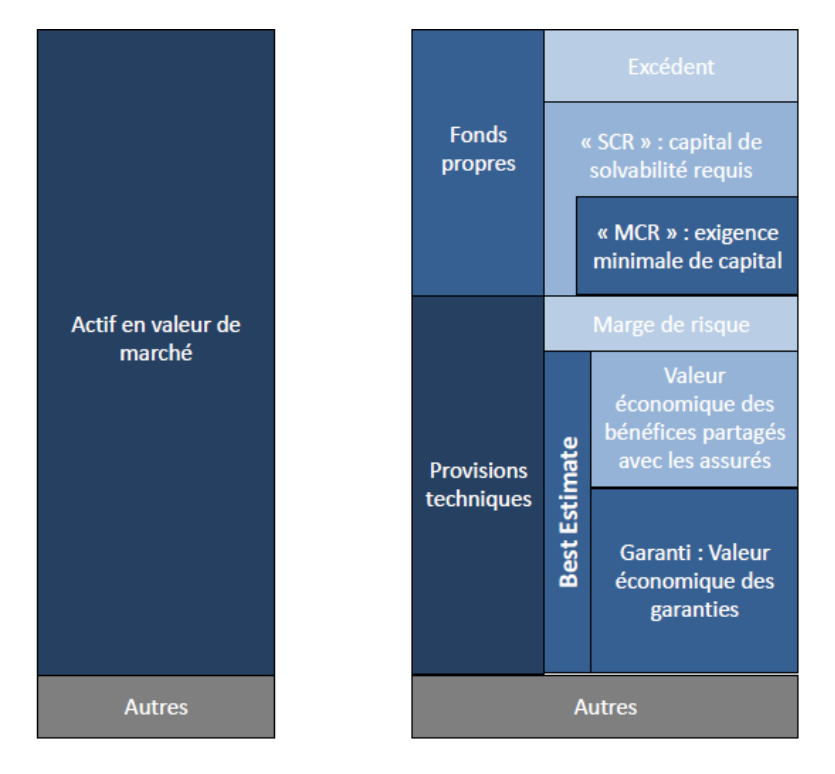

*Figure 5.1 - Bilan S2*

Les actifs y sont valorisés en valeur de marché. Quant aux passifs, une valorisation économique est réalisée.

Les passifs seront plus détaillés ici, car la loi de mortalité a un impact direct sur ceux-ci.

Les provisions techniques prudentielles sont définies comme suit à l'article L351-2 du code des assurances : « La valeur des provisions techniques prudentielles, évaluée conformément à l'article L. 351-1, correspond au montant actuel que les entreprises devraient payer si elles transféraient immédiatement leurs engagements à une autre entité agréée pour pratiquer des opérations d'assurance ou de réassurance. »

L'article R351-2 vient quant à lui définir plus précisément le calcul des provisions techniques mentionnées à l'article L351-2 : « La valeur des provisions techniques prudentielles, mentionnées à l'article [L. 351-2,](https://www.legifrance.gouv.fr/affichCodeArticle.do?cidTexte=LEGITEXT000006073984&idArticle=LEGIARTI000006799717&dateTexte=&categorieLien=cid) est égale à la somme de la meilleure estimation et de la marge de risque. »

On a donc *Provisions techniques*  $S2 = BE + RM$ 

Avec BE le Best Estimate (soit la meilleure estimation) et RM la Risk Margin (soit la marge de risque).

Le 2<sup>e</sup> alinéa de l'article R351-2 précise le calcul du BE comme suit : « La meilleure estimation correspond à la moyenne pondérée par leur probabilité des flux de trésorerie futurs compte tenu de la valeur temporelle de l'argent estimée sur la base de la courbe des taux sans risque pertinente, soit la valeur actuelle attendue des flux de trésorerie futurs. »

On en déduit :

$$
BE = \sum_{t} \frac{Flux_t}{(1+r_t)^{t'}}
$$

La courbe des taux utilisée pour l'actualisation du BE est la courbe publiée par l'EIOPA<sup>19</sup>.

La prise en compte d'une loi de mortalité d'expérience sur le portefeuille étudié permettra donc de mesurer plus finement le niveau du BE, qu'avec l'utilisation des tables règlementaires TGH05 / TGF05.

S'agissant de la valeur actuelle attendue des flux futurs, le calcul du BE prend ainsi en compte de nombreux paramètres :

- La mortalité, au travers de la loi de mortalité paramétrée (ici la loi d'expérience déterminée dans les parties précédentes)
- Les paramètres contractuels (taux de chargements, taux de commissions)
- Les comportements de l'assuré (rachats, liquidations en rentes)
- Les frais

**.** 

- Les réactions de l'organisme
- Les normes comptables et règlementaires.

<sup>&</sup>lt;sup>19</sup> European Insurance and Occupational Pensions Authority
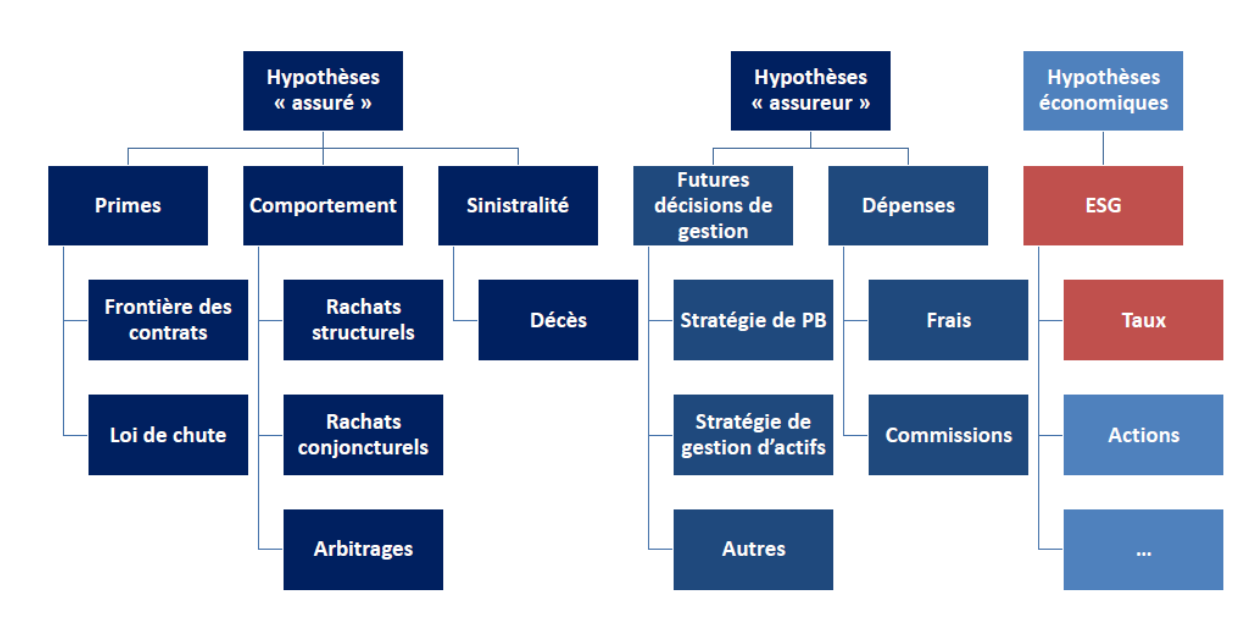

Les différentes hypothèses utilisées pour le calcul du BE peuvent être résumées comme suit :

*Figure 5.2 - Hypothèses de calcul du BE*

L'article 351-2 du code des assurances définit également la marge de risque : « La marge de risque est calculée de manière à garantir que la valeur des provisions techniques prudentielles mentionnées à l'article L. 351-2 est équivalente au montant qu'une entreprise agréée pour pratiquer les opérations d'assurance ou de réassurance demanderait pour reprendre et honorer les engagements d'assurance et de réassurance. »

On peut également l'écrire ainsi selon l'article 37 du règlement délégué :

$$
RM = CoC \sum \frac{SCR(t)}{(1 + r_{t+1})^{t+1}}
$$

Où :

- CoC représente le coût du capital (actuellement fixé à 6% par les textes, article 39 du RD)
- $-CER(t)$  représente l'exigence de capital de l'entreprise de référence après  $t$  années.

La RM correspond au coût de blocage du capital requis pour les engagements de passif.

Enfin, un concept clé à définir s'agissant de la norme Solvabilité 2 est le SCR (Solvency Capital Requirement).

Sous la formule standard (utilisée par CNP Assurances), le SCR correspond à une mesure de risque à horizon 1 an. Le capital immobilisé doit être suffisant pour couvrir une perte bicentenaire à horizon un an.

Afin de déterminer ce SCR, différent « chocs » sont appliqués au calcul du BE (cf partie 1.3). Celui qui va être impacté dans le cadre de cette étude est le SCR longévité. Le choc sera en effet identique, et portera sur une baisse de 20% des taux de décès  $q_x$ . En revanche, le point de départ sera modifié, étant donné que la table de référence sera la table d'expérience et non plus la table règlementaire.

Les fonds propres de l'assureur sont ensuite comparés au SCR ainsi calculé afin d'en déduire le taux de couverture.

### 5.1.2. Impacts chiffrés

Les impacts ci-dessous ont été calculés à l'aide d'un outil de modélisation interne à CNP Assurances.

Ci-dessous quelques informations générales concernant le modèle utilisé.

Deux jeux de simulations sont effectués :

- Des simulations déterministes (calcul des différents indicateurs sur un unique scenario central),
- Des simulations stochastiques avec 1000 scénarios déterminés à partir d'un GSE (Générateur de Scenarios Economiques). Ce second jeu de simulations permet de mesurer la valeur temps des options et garanties (TVOG). En effet, le portefeuille d'étude est un portefeuille de retraite, pour lequel de la PB (participation aux bénéfices) est distribuée. Il s'agit donc de mesurer l'impact de l'asymétrie de la PB, puisqu'elle sera distribuée à 85% (si l'on fait abstraction des contraintes de PB contractuelle) dans le cas de résultats financiers positifs, mais la perte prise à 100% par l'assureur en cas de résultats financiers négatifs.

Les simulations sont réalisées à l'aide de modèles ALM (comportant des interactions actifs / passifs), à l'exception des contrats en unités de compte.

Comme précisé ci-dessus, le BE correspond à la valeur actuelle des flux futurs attendus. La prise en compte d'une loi de mortalité d'expérience a des impacts sur les flux futurs, et donc du BE.

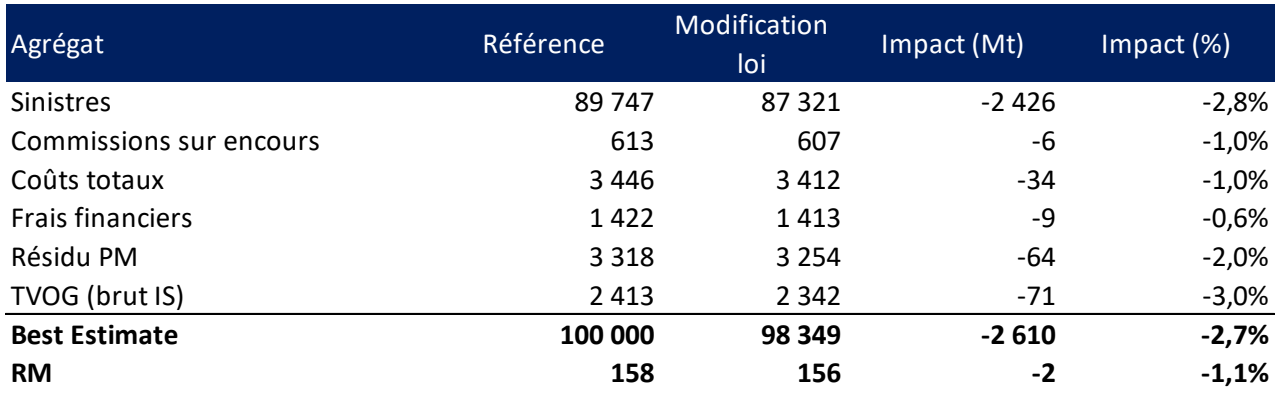

Ci-dessous les impacts de la loi sur le BE et la RM :

*Tableau 5-1 - Impacts de la mise à jour de la loi sur le BE S2*

*NB : le BE a été ajusté sur une base 100 000 pour des raisons de confidentialité.*

Le BE est en baisse suite à la modification de la loi de mortalité. Cet impact est attendu étant donné que les assurés décèdent plus vite avec la loi d'expérience qu'avec la table règlementaire (SMR > 1).

Le BE est en baisse principalement suite à la diminution des sinistres. Il s'agit d'un impact direct de la mise à jour de la loi. En effet, les arrérages versés sont en baisse, étant donné que les assurés survivent moins longtemps. On a en parallèle une hausse des sinistres en phase de constitution, pour les cas d'assurés ayant une contre assurance décès. Ce 2<sup>e</sup> effet est néanmoins mineur, étant donné que l'essentiel des décès a lieu en phase de rente, où les assurés n'ont pas de contre assurance décès.

Les commissions sur encours, les coûts totaux et les frais financiers sont en baisse, du fait de la diminution de la duration. En effet, ceux-ci sont assis sur l'encours total, qui diminue plus rapidement en raison de la hausse de la mortalité par rapport à la référence.

Le résidu de PM est également en baisse. Suite à la hausse de la mortalité, les assurés encore en vie à l'issue des 50 ans de projection (et leurs encours) sont plus faibles.

La TVOG (valeur temps des options et garanties) diminue, également en raison de la diminution de la duration.

> 120 100,00 99,44 100  $-0.56$ 80 60 40  $20$  $\Omega$ SCR référence Impact loi SCR modifié

Les impacts sur le SCR longévité ont également été estimés :

*Tableau 5-2 - Impacts de la mise à jour de la loi sur le SCR longévité*

Le SCR longévité est en légère diminution suite à la mise à jour de la loi. Le point de départ du choc a été modifié. Au lieu d'appliquer le choc de longévité de 20% à la table règlementaire, celui-ci est appliqué à la loi d'expérience, pour laquelle les taux de décès sont légèrement plus faibles par construction.

L'impact est donc à la baisse sur le SCR longévité.

### 5.2. Impacts en MCEV

#### 5.2.1. Principes méthodologiques généraux

La MCEV (Market Consistent Embedded Value) est une norme sur laquelle communique CNP Assurances. Elle consiste à valoriser économiquement les actifs / passifs de l'assureur. Elle est utilisée également pour déterminer le prix d'une compagnie d'assurance / d'un portefeuille d'assurance, dans le cadre de transactions.

La méthodologie de la MCEV a été élaborée autour des principes du CFO Forum, un groupe de travail qui a entreprit d'uniformiser / cadrer la norme, et dont les résultats ont été publiés à partir de 2004. La méthodologie du CFO Forum est constituée de 17 principes.

Le premier principe définit l'Embedded Value. Il indique qu'elle correspond à la valeur des intérêts de l'actionnaire dans une compagnie d'assurance, plus particulièrement dans le business couvert.

La MCEV est la somme des trois éléments suivants (définit au principe 3) :

- Le capital libre (Free Surplus)
- Le capital Requis (Required Capital)
- La valeur de portefeuille (VIF ou Value In Force).

A noter que l'ANR (Actif Net Rééavalué), correspond à la somme du capital libre et du capital Requis.

Différents retraitements sont nécessaires pour passer des capitaux propres IFRS à l'ANR en MCEV, notamment les goodwill comptables et le reclassement des titres subordonnés.

La valeur de portefeuille (VIF), est composée des éléments suivants :

- La PVFP (Present Value of Future Profits) : valeur actuelle des profits futurs (après IS)
- La TVOG (Time Value of Financial Options and Guarantees) : valeur temps des options et garanties financières
- Le FCRC (Frictional Cost of Required Capital) : coût de friction du capital requis
- Le CRNHR (Cost of Residual Non Hedgeable Risks) : coût des risques non couvrables.

La PVFP correspond à la somme des résultats futurs après impôts, actualisés selon une courbe des taux forward. Les simulations sont réalisées en déterministe pour le calcul de la PVFP. On ne modélise pas de contrats vendus dans le futur.

Les données utilisées pour le calcul de la PVFP vont être similaires à celles présentées pour le calcul du BE dans la partie précédente sur Solvabilité 2. Notamment, on récupère les caractéristiques des assurés via des Model Points, des lois de comportement sont utilisées pour modéliser les rachats, les liquidations en rentes. Les décès sont également estimés via une loi Best Estimate, ce à quoi correspond la loi réalisée dans le cadre de ce mémoire.

La TVOG est calculée sur la base de scenarios économique stochastiques (1000 scenarios dans le cas de CNP Assurances). Elle représente la valeur temps des options, c'est-à-dire la déviation par rapport au scenario central si les marchés évoluent de manière différente du scenario central. La TVOG correspond donc à l'écart de PVFP entre les différents scenarios stochastiques et le scenario central déterministe. Elle vient capter l'asymétrie assureur / assuré, notamment dans le cadre de la distribution de PB. La TVOG a donc toujours un impact négatif sur la VIF / VNB.

Le FCRC (coût de friction du capital requis) représente le coût pour l'actionnaire, né de l'obligation de maintenir en permanence le capital requis au sein de la compagnie d'assurance.

Le CNRH correspond au coût des risques résiduels non réplicables, qui n'ont pas fait l'objet d'une revalorisation exhaustive dans les calculs de PVFP ou de TVOG.

La VIF (Value In Force) est calculée selon ces principes. Une VNB (Value of New Business) est également calculée selon ces mêmes principes en effectuant un focus sur les contrats commercialisés dans l'année.

#### 5.2.2. Impacts chiffrés

*NB : un coefficient arbitraire a été appliqué sur les résultats pour des raisons de confidentialité.*

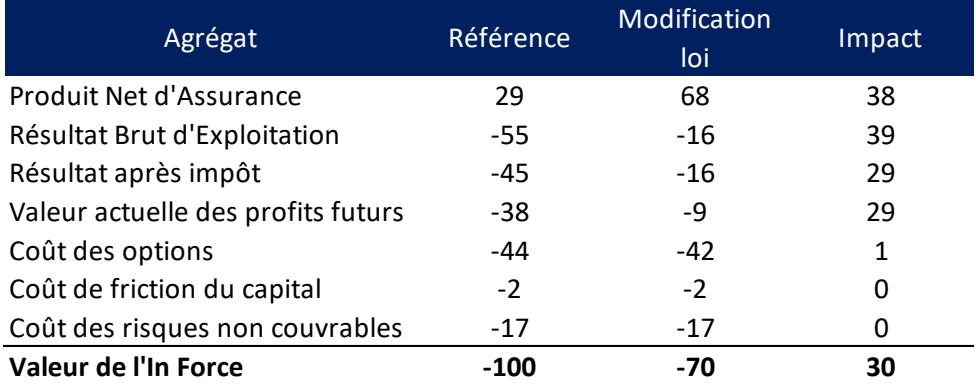

*Tableau 5-3 - Impacts de la mise à jour de la loi sur la VIF MCEV*

La VIF est en hausse suite à la mise à jour de la loi.

Cet impact est principalement expliqué par la hausse du PNA (Produit Net d'Assurance). Cette dernière est quant à elle directement liée à l'amélioration du résultat technique. En effet, les PM sont calculées avec les tables règlementaires TGH05/TGF05. Les sinistres sont quant à eux modélisés avec la table d'expérience ainsi calculée (pour laquelle les taux de décès sont plus élevés). Ceci permet de générer du résultat technique dans la projection.

Le résultat administratif est quant à lui en légère baisse, suite à la diminution de la duration. En effet, l'assureur se prélèvera moins longtemps sur les encours des assurés, étant donné qu'ils décèdent plus vite.

Cet impact est partiellement compensé par une hausse du résultat financier. La diminution des chargements sur encours est compensée partiellement par une hausse de la PB. On observe une amélioration du résultat financier suite à une hausse des décès, notamment sur les tranches d'âges élevées qui possèdent les taux techniques les plus importants.

La valeur actuelle des profits futurs (PVFP) est également en hausse, mais de manière moindre que le PNA. Ceci est lié à la prise en compte des effets d'impôts.

Le coût des options est en légère baisse, du fait également de la diminution de la duration.

Les impacts ne sont que très peu visibles sur le coût de friction du capital et le coût des risques non couvrables. Il faut noter que le poids du portefeuille est assez faible sur le total bilan de CNP Assurances.

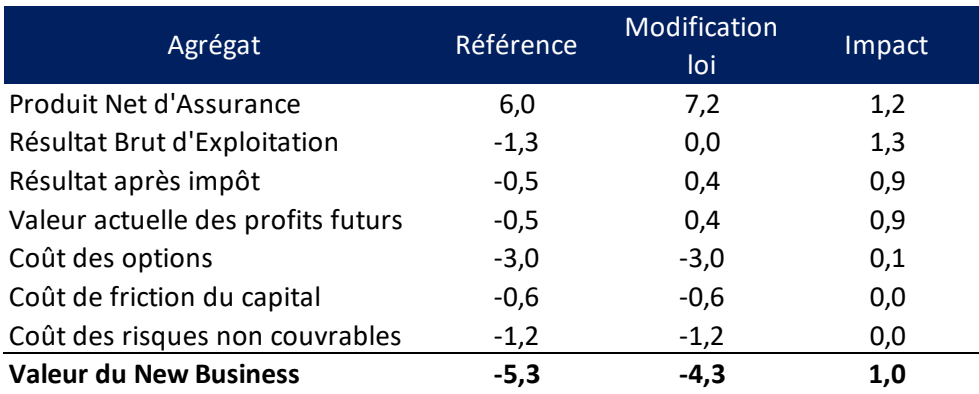

*Tableau 5-4 - Impacts de la mise à jour de la loi sur la VNB*

Les impacts sur le New Business sont assez similaires à ceux observés sur l'In Force.

## **Conclusion**

La modélisation de la mortalité est un enjeu majeur pour les assureurs, et en particulier sur les portefeuilles de Retraite. En raison de la duration particulièrement longue de ces engagements, les assureurs sont également tenus de prendre en compte l'amélioration de l'espérance de vie dans leur estimation de la mortalité. Pour cela, les tables utilisées pour le provisionnement et les projections de la mortalité sur des portefeuilles de retraite sont des tables de mortalité générationnelles & prospectives. C'est le cas en particulier des tables règlementaires TGH05/TGF05 & des tables INSEE.

Néanmoins, ces tables ne sont pas toujours adaptées à la mortalité observée. Une surmortalité ou à l'inverse une sous-mortalité peut être observée, ce qui entraine une mauvaise estimation des engagements avec ces tables, et la constatation de pertes / gains chaque année en fonction des rentes réellement payées. Il est pour cette raison nécessaire d'estimer une loi de mortalité plus proche de la réalité de ces portefeuilles, en réalisant une loi de mortalité d'expérience. Il a ainsi été observé que la mortalité du portefeuille de retraite collective de CNP Assurances ne suivait pas exactement la même tendance de mortalité que les tables règlementaires.

Afin de calibrer la loi d'expérience du portefeuille de retraite collective de CNP Assurances, des méthodes de construction endogènes (à partir des taux bruts observés) et exogènes (positionnement par rapport à une référence) ont été testées.

Dans un premier temps, une méthode de construction endogène de la loi de mortalité a été implémentée avec le modèle de Lee Carter. Néanmoins, les résultats n'ont pas été satisfaisants (coefficients incohérents), en raison de la faible taille du portefeuille (70 000 assurés environ). En effet, la méthode de Lee Carter est généralement utilisée sur des populations de très grande taille, à l'échelle d'un pays.

Les méthodes de construction exogènes se sont révélées plus adaptées au portefeuille étudié. Il s'agit en effet de méthodes de positionnement, qui nécessitent une volumétrie de données moins importante.

Trois méthodes ont été testées : une approche par le SMR (Standardized Mortality Ratio), l'application d'une régression logistique et l'utilisation d'un modèle linéaire généralisé de Poisson. Les différents tests réalisés (proximité, régularité et ajustement notamment), ont fait ressortir une plus forte adéquation du modèle Log Poisson aux décès observés sur le portefeuille de retraite collective de CNP Assurances sur la période d'observation (2010-2019), suivi par l'approche par le SMR. Le modèle Log Poisson comprenant plusieurs paramètres, notamment des paramètres fonction de l'âge et de la génération, il permet de capter plus finement les éventuelles différences observées selon l'évolution des différentes variables citées.

Néanmoins, en observant la tendance des taux de mortalité projetés, il apparait que ceux-ci s'écartent considérablement de la tendance initiale en retenant cette méthode. En effet, une légère surmortalité était observée pour le portefeuille sur l'historique des périodes d'observation. Avec ce modèle, les tendances s'inversent et une sous-mortalité de plus en plus importante est projetée. La raison de cette tendance à la baisse des taux bruts de mortalité est liée à l'utilisation d'un modèle de type « linéaire », couplé aux résultats des deux dernières années d'observation, 2018 et 2019, pour lesquelles la mortalité est légèrement plus faible, notamment en raison de dossiers non encore traités en gestion.

L'approche par le SMR a par conséquent été retenue. Les résultats étaient en effet également satisfaisants à la lecture des différents tests. La réduction du nombre de paramètres permet de plus d'éviter de projeter une tendance « aberrante », tout en conservant l'information observée sur les années 2018 & 2019. Elle permet en quelque sorte de « lisser » les irrégularités observées sur l'historique, tout en captant la tendance à la surmortalité du portefeuille.

Une approche par régime a également été implémentée, en distinguant d'un côté les articles 39, population principalement composée de cadres dirigeants, des articles 82 & 83. Néanmoins, cette distinction entraine une volatilité trop forte des résultats, en raison des plus faibles volumes. L'approche n'a donc pas été retenue.

Au vu des résultats observés, on peut donc conclure que pour ce portefeuille de faible taille, avec une certaine volatilité des décès observés, la méthode comportant le moins de paramètres est la meilleure. Elle permet en effet de capter la tendance de mortalité du portefeuille, tout en ne déformant pas les projections futures. Pour un assureur, l'objectif est de plus de se situer en moyenne à la mortalité estimée, besoin auquel répond la méthode du SMR.

La détermination de cette loi de mortalité Best Estimate permettra de se rapprocher au mieux des observations pour la projection des sinistres en MCEV et Solvabilité 2. Avec la mise en place d'IFRS17, la nécessité d'avoir une table de mortalité qui correspond à la sinistralité réelle du portefeuille sera encore plus importante, afin de limiter les écarts d'expérience observés.

La table d'expérience ayant été construite à partir des tables règlementaires TGH05/TGF05, en place depuis maintenant 15 ans, il conviendra d'effectuer un suivi régulier de la mortalité du portefeuille, afin de vérifier que la tendance projetée par les tables règlementaires est toujours cohérente au regard de la population sous risque. Une approche utilisant un estimateur des taux de décès en montants plutôt qu'en nombres, basé sur les montants de rentes, pourrait également être testée.

## Bibliographie

BROUHNS Natacha & DENUIT Michel, 2002, *Risque de longévité et rentes viagères*

CHARPENTIER Arthur, DUTANG Christophe, 2012, *L'Actuariat avec R*

DENUIT, Michel, GODERNIAUX, Anne-Cécile, 2005, *Closing and projecting life tables using log-linear models*, Bulletin of the Swiss Association of Actuaries

GORRAND Raphaël, 2020, *Bilan prudentiel*, cours CEA

GORRAND Raphaël, 2020, *Solvabilité 2 (hors BEL)*, cours CEA

MESLE France, VALLIN Jacques, 2002, *Montée de l'espérance de vie et concentration des âges au décès,*  Institut national d'études démographiques

MARTINEZ Laurence, 2015, Construction de tables de mortalité d'expérience et analyse du risque de longévité : application à un régime de retraite supplémentaire, Mémoire CEA

PLANCHET Frédéric, 2005, *Tables de mortalité d'expérience pour des portefeuilles de rentiers*, note méthodologique de l'Institut des Actuaires

PLANCHET Frédéric, LELIEUR Vincent, 2017, *Utilisation des méthodes de Lee-Carter et LogPoisson pour l'ajustement des tables de mortalité dans le cas de petits échantillons*, Bulletin français d'actuariat

QUASHIE Aki, DENUIT Michel, 2005, *Modèles d'extrapolation de la mortalité aux grands âges.* ACTU Working Paper ; 2004-13 (2005) 17 pages *<http://hdl.handle.net/2078.1/115874>*

RAITI Zakaria, 2017, *Modélisation de la durée de maintien en arrêt de travail d'une population de travailleurs non-salariés,* Mémoire ISUP

TASSIN, 2006, note qualitative sur les tables IA

TOMAS Julien, PLANCHET Frédéric, YOUSSEF Wassim (2016). *R package: Experience Life Tables*, version 1.6.

*<https://www.legifrance.gouv.fr/codes/id/LEGIARTI000038687934/2019-06-08/> (Article 39 du code général des impôts), site consulté le 24 janvier 2021*

*<https://www.legifrance.gouv.fr/codes/id/LEGIARTI000042159036/2020-07-25/> (Article 83 du code général des impôts), site consulté le 24 janvier 2021*

*<https://www.legifrance.gouv.fr/codes/id/LEGIARTI000020195146/2010-07-01/> (Article L441 du code des assurances), site consulté le 24 janvier 2021*

*[https://www.legifrance.gouv.fr/codes/article\\_lc/LEGIARTI000035514715/](https://www.legifrance.gouv.fr/codes/article_lc/LEGIARTI000035514715/) (Article A132-18 du code des assurances), site consulté le 16 janvier 2021*

*<https://www.argusdelassurance.com/classements/classement-2020-de-l-epargne-retraite.170584> (Classement 2020 de l'épargne retraite), site consulté le 23 janvier 2021*

*<https://www.eres-group.com/etudes-et-enquetes/represente-retraite-supplementaire-france/> (Que représente la retraite supplémentaire en France ?), site consulté le 23 janvier 2021*

*[https://drees.solidarites-sante.gouv.fr/etudes-et-statistiques/publications/panoramas-de-la](https://drees.solidarites-sante.gouv.fr/etudes-et-statistiques/publications/panoramas-de-la-drees/article/les-retraites-et-les-retraites-edition-2020)[drees/article/les-retraites-et-les-retraites-edition-2020](https://drees.solidarites-sante.gouv.fr/etudes-et-statistiques/publications/panoramas-de-la-drees/article/les-retraites-et-les-retraites-edition-2020) (Les retraités et les retraites édition 2020), site consulté le 23 janvier 2021*

*[https://esurfi-assurance.banque-france.fr/sites/default/files/media/2018/03/01/reglement](https://esurfi-assurance.banque-france.fr/sites/default/files/media/2018/03/01/reglement-delegue_consolide_fr-160402.pdf)[delegue\\_consolide\\_fr-160402.pdf](https://esurfi-assurance.banque-france.fr/sites/default/files/media/2018/03/01/reglement-delegue_consolide_fr-160402.pdf) (Règlement délégué), site consulté le 31 janvier 2021*

*<http://www.ressources-actuarielles.net/gtmortalite> (Groupe de travail « mortalité » de l'institut des actuaires), site consulté le 3 juillet 2021*

*[http://www.ressources-](http://www.ressources-actuarielles.net/C1256F13006585B2/0/1430AD6748CE3AFFC1256F130067B88E/$FILE/Seance4.pdf?OpenElement)*

*[actuarielles.net/C1256F13006585B2/0/1430AD6748CE3AFFC1256F130067B88E/\\$FILE/Seance4.pdf?OpenEl](http://www.ressources-actuarielles.net/C1256F13006585B2/0/1430AD6748CE3AFFC1256F130067B88E/$FILE/Seance4.pdf?OpenElement) [ement](http://www.ressources-actuarielles.net/C1256F13006585B2/0/1430AD6748CE3AFFC1256F130067B88E/$FILE/Seance4.pdf?OpenElement)* (Modèles de durée), site consulté le 8 novembre 2021

*<https://www.insee.fr/fr/statistiques/4160025> (Les gains d'espérance de vie se concentrent désormais aux âges élevés), site consulté le 5 décembre 2021*

*<http://cfoforum.eu/downloads/CFO-Forum-MCEV-Principles-and-Guidance.pdf>* (CFO Forum Market Consistent Embedded Value Principles), site consulté le 10 décembre 2021

*<https://www.ined.fr/fr/tout-savoir-population/chiffres/france/mortalite-cause-deces/esperance-vie/>* (Espérance de vie), site consulté le 19 décembre 2021

## Annexe 1 – Test de Cochran

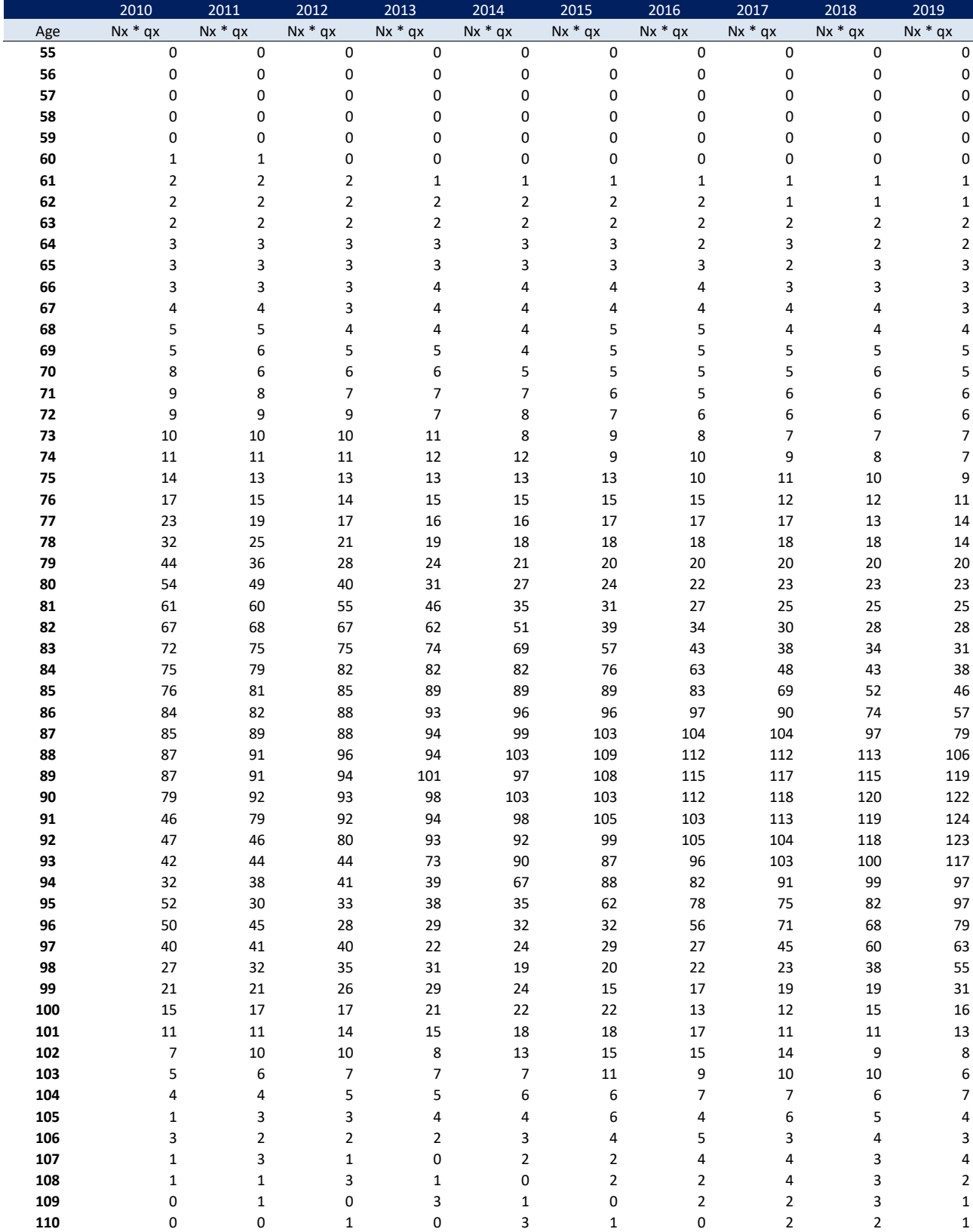

**•** Tests de Cochran à chaque âge pour la population féminine -  $N_x \times \hat{q}_x$ 

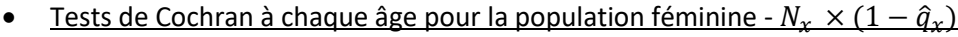

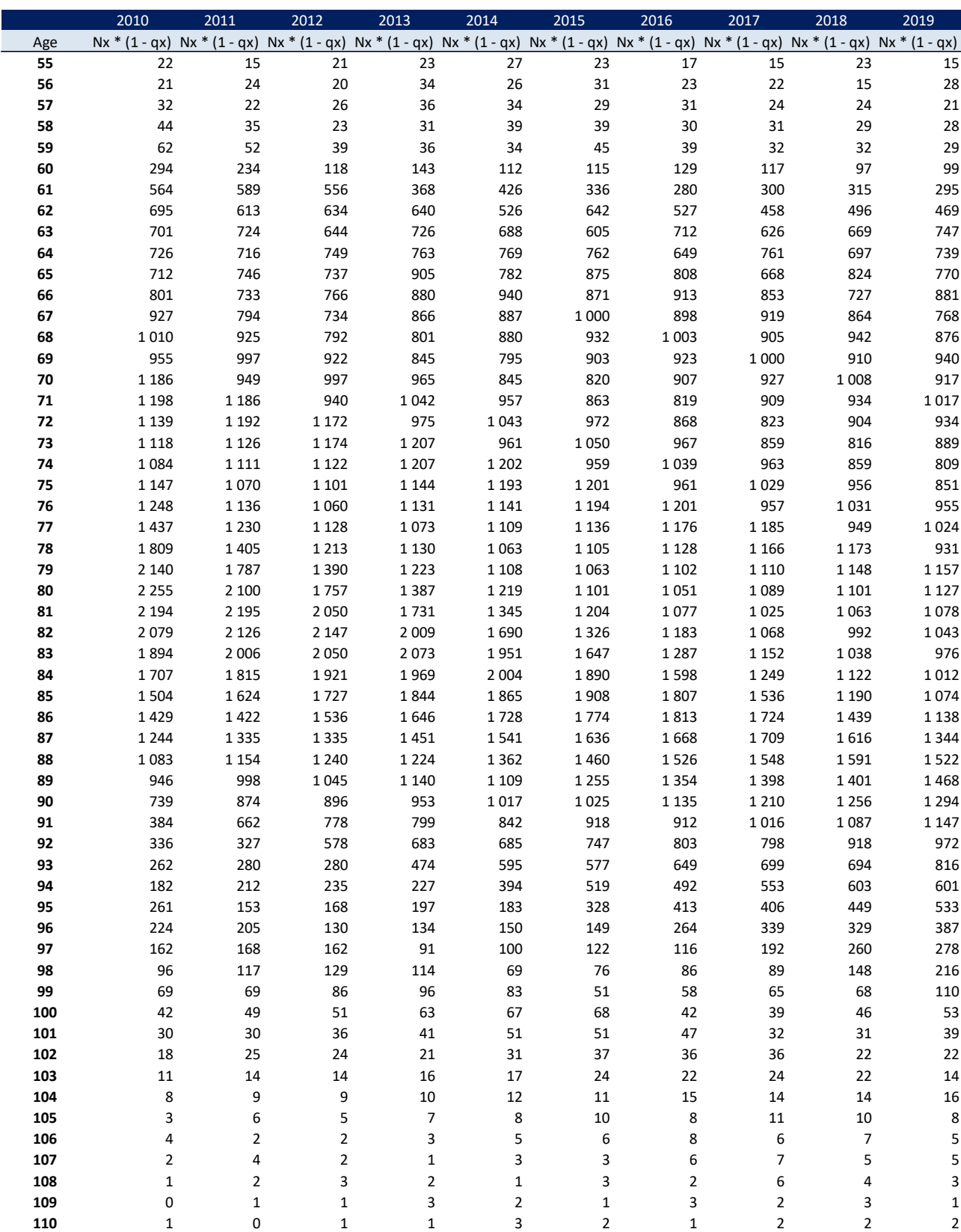

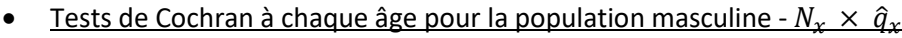

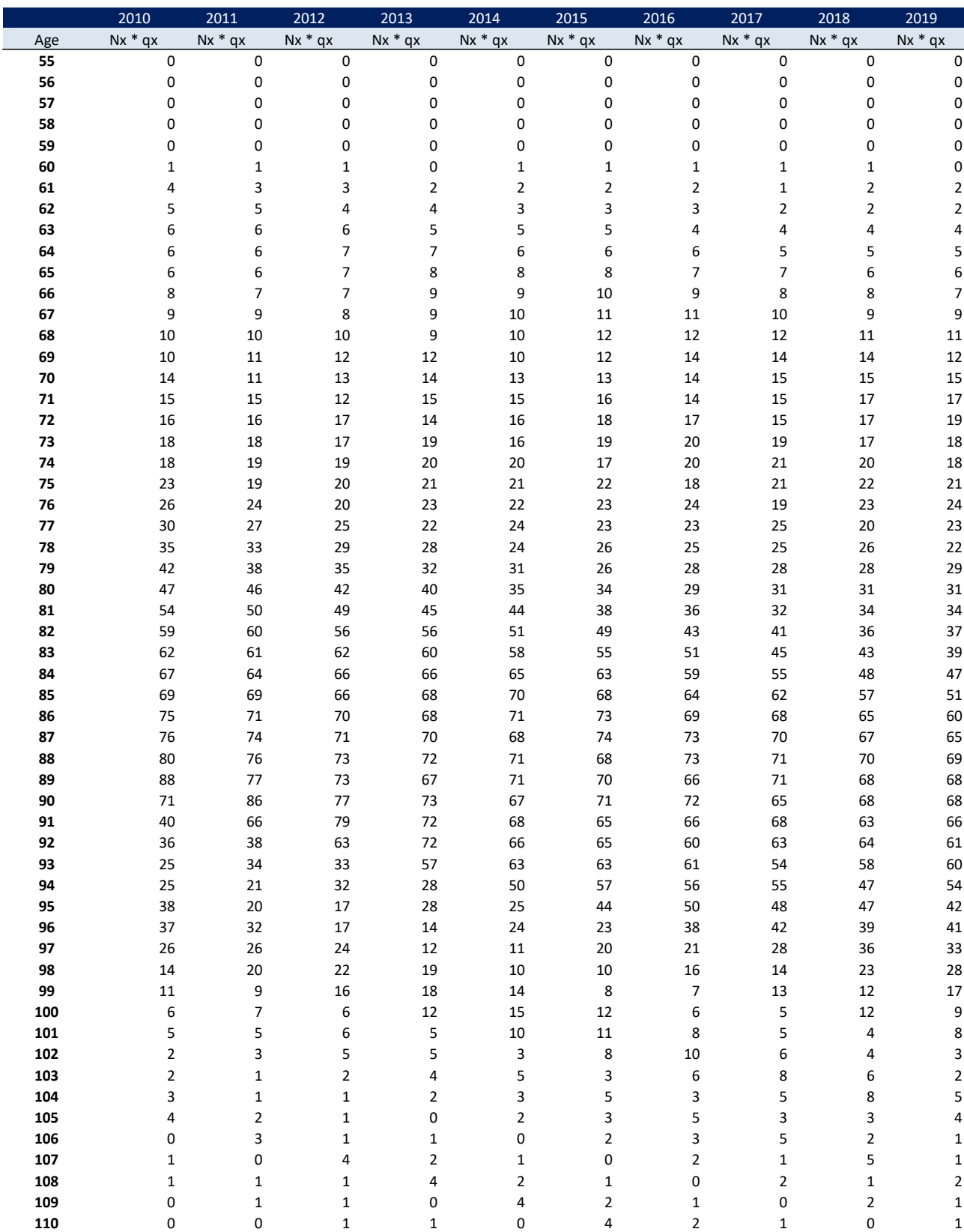

|     | 2010           | 2011           | 2012                                                                                                    | 2013           | 2014                | 2015           | 2016           | 2017           | 2018         | 2019                    |
|-----|----------------|----------------|----------------------------------------------------------------------------------------------------|----------------|---------------------|----------------|----------------|----------------|--------------|-------------------------|
| Age |                |                | Nx * (1 - qx) Nx * (1 - qx) Nx * (1 - qx) Nx * (1 - qx) Nx * (1 - qx) Nx * (1 - qx) Nx * (1 - qx) Nx * (1 - qx) Nx * (1 - qx) Nx * (1 - qx) |                |                     |                |                |                |              |                         |
| 55  | 14             | 24             | 32                                                                                                    | 23             | 36                  | 18             | 17             | 11             | 6            | 9                       |
| 56  | $16\,$         | 15             | 26                                                                                                    | 44             | 28                  | 42             | 21             | 21             | 35           | 19                      |
| 57  | $12\,$         | 16             | 16                                                                                                    | 42             | 46                  | 32             | 39             | 20             | 24           | 24                      |
| 58  | 34             | 19             | $17\,$                                                                                                    | 26             | 43                  | 54             | $31\,$         | 41             | 23           | 28                      |
| 59  | 69             | 46             | 22                                                                                                    | 31             | 33                  | 48             | 56             | 31             | 50           | 20                      |
| 60  | 323            | 346            | 150                                                                                                    | 94             | 155                 | 206            | 172            | 158            | 161          | 138                     |
| 61  | 908            | 800            | 729                                                                                                    | 531            | 472                 | 488            | 416            | 377            | 432          | 450                     |
| 62  | 1066           | 1 0 9 2        | 927                                                                                                    | 899            | 804                 | 806            | 732            | 629            | 604          | 641                     |
| 63  | 1 1 2 7        | 1 1 5 8        | 1 1 7 5                                                                                                    | 1070           | 998                 | 1078           | 965            | 931            | 977          | 933                     |
| 64  | 1012           | 1 1 8 0        | 1 2 1 5                                                                                                    | 1328           | 1 1 2 2             | 1 2 1 8        | 1 1 9 6        | 1052           | 1066         | 1 1 1 8                 |
| 65  | 1030           | 1054           | 1 2 1 3                                                                                                    | 1 3 8 4        | 1378                | 1 3 5 4        | 1 2 8 7        | 1 2 5 6        | 1 1 5 9      | 1 1 8 7                 |
| 66  | 1 2 1 0        | 1 0 6 7        | 1 1 1 7                                                                                                    | 1 3 8 6        | 1426                | 1623           | 1448           | 1382           | 1 3 4 0      | 1 2 8 2                 |
| 67  | 1 2 1 7        | 1 200          | 1070                                                                                                    | 1 1 9 9        | 1 3 9 9             | 1615           | 1628           | 1448           | 1412         | 1416                    |
| 68  | 1 1 7 9        | 1 2 1 0        | 1 1 9 4                                                                                                    | 1 1 2 9        | 1 2 0 4             | 1575           | 1613           | 1608           | 1467         | 1464                    |
| 69  | 987            | 1 1 5 7        | 1 2 0 4                                                                                                    | 1 2 3 4        | 1 1 2 3             | 1 3 6 4        | 1565           | 1576           | 1611         | 1475                    |
| 70  | 1 1 8 6        | 972            | 1 1 4 6                                                                                                    | 1 2 5 0        | 1 2 3 0             | 1 2 0 4        | 1 3 6 0        | 1541           | 1572         | 1609                    |
| 71  | 1 1 0 1        | 1 1 6 4        | 959                                                                                                    | 1 1 8 9        | 1 2 4 2             | 1321           | 1 1 9 3        | 1331           | 1524         | 1553                    |
| 72  | 1075           | 1088           | 1 1 6 0                                                                                                    | 998            | 1 1 7 4             | 1329           | 1 2 9 8        | 1 1 6 6        | 1323         | 1526                    |
| 73  | 1 0 6 0        | 1044           | 1062                                                                                                    | 1 1 8 3        | 984                 | 1 2 2 4        | 1 3 0 6        | 1 2 6 5        | 1 1 5 1      | 1 2 9 3                 |
| 74  | 944            | 1038           | 1027                                                                                                    | 1096           | 1 1 6 7             | 1016           | 1 2 0 9        | 1 2 8 0        | 1 2 3 6      | 1 1 3 6                 |
| 75  | 1084           | 911            | 1022                                                                                                    | 1053           | 1076                | 1 1 8 4        | 988            | 1 1 8 1        | 1 2 5 6      | 1 2 1 8                 |
| 76  | 1 1 0 1        | 1068           | 891                                                                                                    | 1038           | 1028                | 1083           | 1 1 5 9        | 962            | 1 1 5 9      | 1231                    |
| 77  | 1 1 9 0        | 1073           | 1036                                                                                                    | 913            | 1 0 0 9             | 1026           | 1048           | 1 1 2 0        | 933          | 1 1 1 9                 |
| 78  | 1 2 2 1        | 1 1 5 5        | 1040                                                                                                    | 1037           | 891                 | 988            | 1 0 0 4        | 1020           | 1087         | 909                     |
| 79  | 1 2 6 0        | 1 1 7 6        | 1 1 0 8                                                                                                    | 1025           | 998                 | 878            | 952            | 975            | 987          | 1048                    |
| 80  | 1 2 2 0        | 1 2 0 2        | 1 1 1 9                                                                                                    | 1088           | 984                 | 972            | 848            | 922            | 945          | 957                     |
| 81  | 1 2 1 2        | 1 1 4 9        | 1 1 3 5                                                                                                    | 1077           | 1055                | 927            | 917            | 814            | 879          | 901                     |
| 82  | 1096           | 1 1 3 0        | 1089                                                                                                    | 1 0 9 7        | 1027                | 1 0 0 2        | 888            | 862            | 775          | 821                     |
| 83  | 1 0 0 7        | 1018           | 1044                                                                                                    | 1035           | 1028                | 981            | 930            | 834            | 817          | 748                     |
| 84  | 943            | 921            | 964                                                                                                    | 984            | 974                 | 969            | 930            | 872            | 779          | 773                     |
| 85  | 847            | 863            | 836                                                                                                    | 880            | 913                 | 905            | 877            | 861            | 803          | 726                     |
| 86  | 797            | 768            | 770                                                                                                    | 758            | 803                 | 841            | 818            | 810            | 794          | 737                     |
| 87  | 727            | 711            | 696                                                                                                    | 702            | 692                 | 762            | 767            | 744            | 733          | 718                     |
| 88  | 674            | 652            | 638                                                                                                    | 634            | 639                 | 622            | 684            | 671            | 671          | 676                     |
| 89  | 654            | 585            | 565                                                                                                    | 528            | 564                 | 564            | 537            | 587            | 579          | 586                     |
| 90  | 453            | 555            | 503                                                                                                    | 487            | 451                 | 488            | 498            | 460            | 486          | 491                     |
| 91  | 227            | 381            | 457                                                                                                    | 424            | 402                 | 390            | 407            | 421            | 395          | 420                     |
| 92  | 180            | 193            | 322                                                                                                    | 369            | 345                 | 342            | 320            | 339            | 351          | 341                     |
| 93  | 107            | 147            | 145                                                                                                    | 253            | 283                 | 284            | 279            | 253            | 271          | 284                     |
| 94  | 93             | 81             | 122                                                                                                    | 112            | 199                 | 230            | 227            | 228            | 196          | 230                     |
| 95  | 128            | 67             | 57                                                                                                    | 95             | 86                  | 154            | 178            | 173            | 172          | 154                     |
| 96  | 109            | 95             | 51                                                                                                    | 44             | 74                  | 74             | 120            | 136            | 126          | 137                     |
| 97  | 68             | 72             | 65                                                                                                    | 33             | 29                  | 58             | 59             | 82             | 105          | 98                      |
| 98  | 34             | 47             | 53                                                                                                    | 47             | 25                  | 25             | 41             | 37             | 61           | 76                      |
| 99  | 23             | 19             | 34                                                                                                    | 39             | 31                  | 17             | 17             | 29             | 27           | 42                      |
| 100 | 12             | 14             | 13                                                                                                    | 24             | $30\,$              | 26             | 13             | 12             | 24           | 18                      |
| 101 | 9              | 10             | 10                                                                                                    | 8              | 17                  | 20             | 15             | 8              | 9            | 14                      |
| 102 | $\mathbf{3}$   | $\overline{a}$ | $\overline{7}$                                                                                                    | 8              | 6                   | 14             | 18             | 11             | 6            | $\overline{\mathbf{r}}$ |
| 103 | $\overline{2}$ | $\mathbf{1}$   | 3                                                                                                    | 6              | 8                   | $\overline{4}$ | 9              | 13             | 9            | 3                       |
| 104 | 3              | $\overline{2}$ | $\mathbf{1}$                                                                                                    | $\overline{2}$ | 5                   | $\overline{7}$ | 3              | $\overline{7}$ | 12           | $\overline{7}$          |
| 105 | 5              | 3              | $\mathbf{1}$                                                                                                    | 0              | $\overline{2}$      | 4              | 6              | 3              | $\mathbf{3}$ | 5                       |
| 106 | 0              | $\pmb{4}$      | $\overline{2}$                                                                                                    | $\mathbf{1}$   | $\mathsf{O}\xspace$ | $\overline{2}$ | 3              | 5              | 3            | $\mathbf 1$             |
| 107 | 0              | 0              | 3                                                                                                    | $\mathbf{1}$   | $\mathbf{1}$        | 0              | $\overline{2}$ | $\mathbf{1}$   | 5            | $\mathbf 1$             |
| 108 | 0              | 0              | 0                                                                                                    | 4              | $\overline{2}$      | $\mathbf{1}$   | 0              | $\mathbf{1}$   | $\mathbf 1$  | $\overline{2}$          |
| 109 | 0              | 0              | 0                                                                                                    | 0              | 3                   | $\overline{2}$ | 1              | 0              | $\mathbf 1$  | 0                       |
| 110 | 0              | 0              | 0                                                                                                    | 0              | 0                   | 3              | $\mathbf{1}$   | $\mathbf 1$    | 0            | $\mathbf 1$             |

• Tests de Cochran à chaque âge pour la population masculine -  $N_x \times (1 - \hat{q}_x)$ 

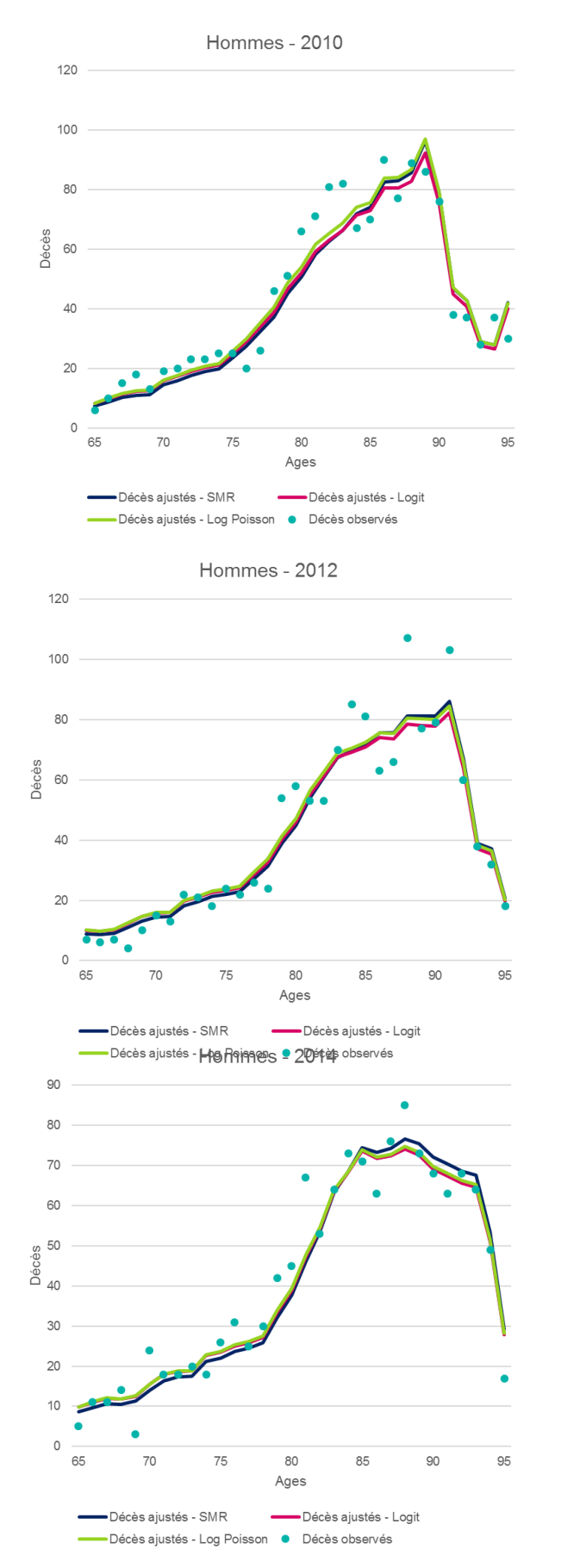

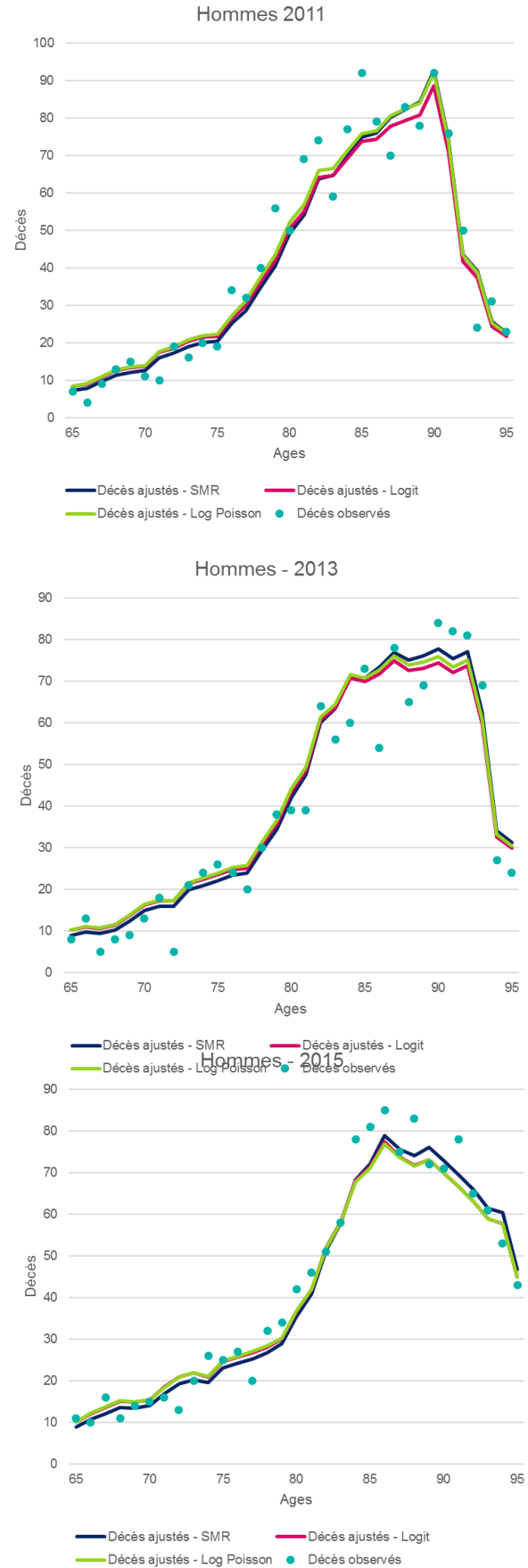

# Annexe 2 : Comparatif des décès ajustés vs observés par année - Hommes

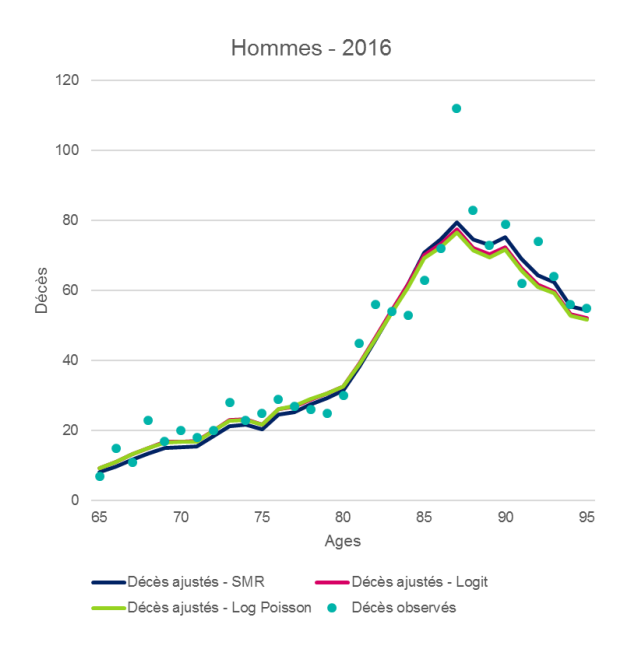

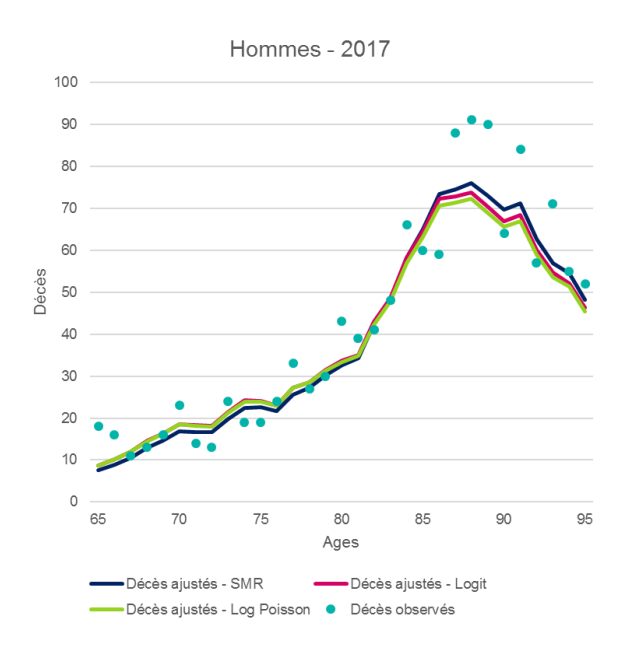

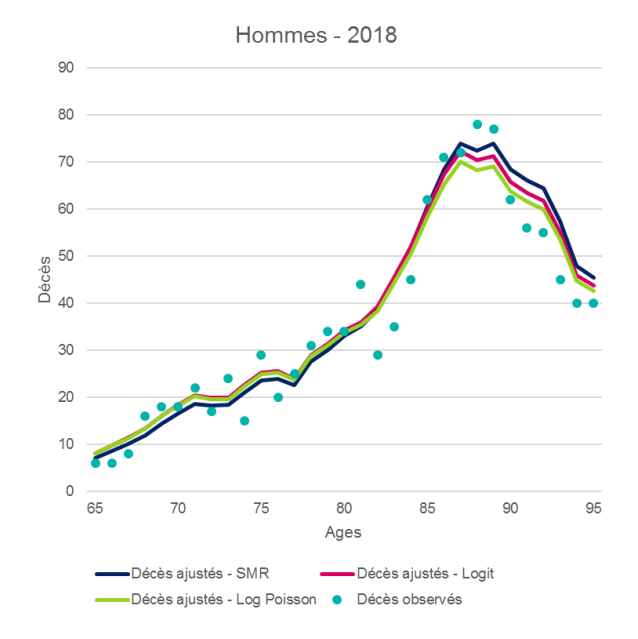

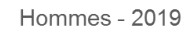

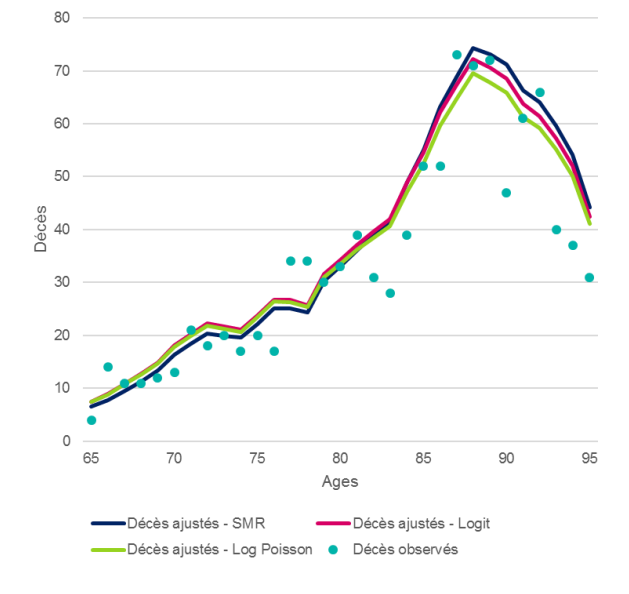

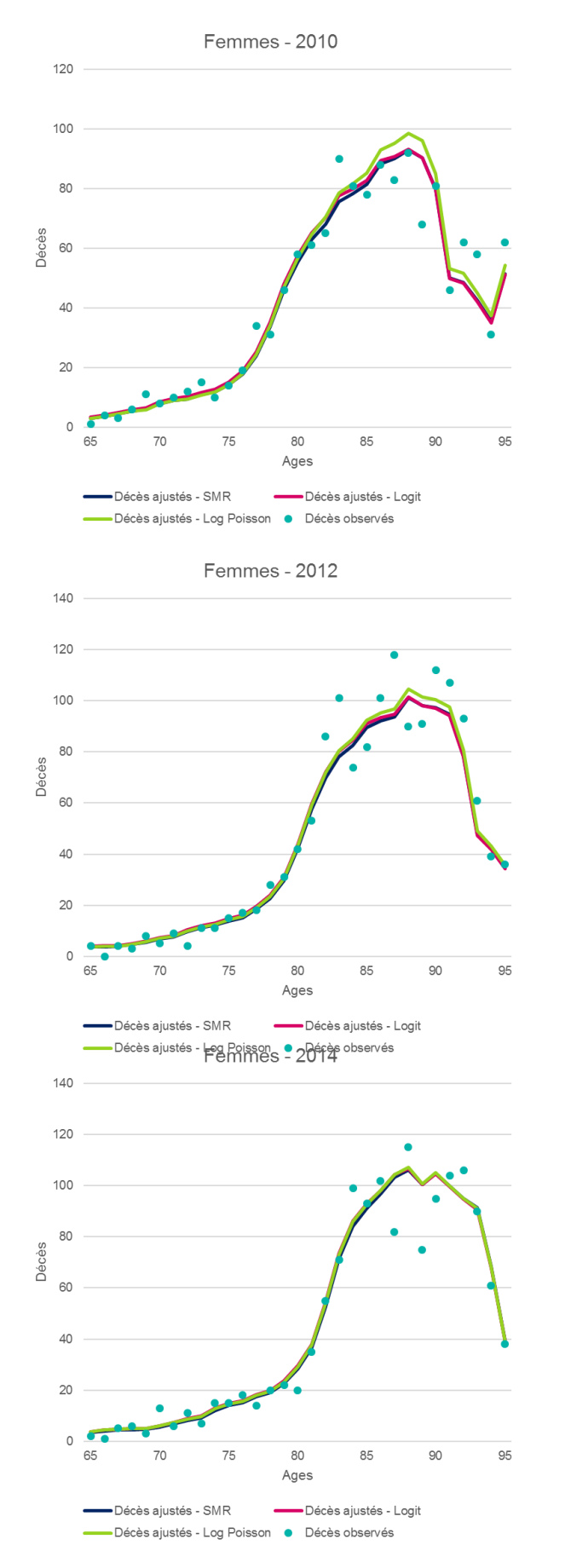

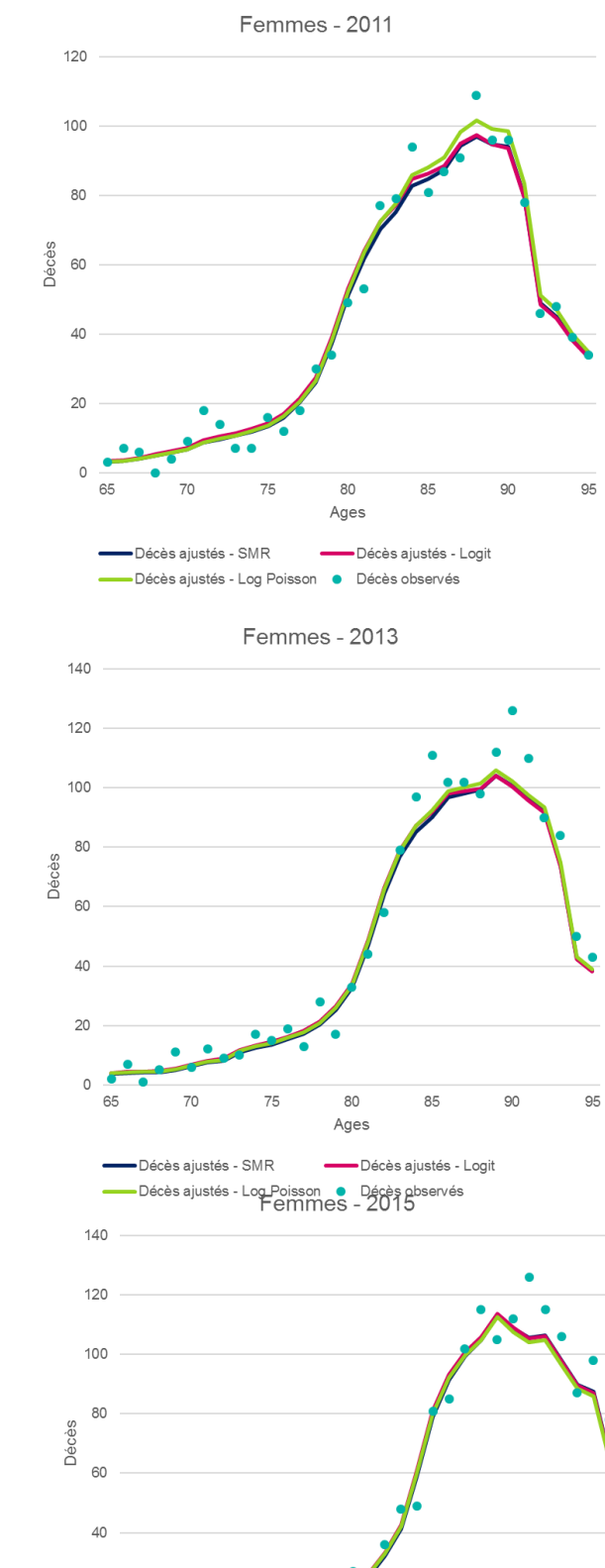

 $20$ 

 $\circ$ 

 $65$ 

 $70$ 

-Décès ajustés - SMR

 $75$ 

-Décès ajustés - Log Poisson · Décès observés

80

Ages

85

- Décès ajustés - Logit

90

# Annexe 3 : Comparatif des décès ajustés vs observés par année – Femmes

95

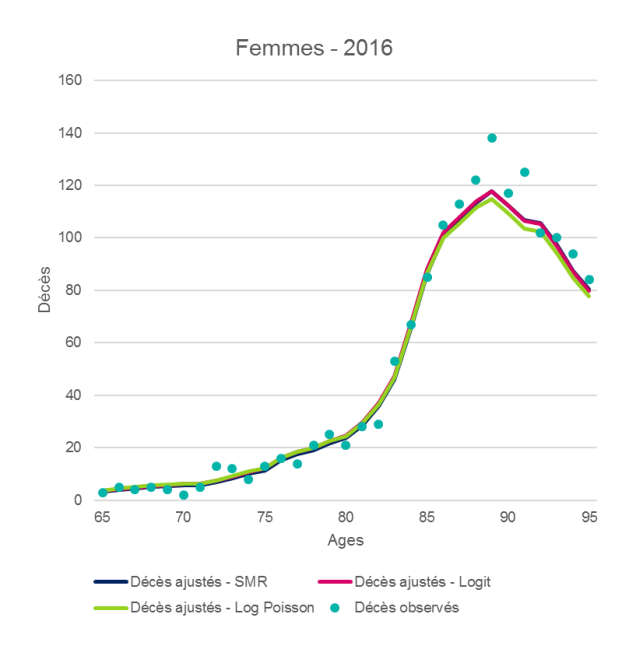

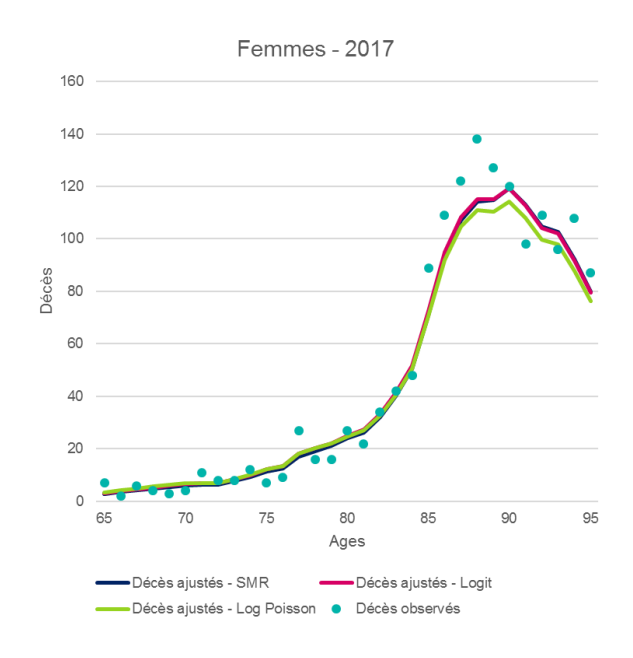

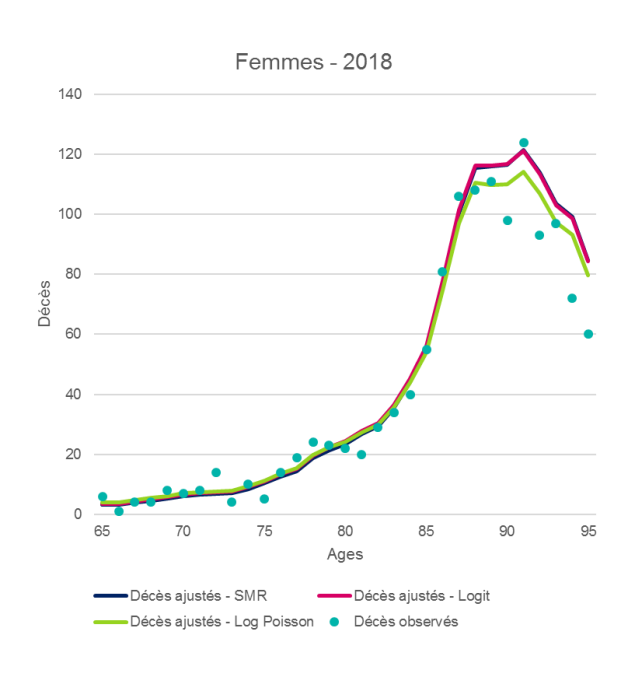

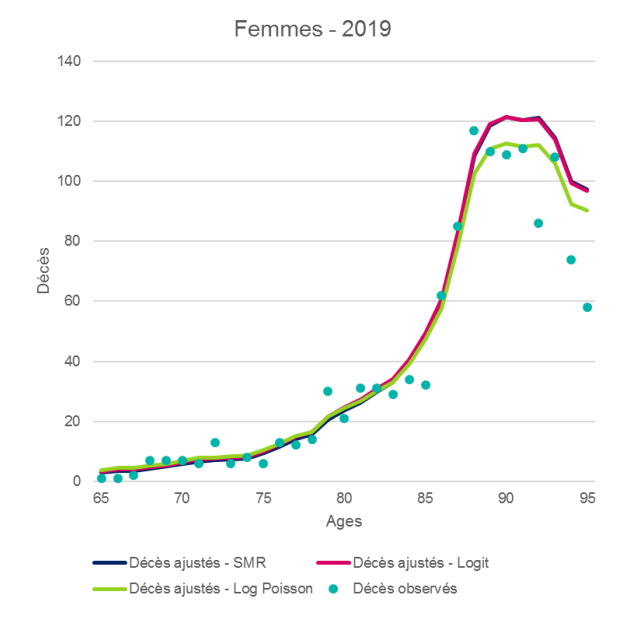